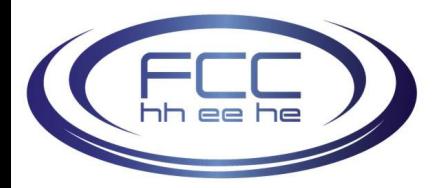

**Work supported by the Swiss State Secretariat for Education, Research and Innovation SERI**

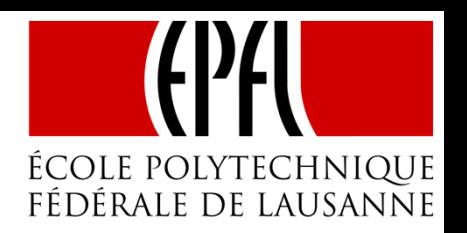

# Simulations of electron-ion effects and relevance to LHC experience in 2017

L. Mether, G. Iadarola, K. Poland, G. Rumolo

61st ICFA Advanced Beam Dynamics Workshop on High-Intensity and High-Brightness Hadron Beams Daejeon, Korea 18 - 22 June, 2018

# **Motivation**

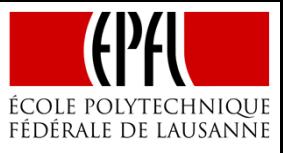

Throughout 2017 operation, abnormal losses were observed in the LHC

•Located in the half-cell '16' Left of Point 2 (16L2)

68 premature dumps with the following signature occurred during 2017:

- •Sudden onset of high beam losses in 16L2
- •Coherent beam motion with extremely fast rise times (~1–100 turns)
- •Beam dump either due to losses on the collimation system or directly in 16L2

To stay operational, the LHC was limited to fewer than the nominal number of bunches for most of the 2017 run

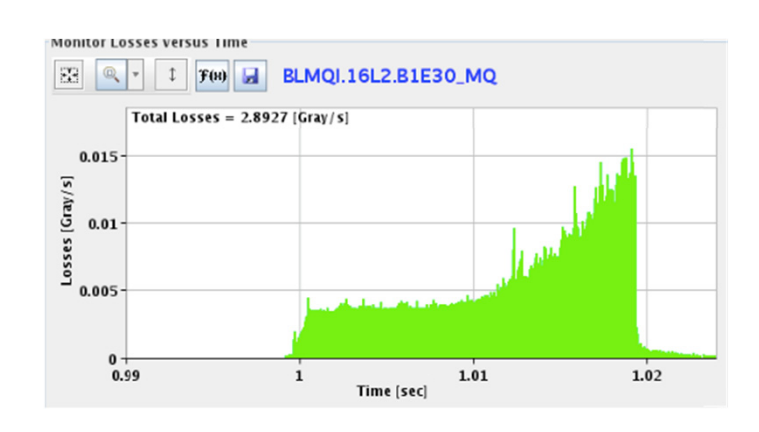

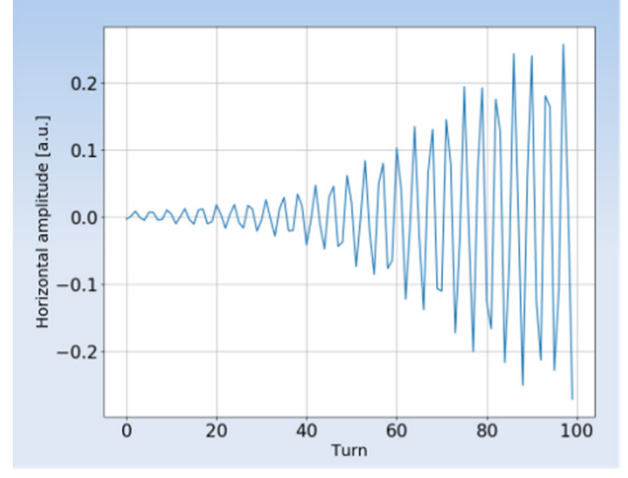

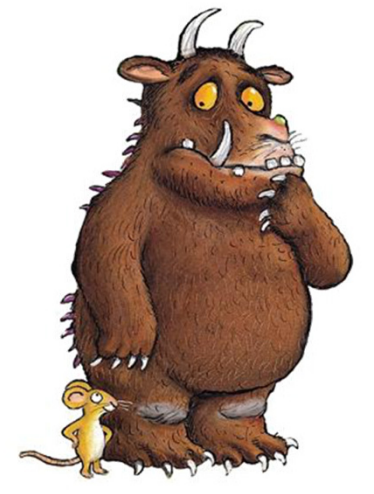

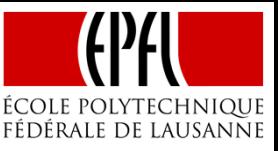

The problem is thought to have been caused by air that was left in the vacuum system after a magnet exchange, and frozen inside the beam chamber:

Macroparticles or "flakes" of the frozen gases (mainly nitrogen or oxygen) could be detached, possibly triggered by e-cloud, and enter the beam

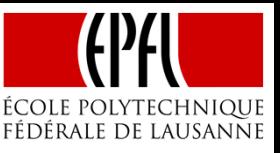

The problem is thought to have been caused by air that was left in the vacuum system after a magnet exchange, and frozen inside the beam chamber:

Macroparticles or "flakes" of the frozen gases (mainly nitrogen or oxygen) could be detached, possibly triggered by e-cloud, and enter the beam

- 1. A macroparticle enters the beam halo
- 2. The particle becomes ionized by the beam protons
- 3. The positively charged macroparticle is repelled by the beam
- •The events show a characteristic beam loss pattern
- •Can lead to beam dumps or magnet quenches
- •Do not cause coherent motion

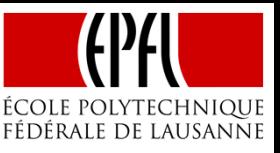

The problem is thought to have been caused by air that was left in the vacuum system after a magnet exchange, and frozen inside the beam chamber:

Macroparticles or "flakes" of the frozen gases (mainly nitrogen or oxygen) could be detached, possibly triggered by e-cloud, and enter the beam

- 1. A macroparticle enters the beam halo
- 2. The particle becomes ionized by the beam protons
- 3. The positively charged macroparticle is repelled by the beam
- •The events show a characteristic beam loss pattern
- •Can lead to beam dumps or magnet quenches
- •Do not cause coherent motion

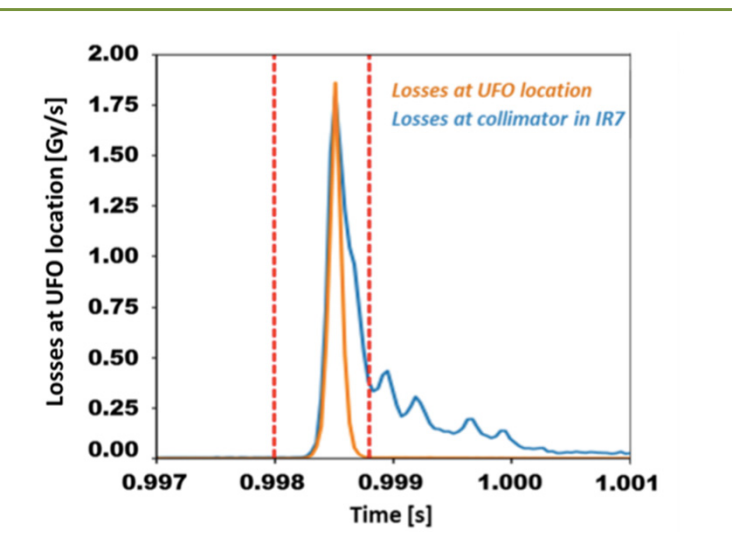

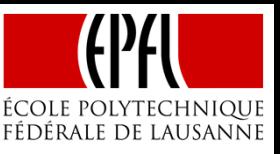

The problem is thought to have been caused by air that was left in the vacuum system after a magnet exchange, and frozen inside the beam chamber:

Macroparticles or "flakes" of the frozen gases (mainly nitrogen or oxygen) could be detached, possibly triggered by e-cloud, and enter the beam

- 1. A macroparticle enters the beam halo
- 2. The particle becomes ionized by the beam protons
- 3. The positively charged macroparticle is repelled by the beam
- •The events show a characteristic beam loss pattern
- •Can lead to beam dumps or magnet quenches
- •Do not cause coherent motion

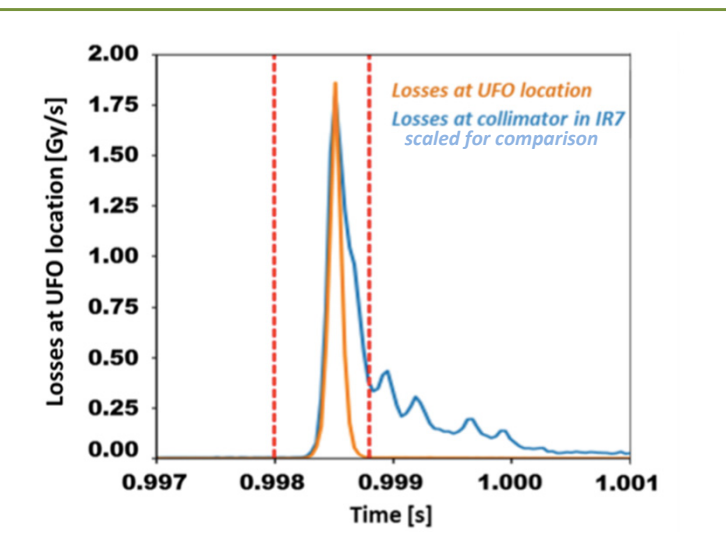

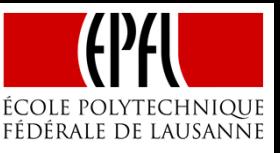

The problem is thought to have been caused by air that was left in the vacuum system after a magnet exchange, and frozen inside the beam chamber:

Macroparticles or "flakes" of the frozen gases (mainly nitrogen or oxygen) could be detached, possibly triggered by e-cloud, and enter the beam

- 1. A macroparticle enters the beam halo
- 2. The particle becomes ionized by the beam protons
- 3. The positively charged macroparticle is repelled by the beam
- •The events show a characteristic beam loss pattern
- •Can lead to beam dumps or magnet quenches
- •Do not cause coherent motion

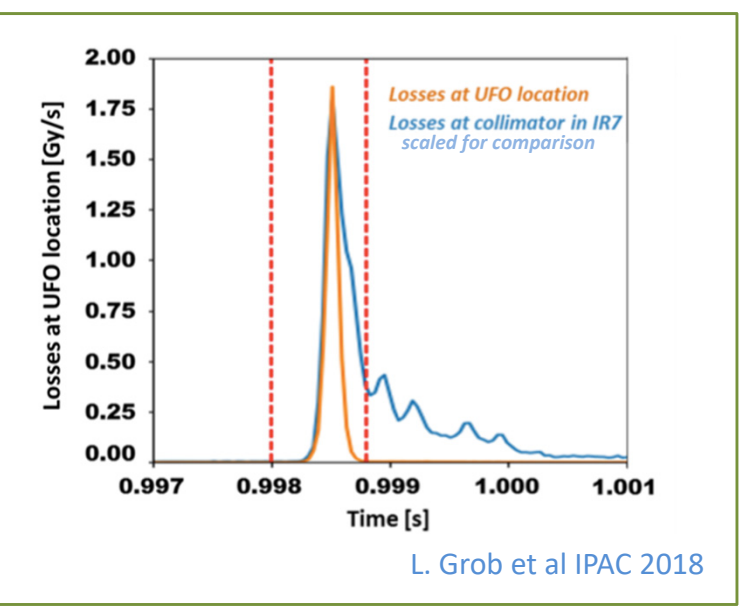

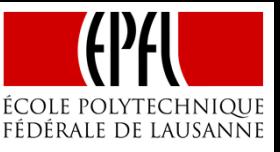

The problem is thought to have been caused by air that was left in the vacuum system after a magnet exchange, and frozen inside the beam chamber:

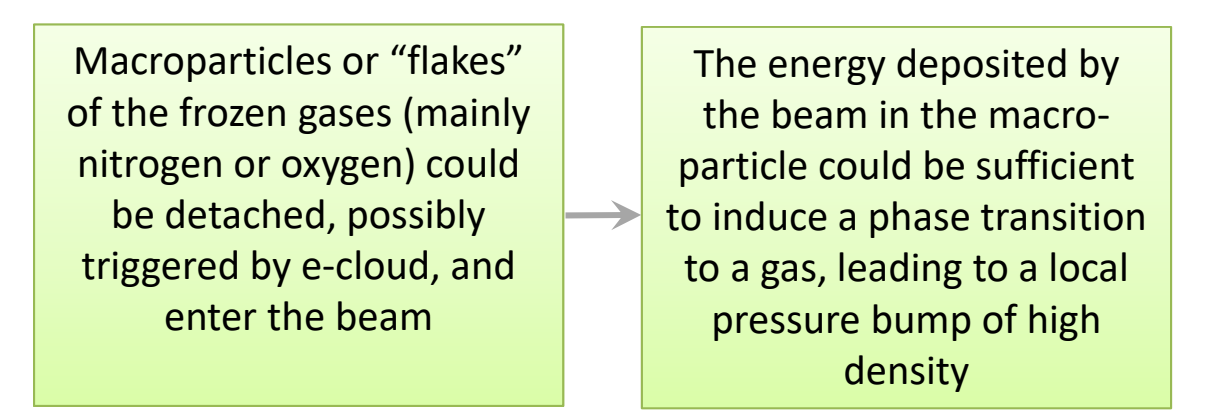

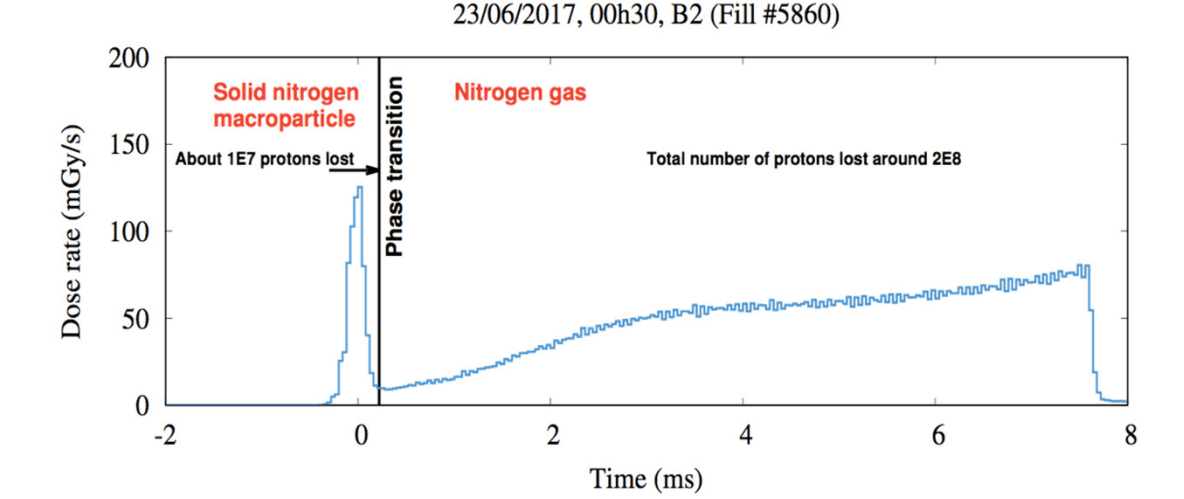

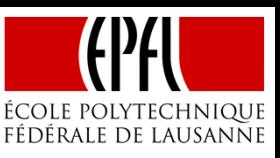

The problem is thought to have been caused by air that was left in the vacuum system after a magnet exchange, and frozen inside the beam chamber:

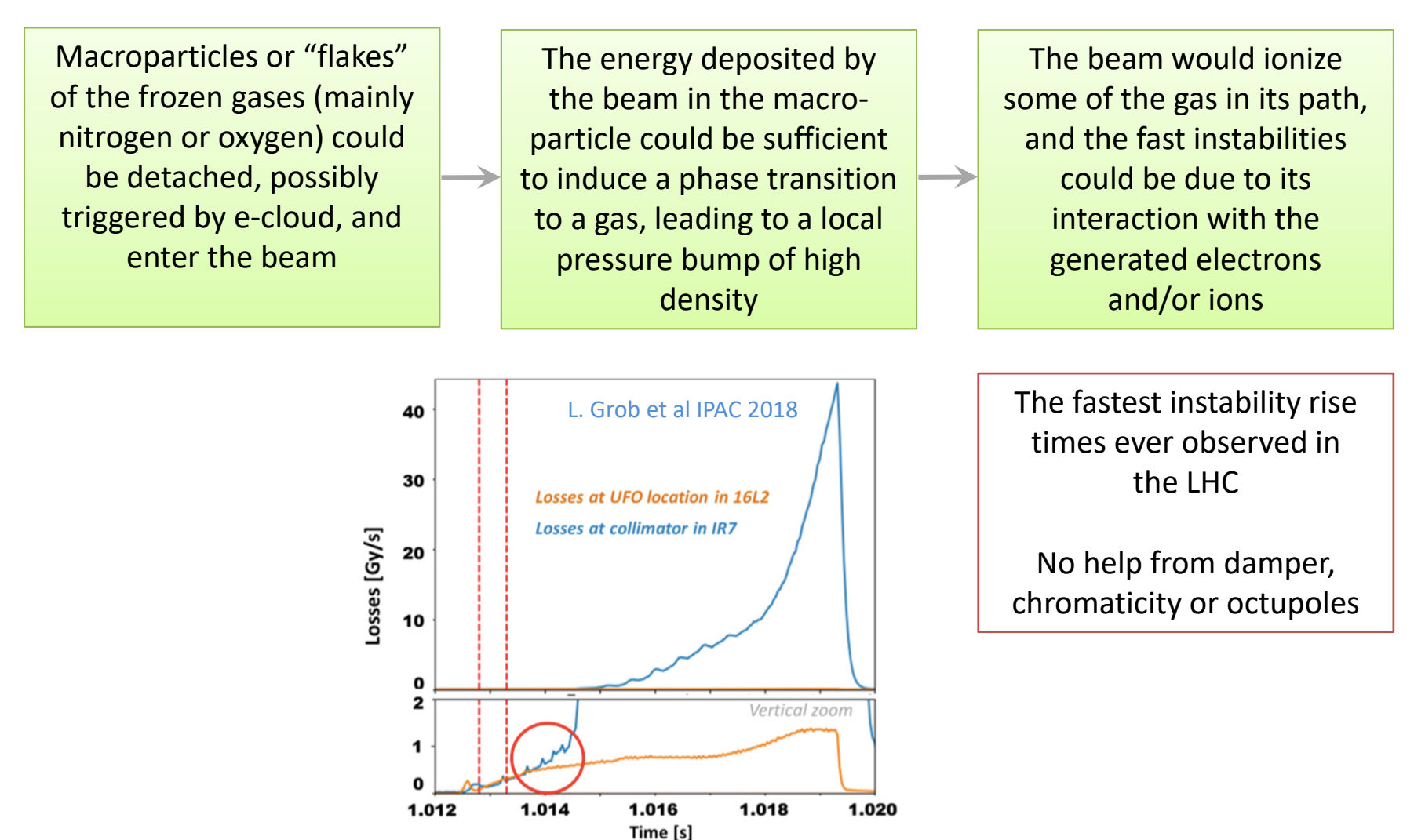

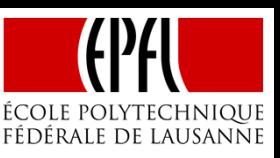

The problem is thought to have been caused by air that was left in the vacuum system after a magnet exchange, and frozen inside the beam chamber:

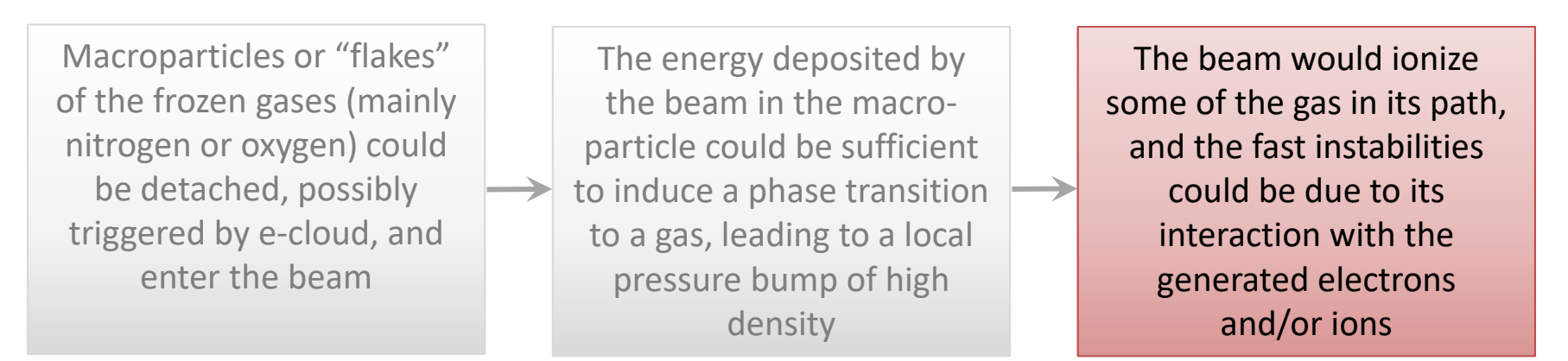

L. Grob et al, IPAC 2018 B. Lindström et al, IPAC 2018

A. Lechner et al, IPAC 2018 Can we model these events and reproduce the observed coherent effects?

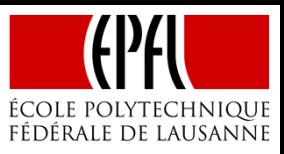

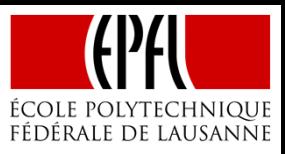

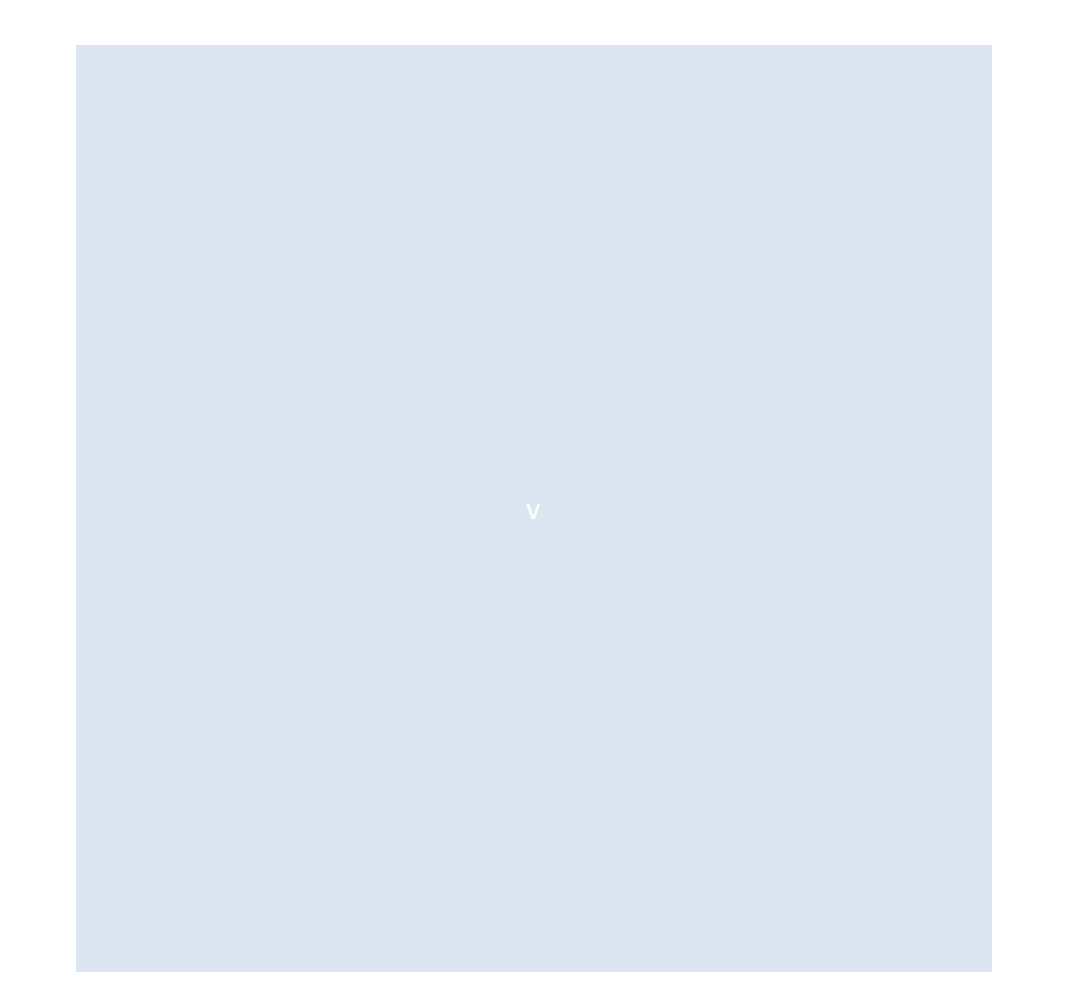

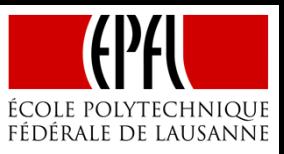

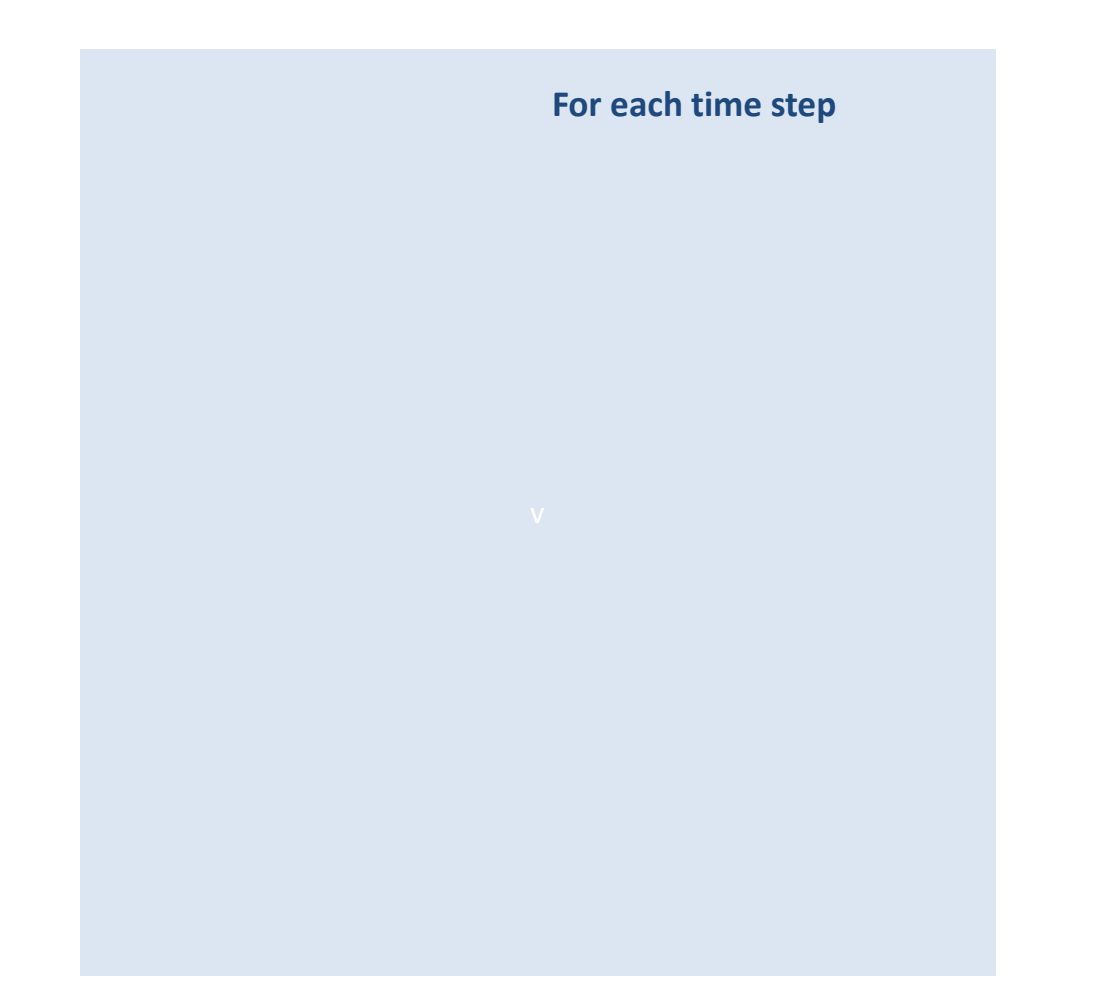

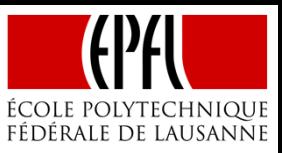

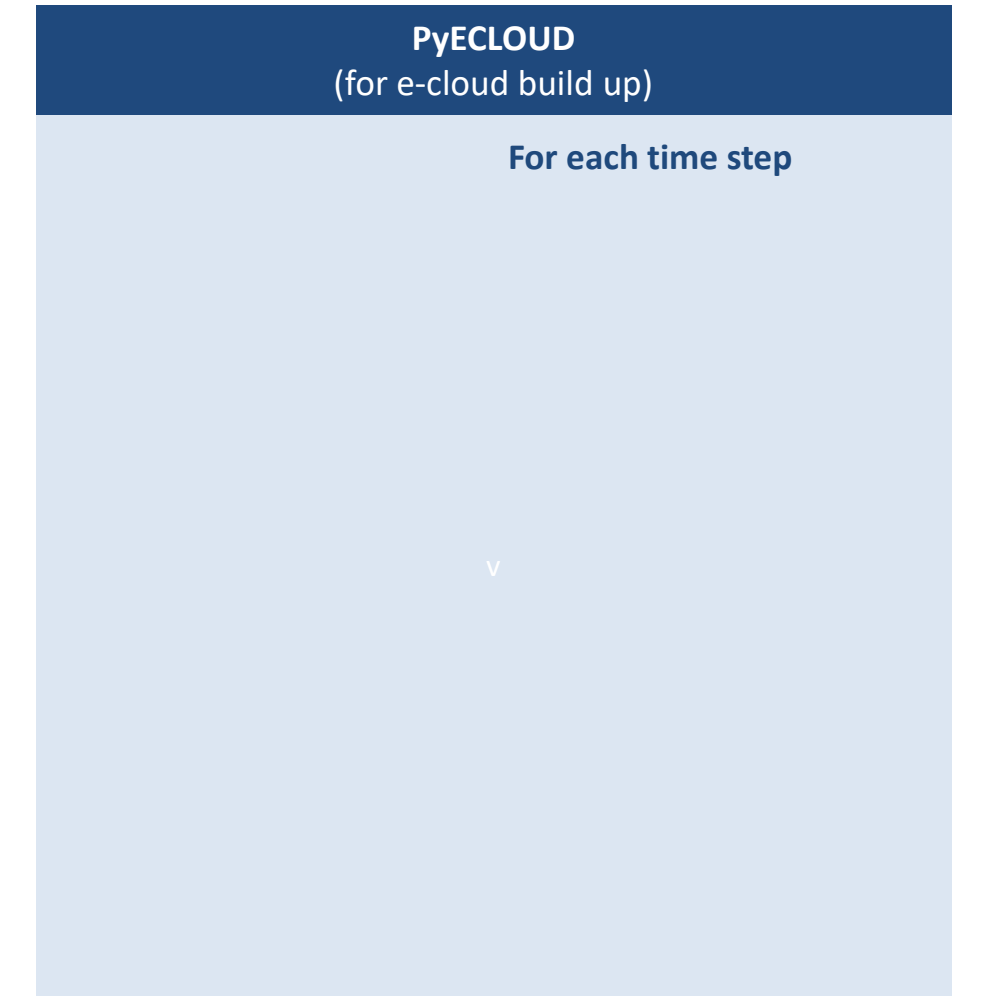

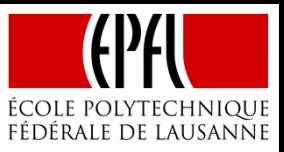

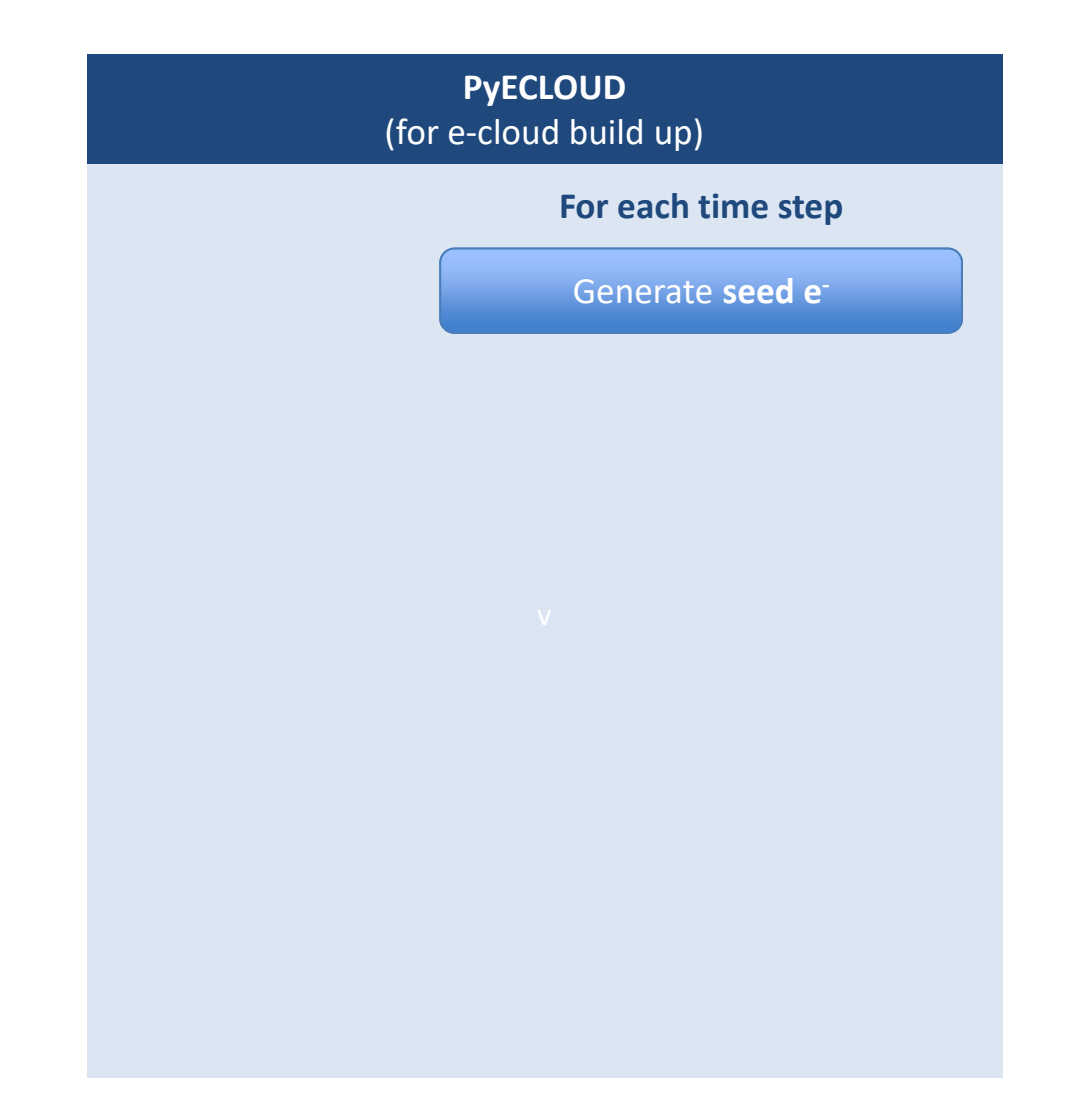

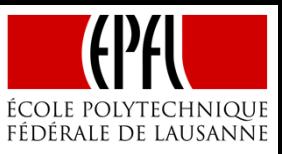

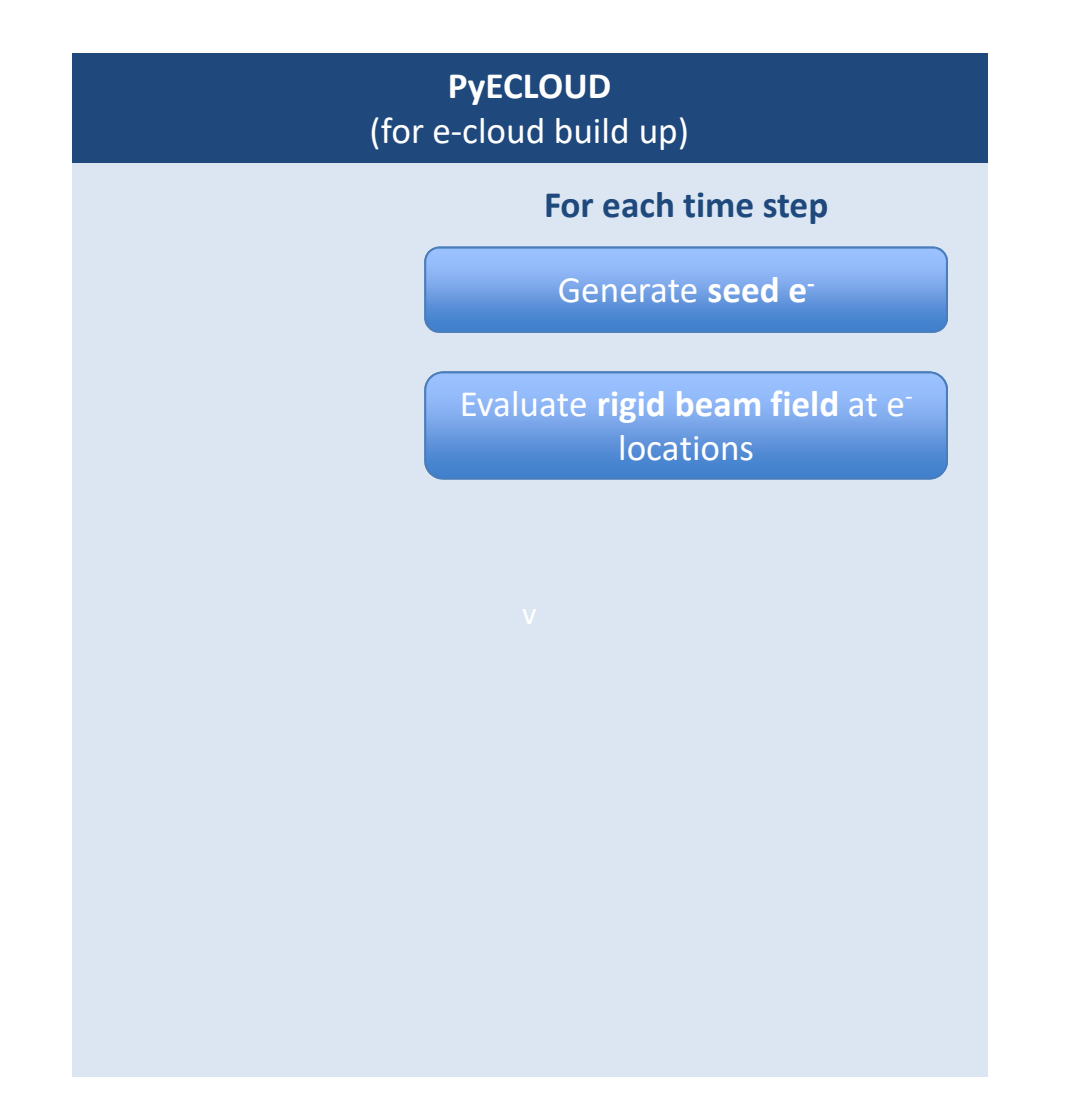

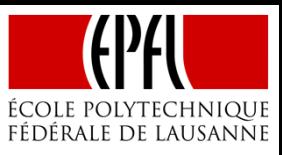

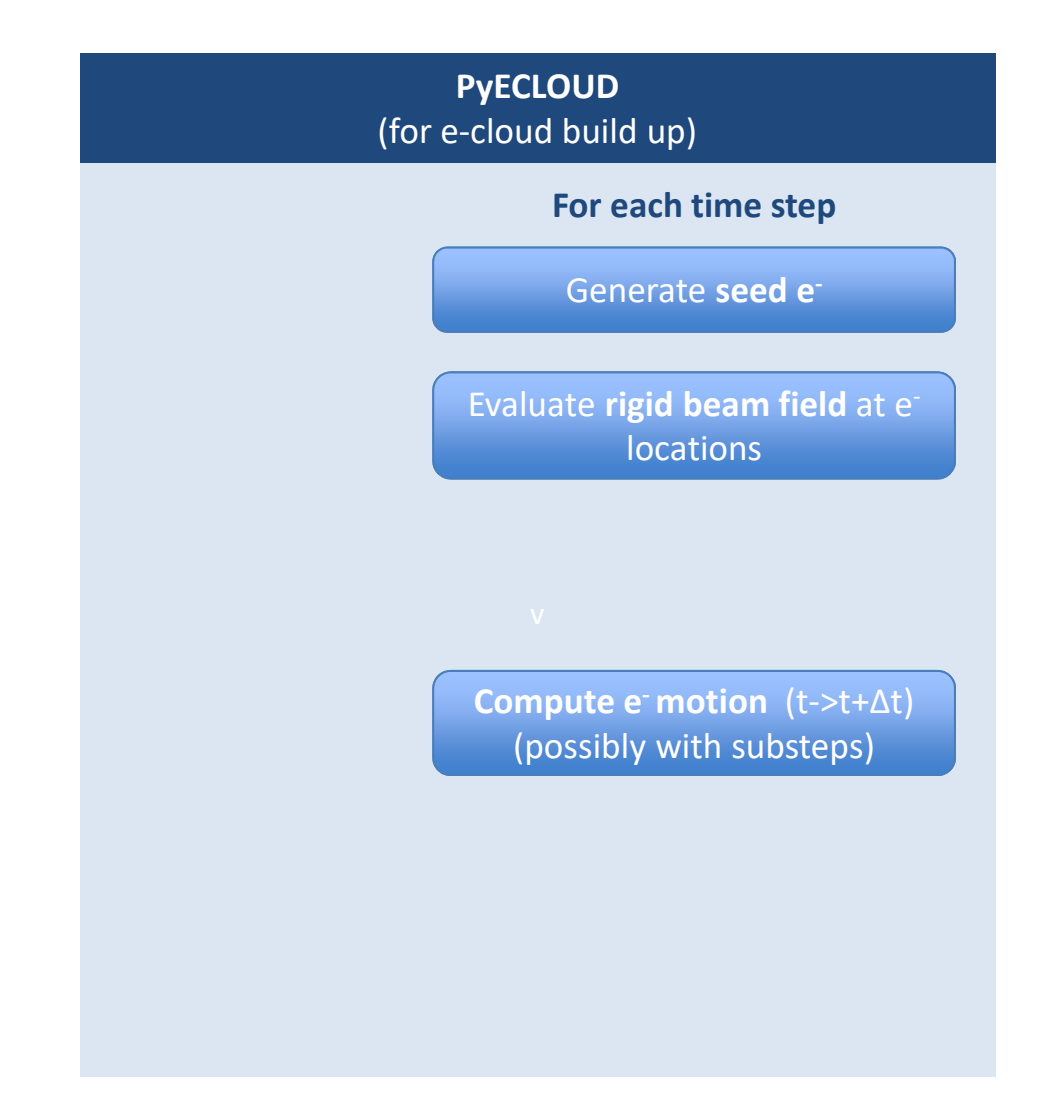

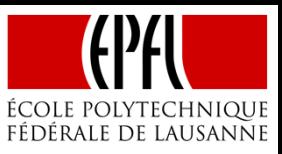

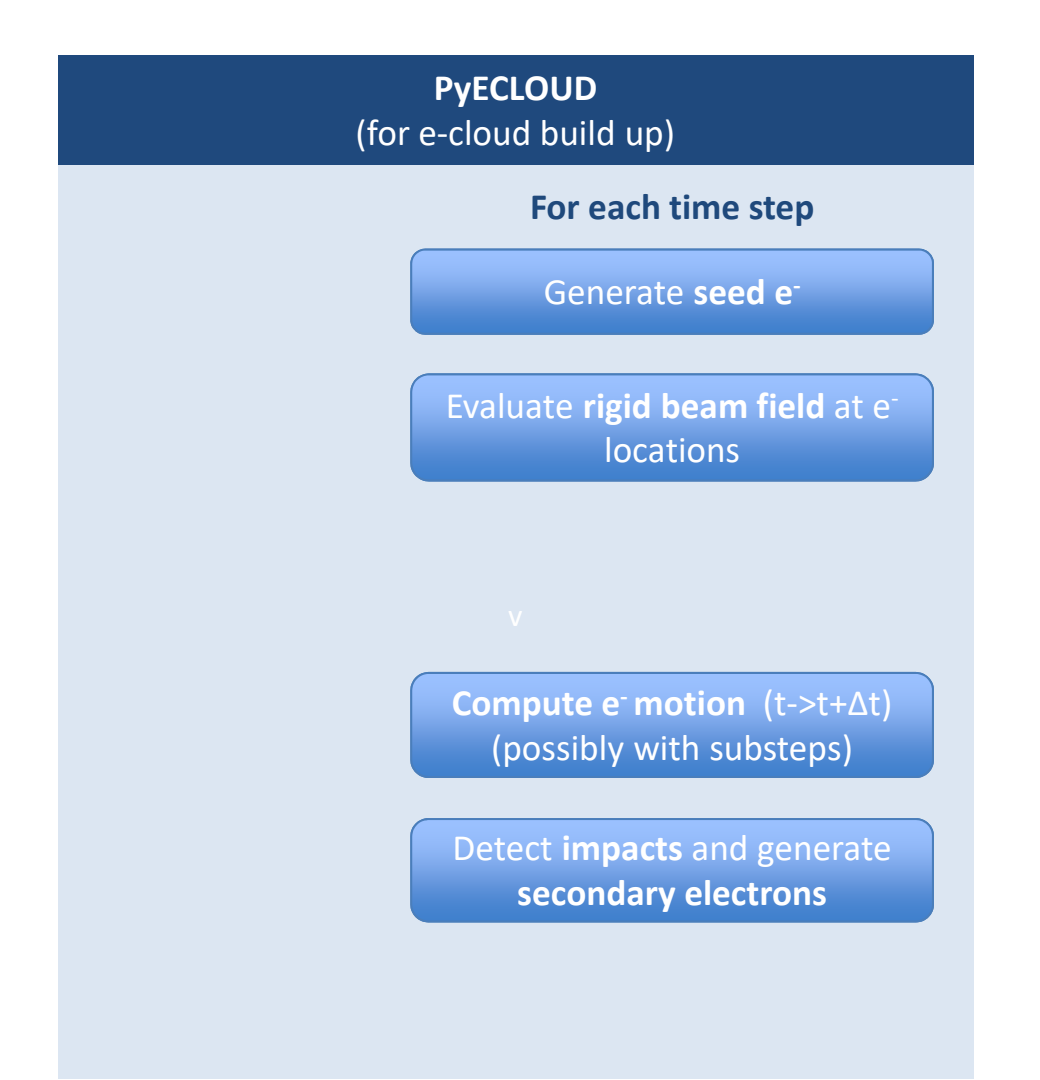

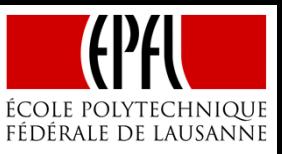

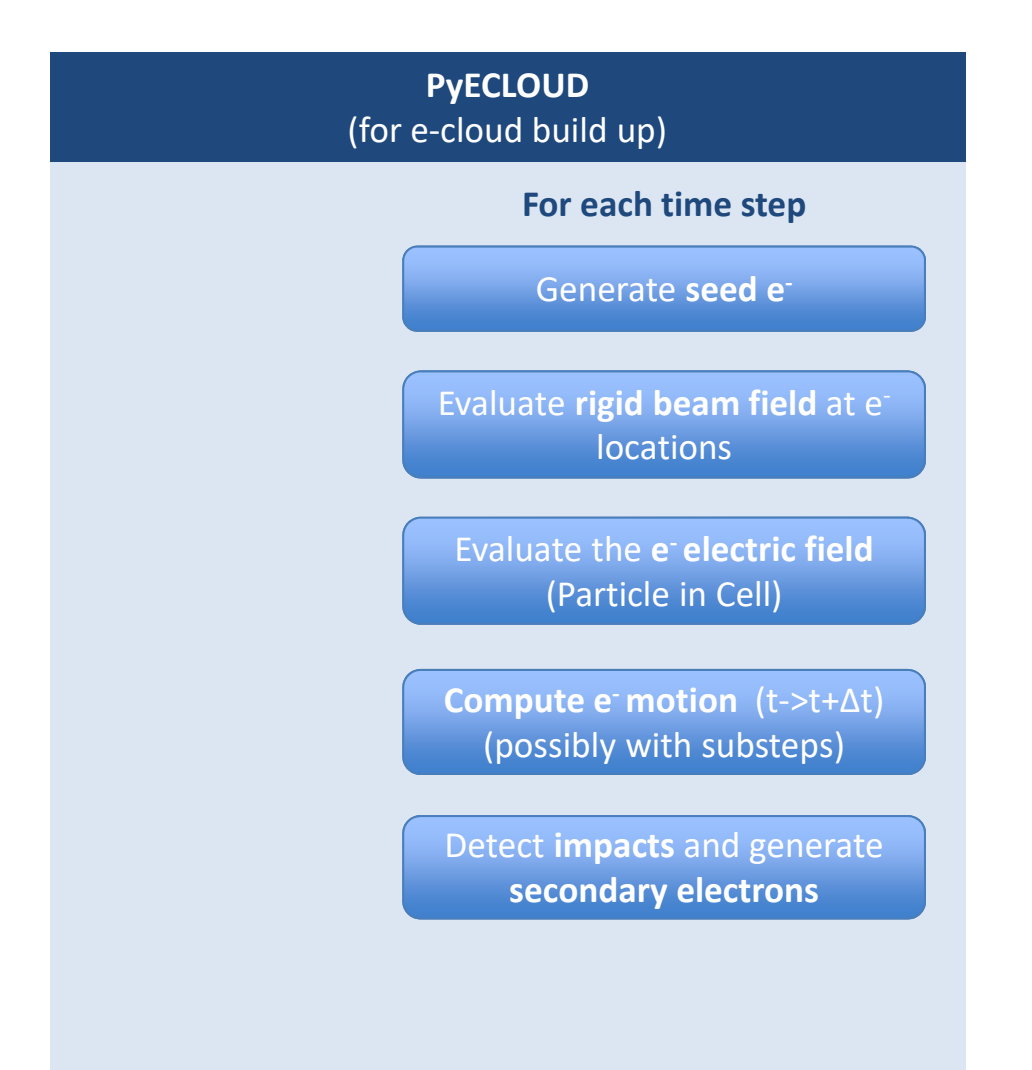

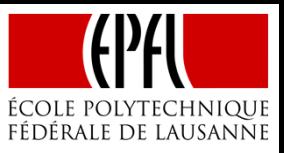

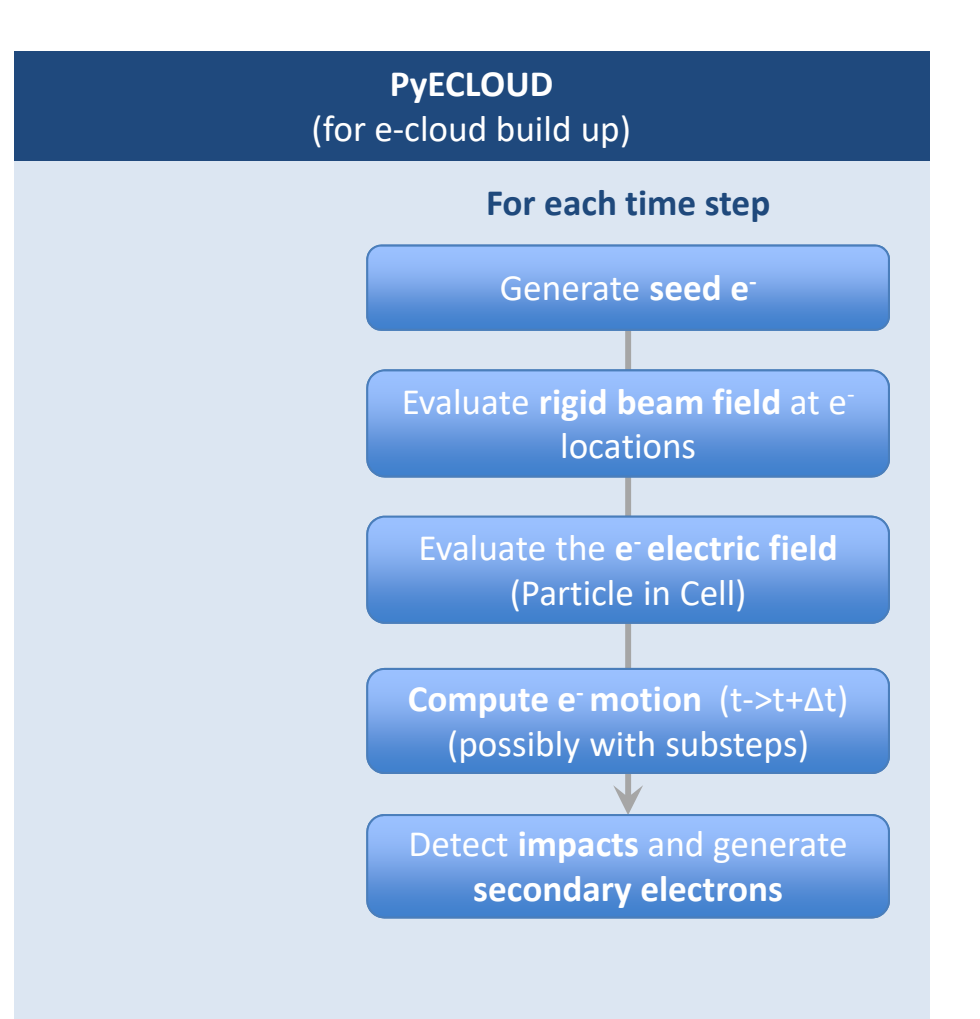

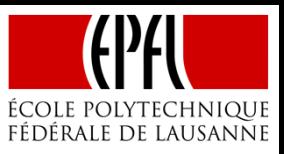

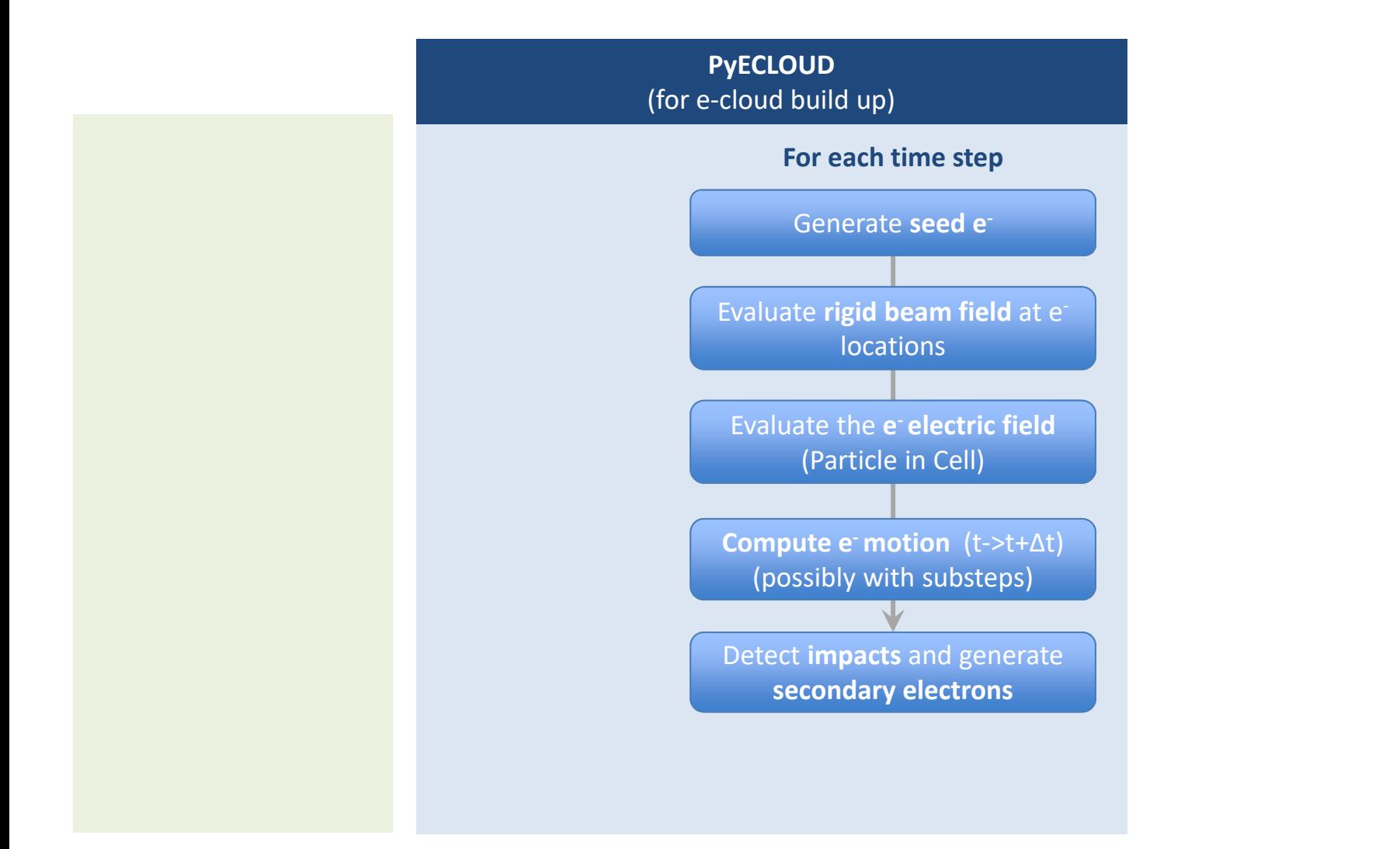

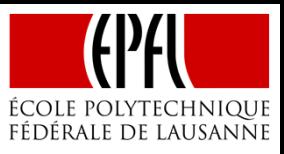

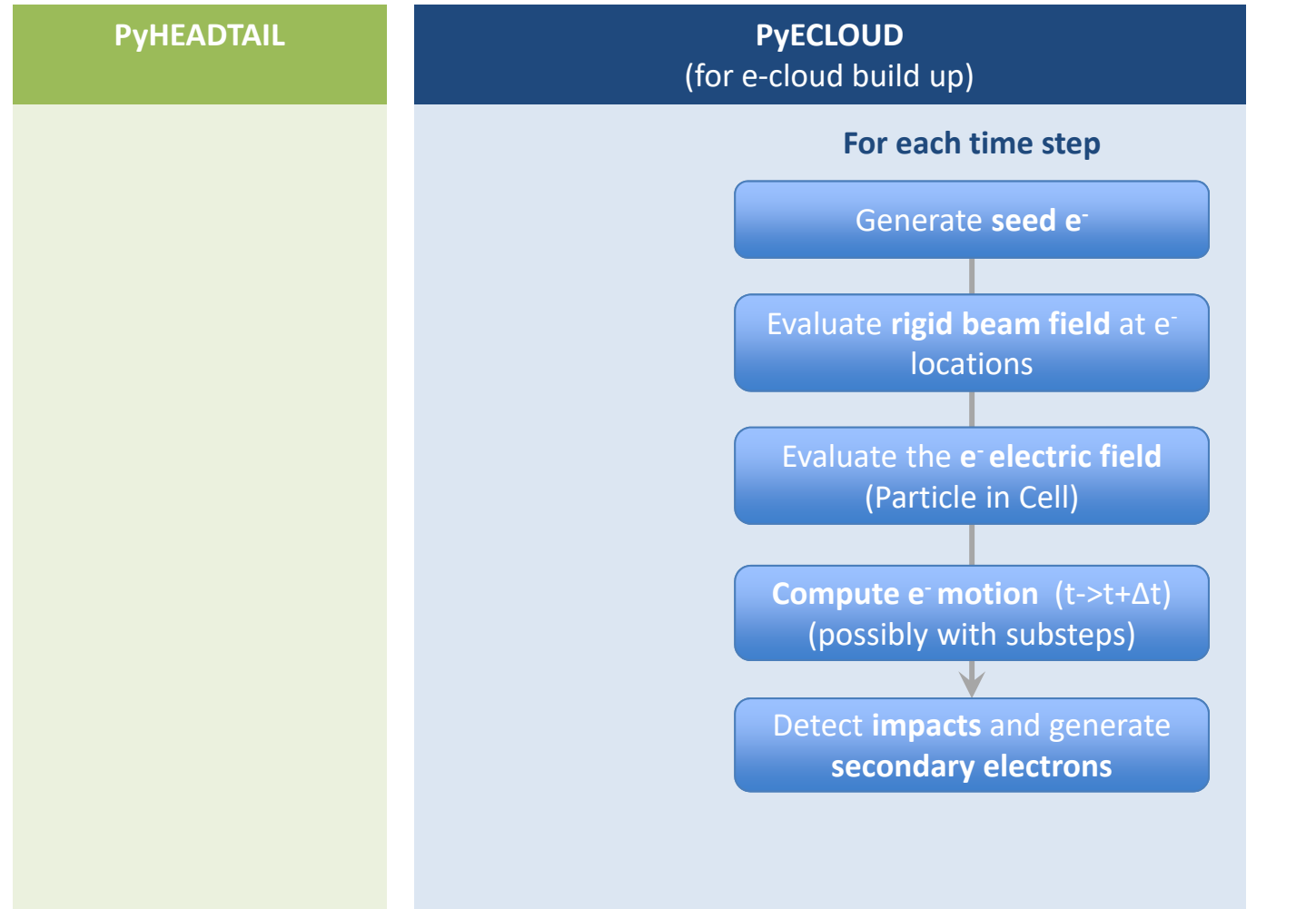

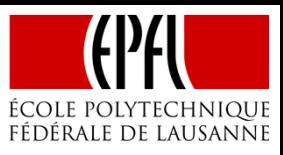

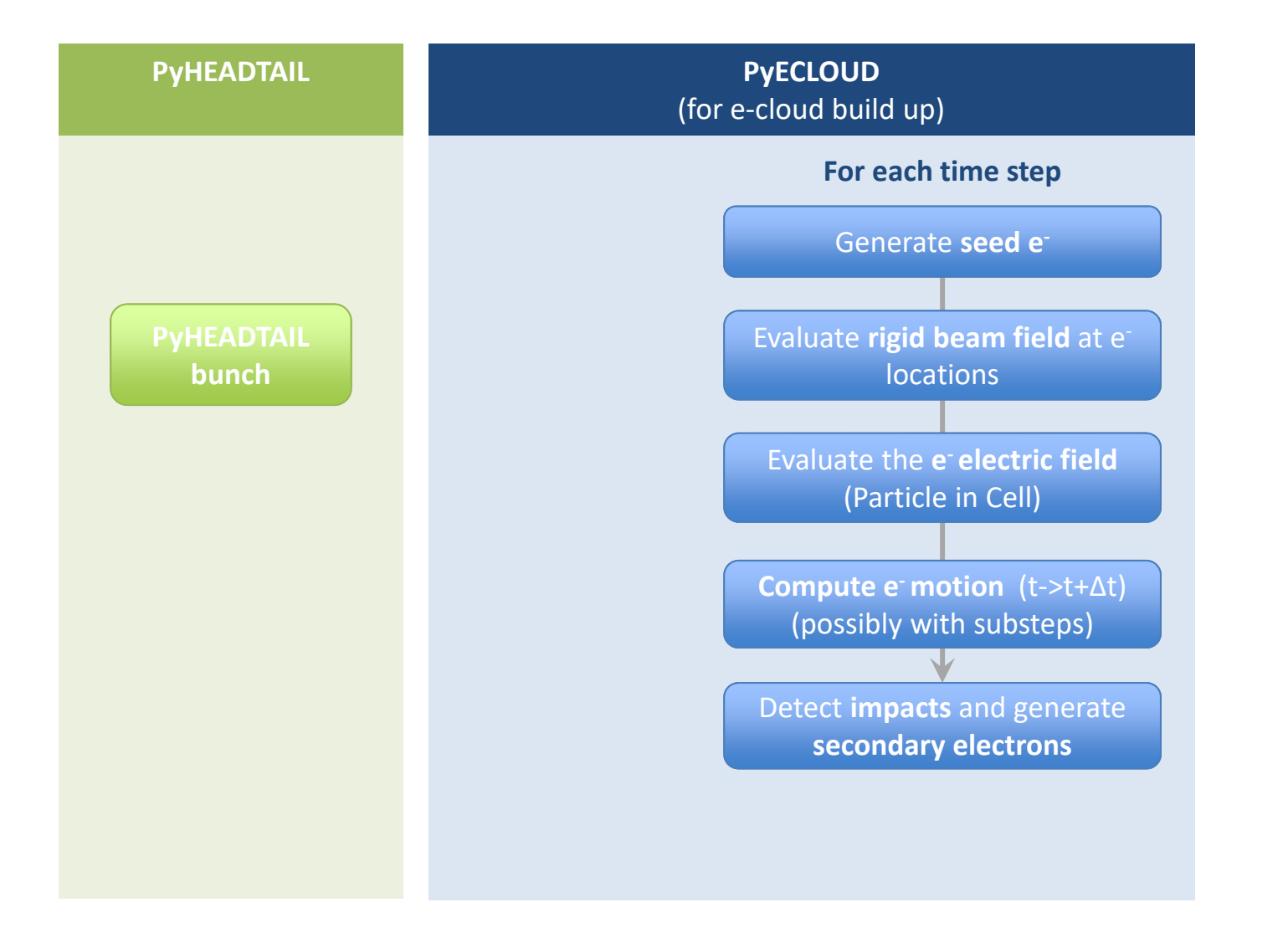

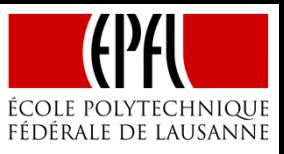

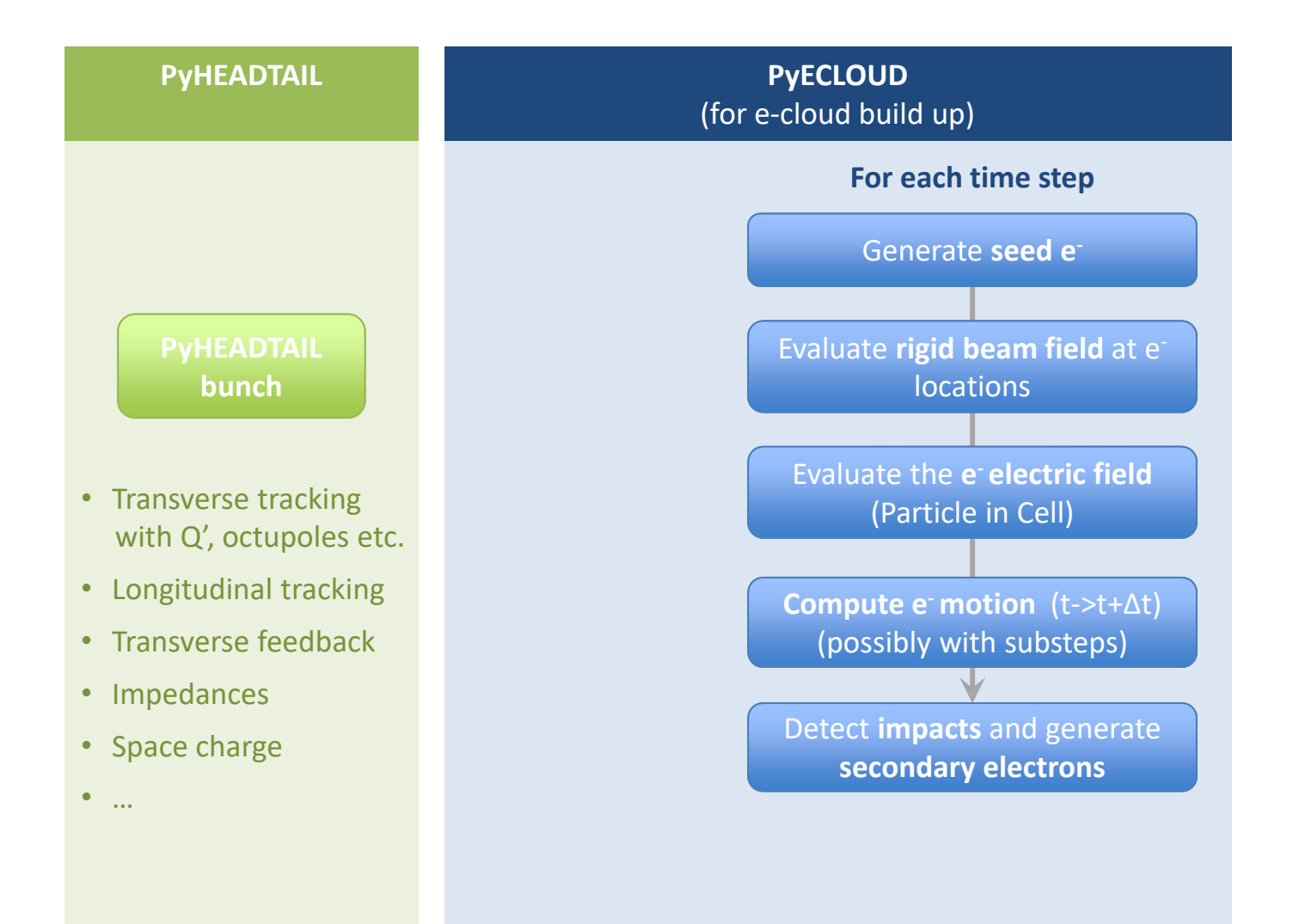

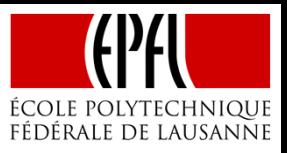

#### Simulation tools for studying electron cloud build-up and its effect on beam dynamics

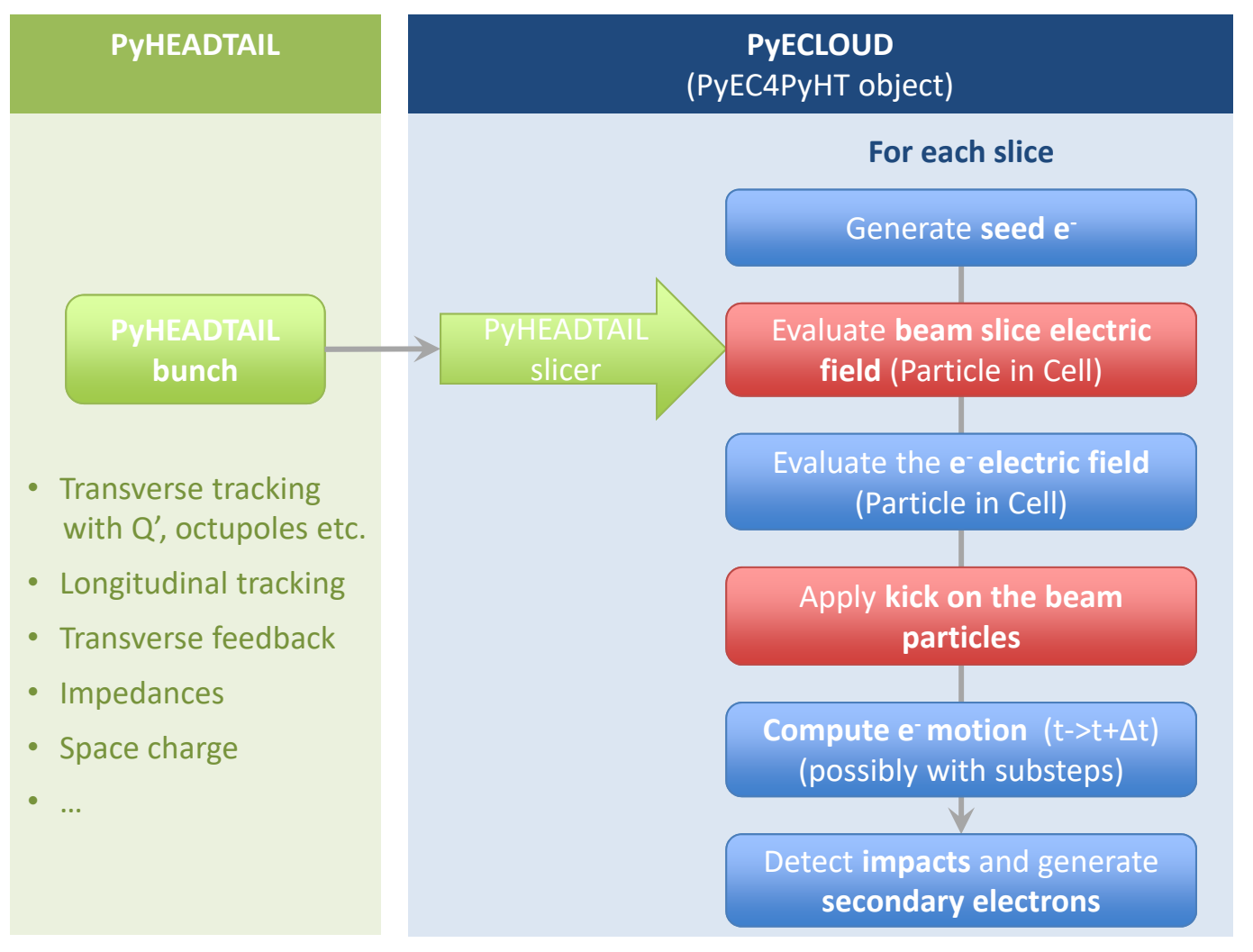

**Legend: From PyHEADTAIL From PyECLOUD Developed ad hoc**

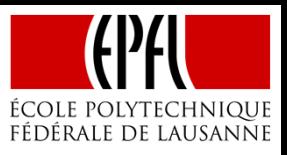

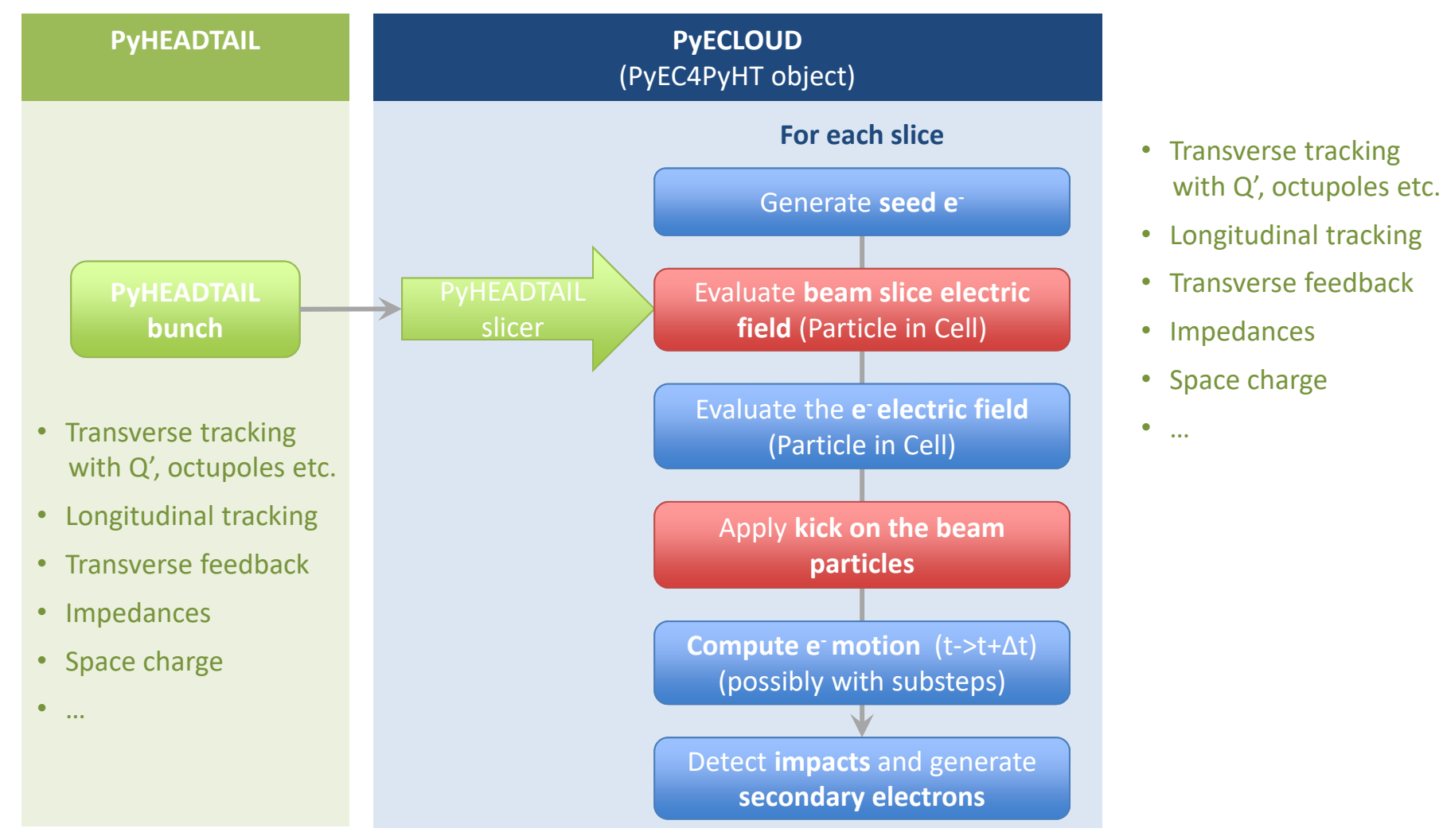

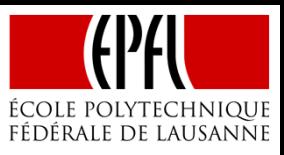

#### Simulation tools for studying electron cloud build-up and its effect on beam dynamics

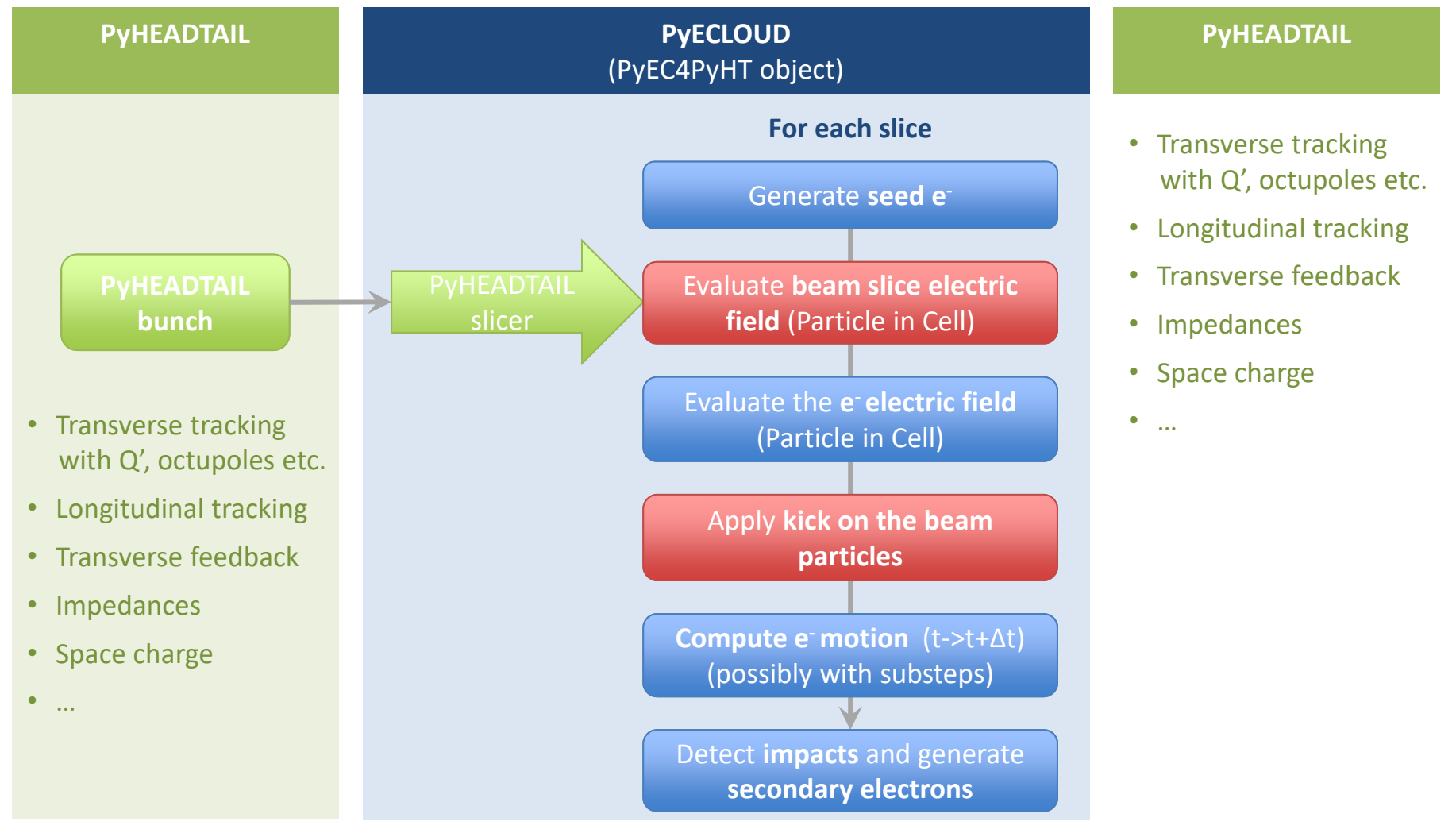

**Legend: From PyHEADTAIL From PyECLOUD Developed ad hoc**

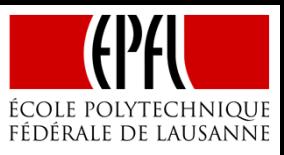

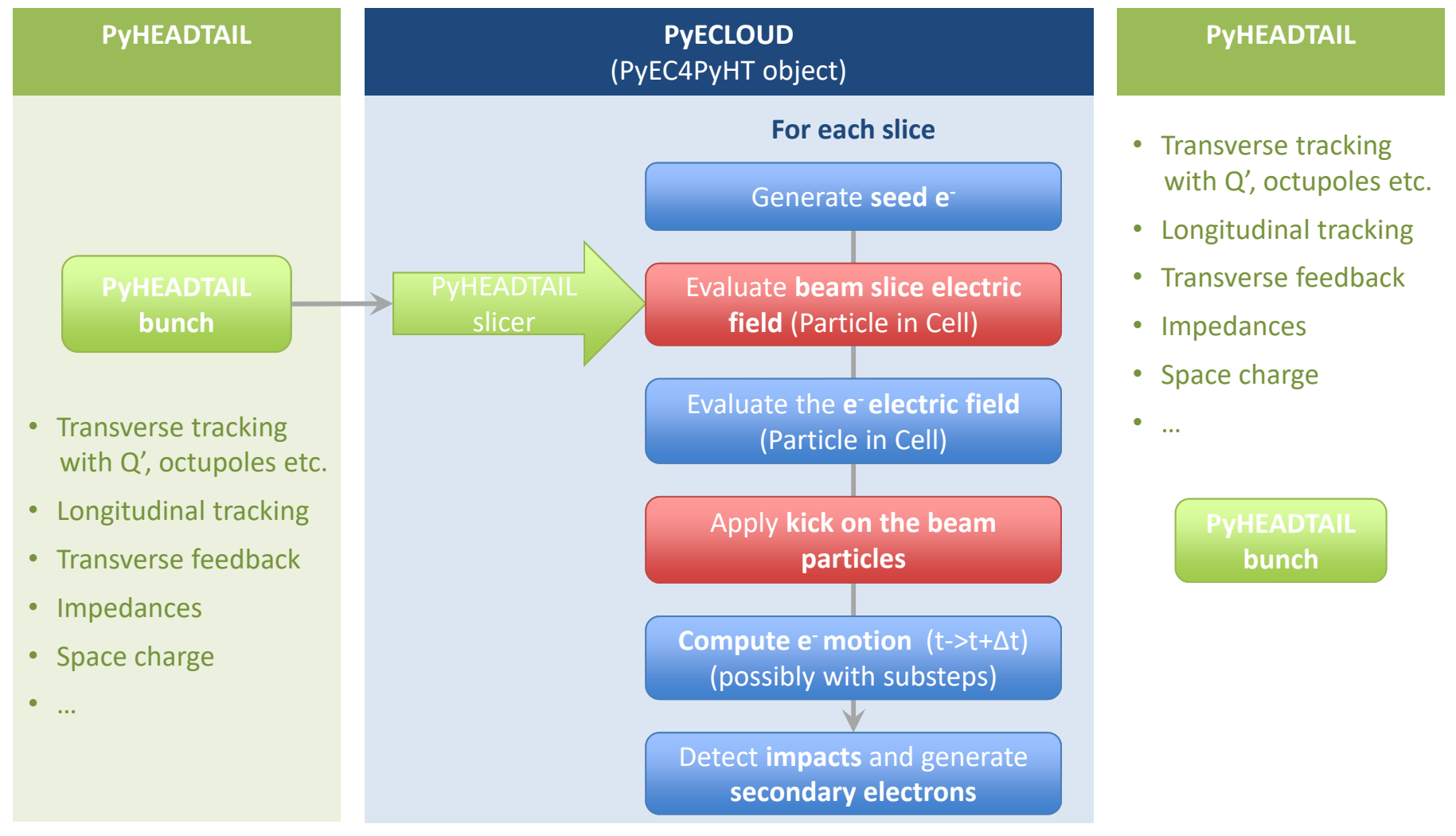

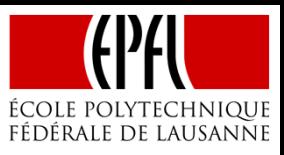

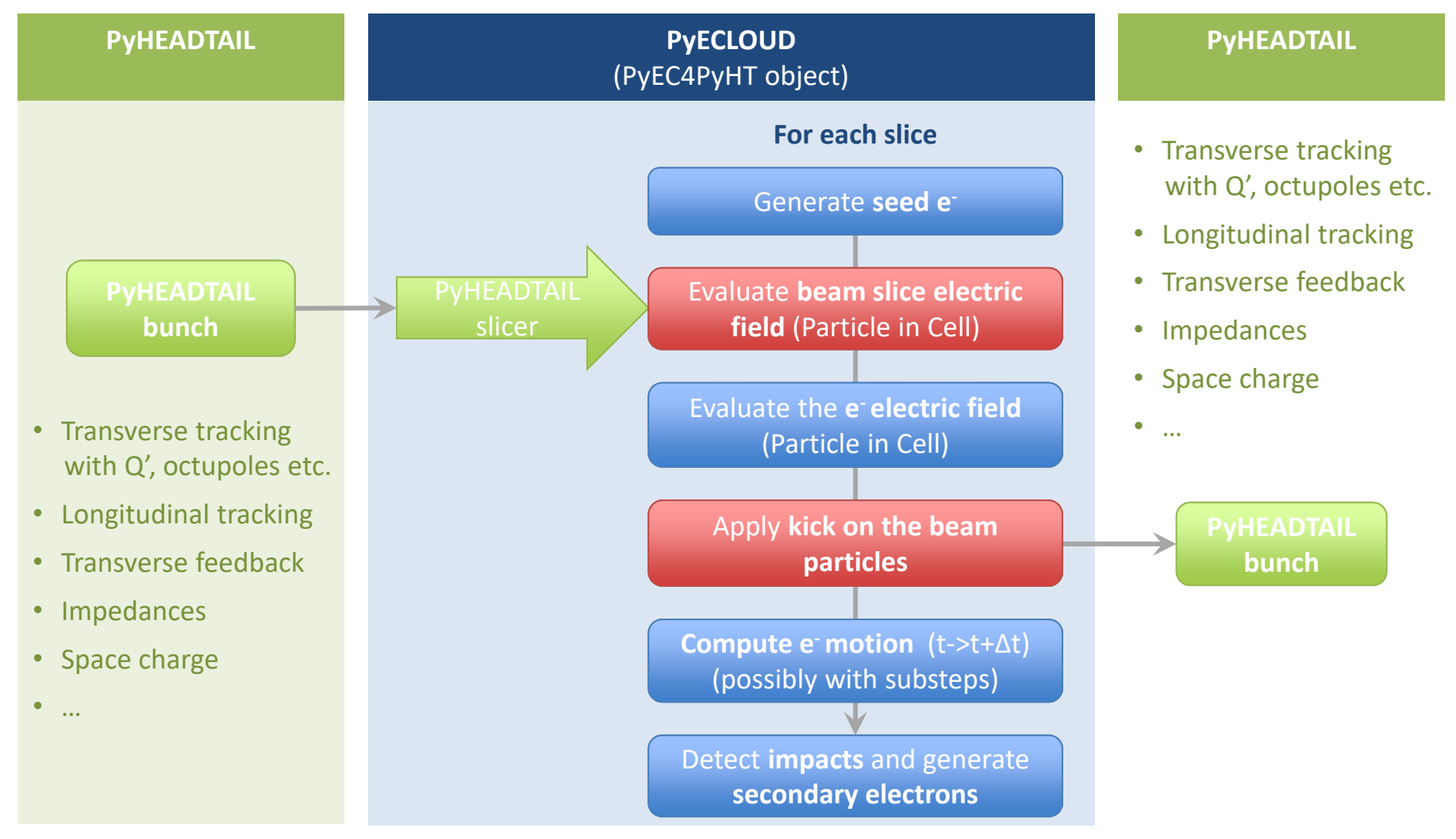

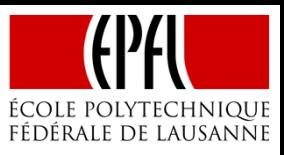

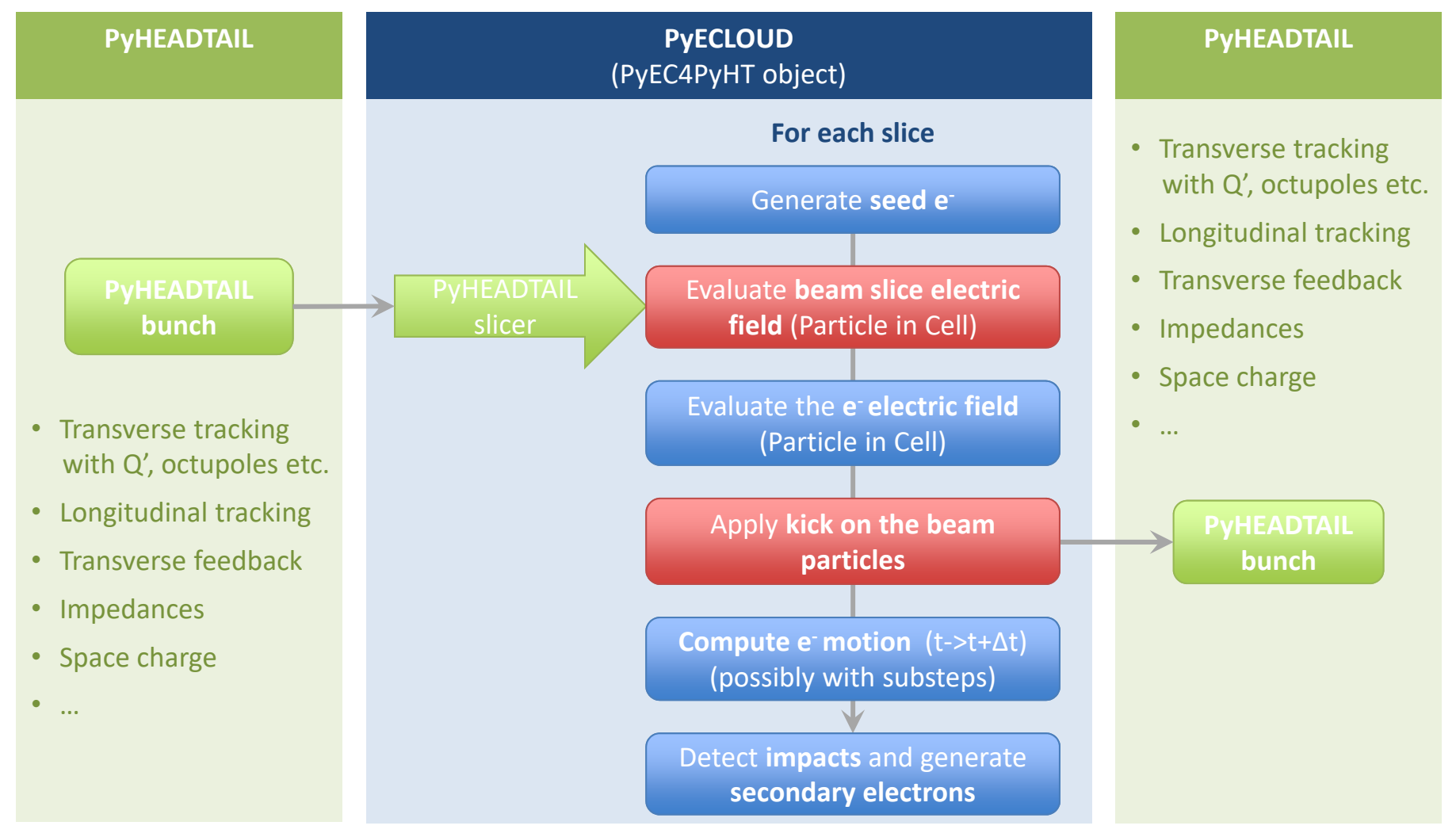

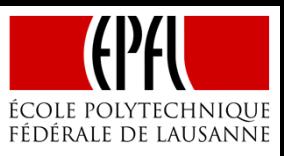

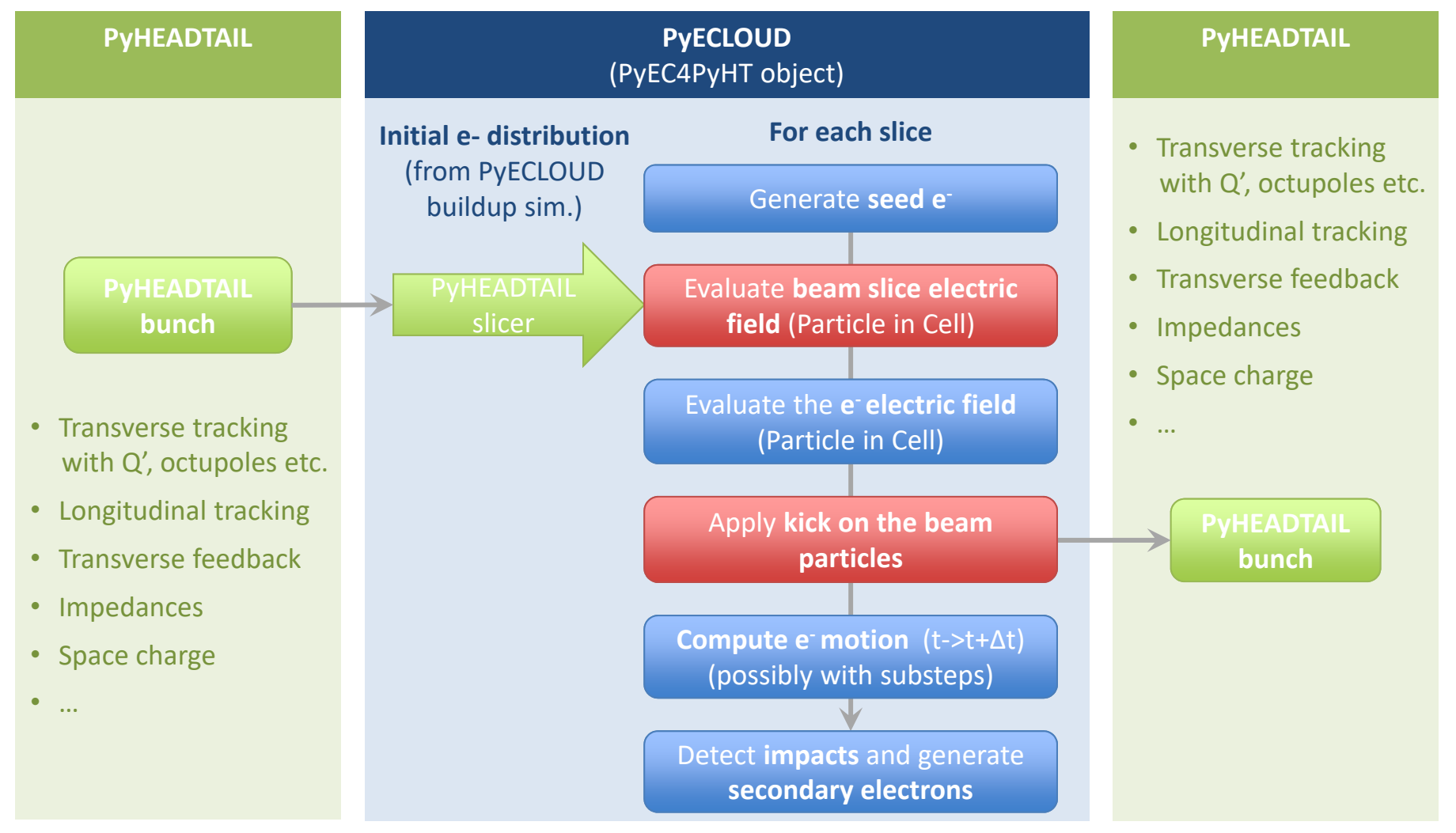

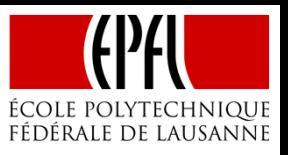

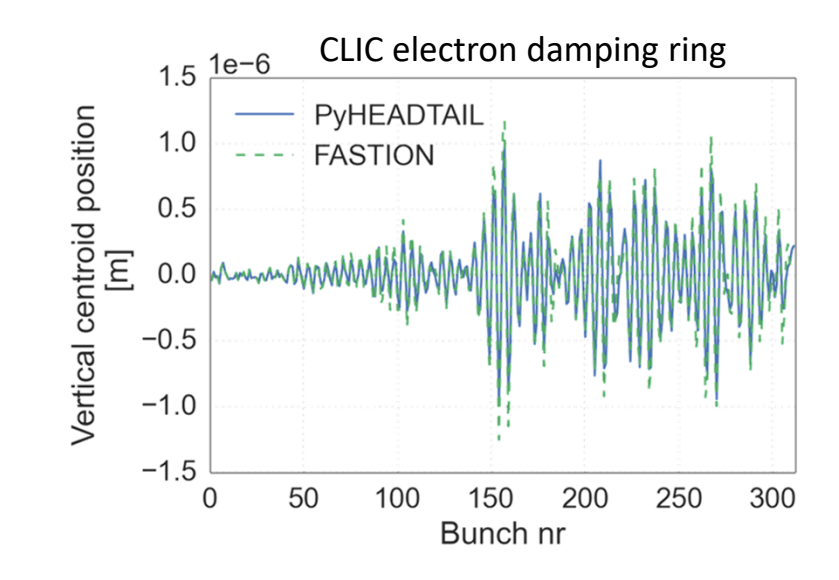

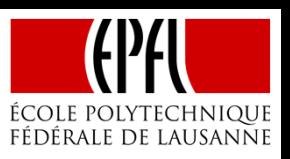

The PyECLOUD + PyHEADTAIL simulation setup was previously generalized to simulating multi-bunch ion accumulation in electron machines to study the fast beam-ion instability (HB2016)

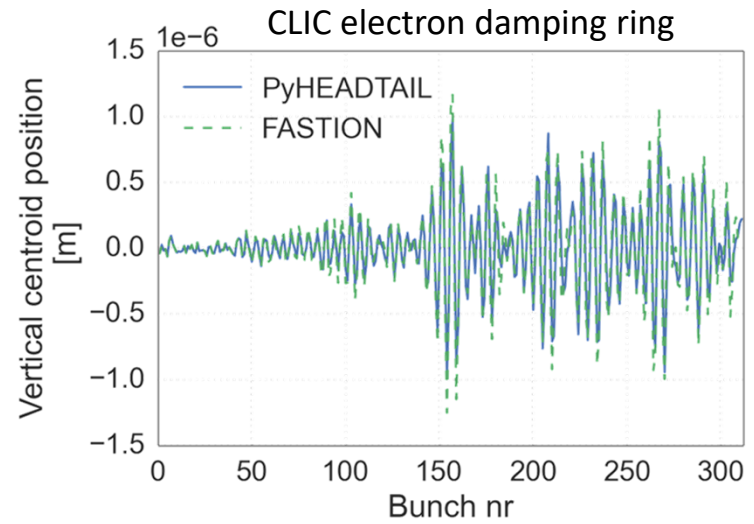

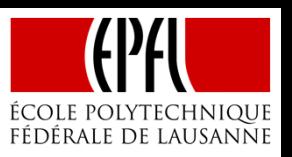

CLIC electron damping ring

PyHEADTAIL

100

150

Bunch nr

200

250

300

**FASTION** 

50

 $1e-6$ 

 $1.5$ 

 $1.0$ 

 $0.5$ 

 $0.0$ 

 $-0.5$ 

 $-1.0$ 

 $-1.5$  $\Omega$ 

Vertical centroid position

 $\boxed{\Xi}$ 

The PyECLOUD + PyHEADTAIL simulation setup was previously generalized to simulating multi-bunch ion accumulation in electron machines to study the fast beam-ion instability (HB2016)

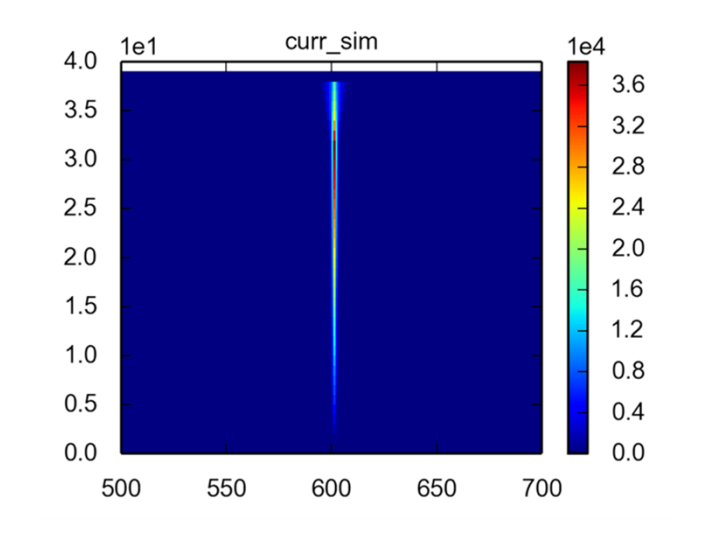

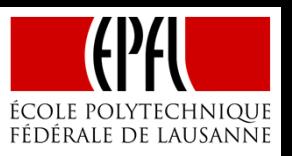

The PyECLOUD + PyHEADTAIL simulation setup was previously generalized to simulating multi-bunch ion accumulation in electron machines to study the fast beam-ion instability (HB2016)

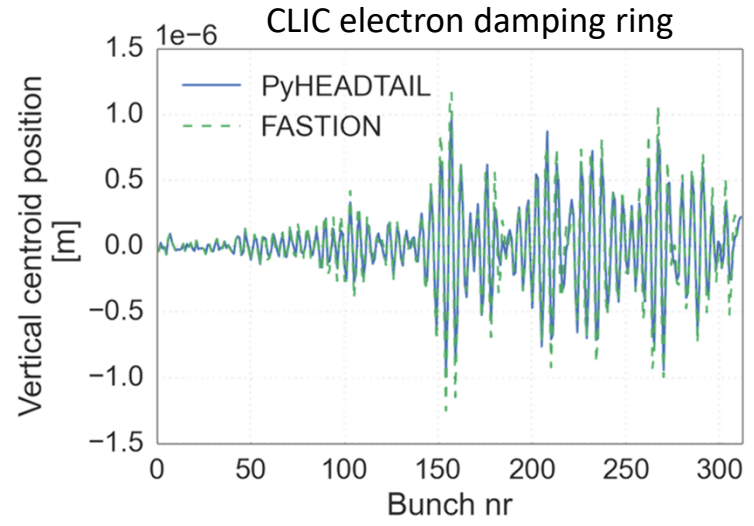

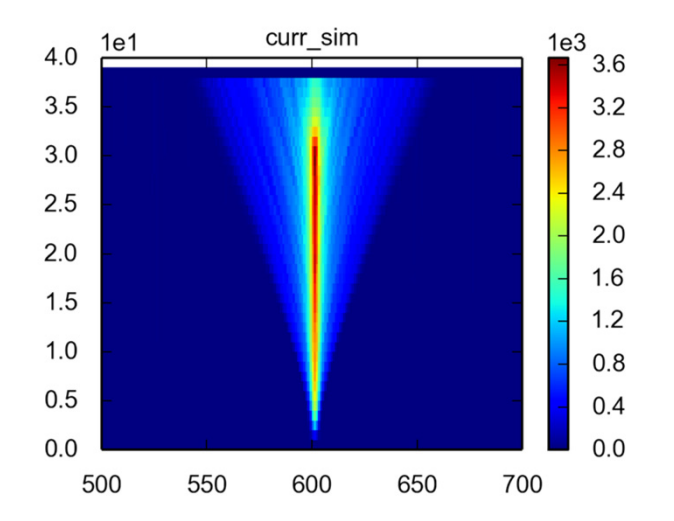

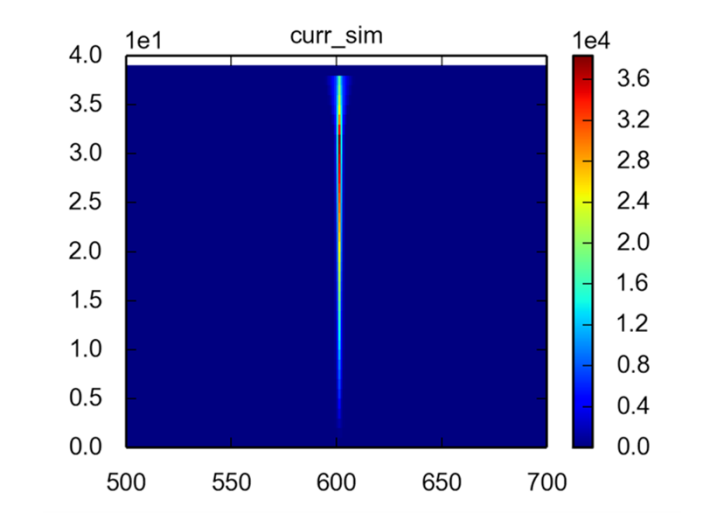

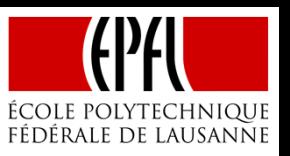

The PyECLOUD + PyHEADTAIL simulation setup was previously generalized to simulating multi-bunch ion accumulation in electron machines to study the fast beam-ion instability (HB2016)

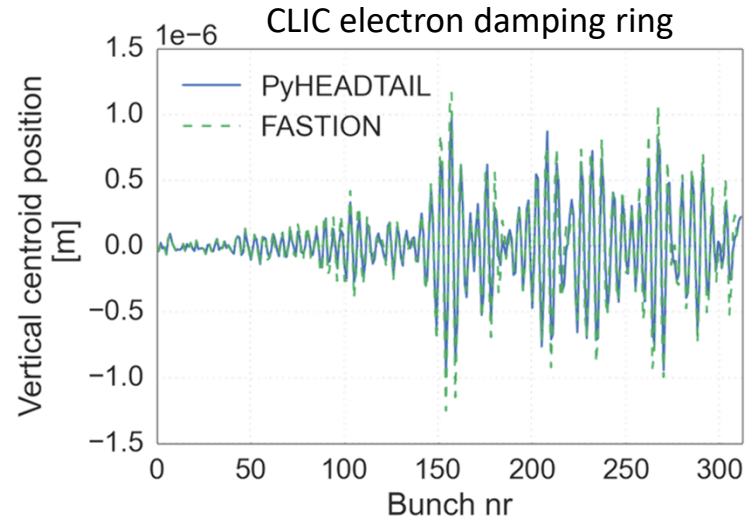

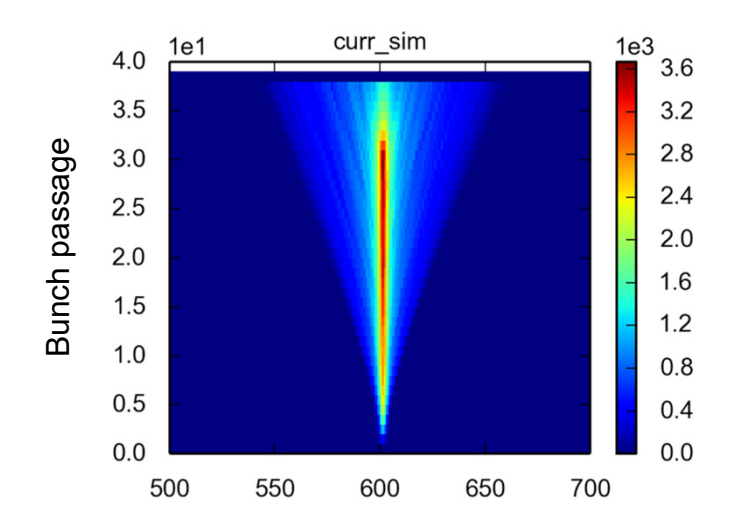

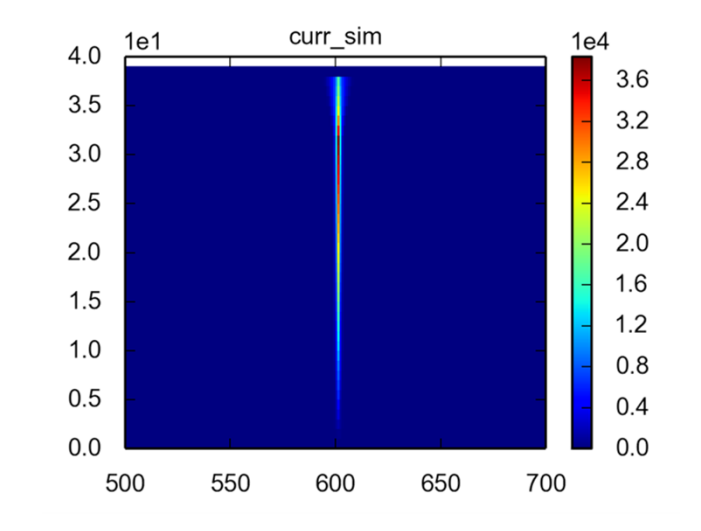
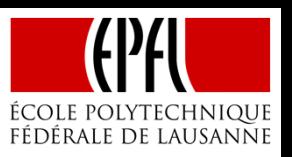

The PyECLOUD + PyHEADTAIL simulation setup was previously generalized to simulating multi-bunch ion accumulation in electron machines to study the fast beam-ion instability (HB2016)

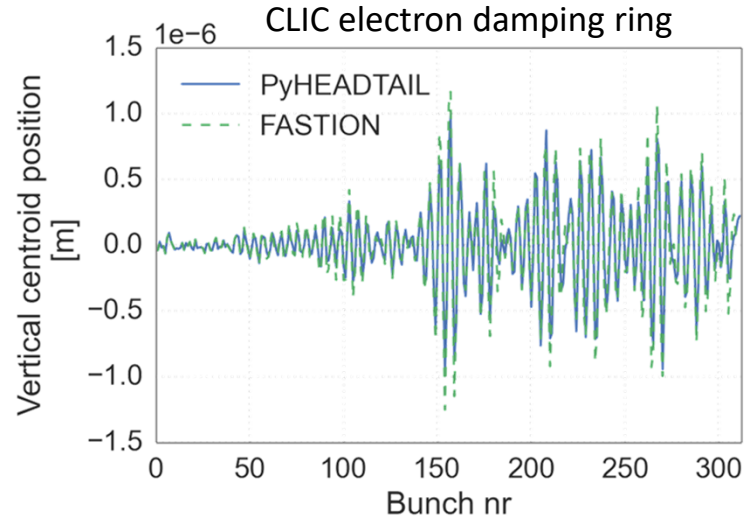

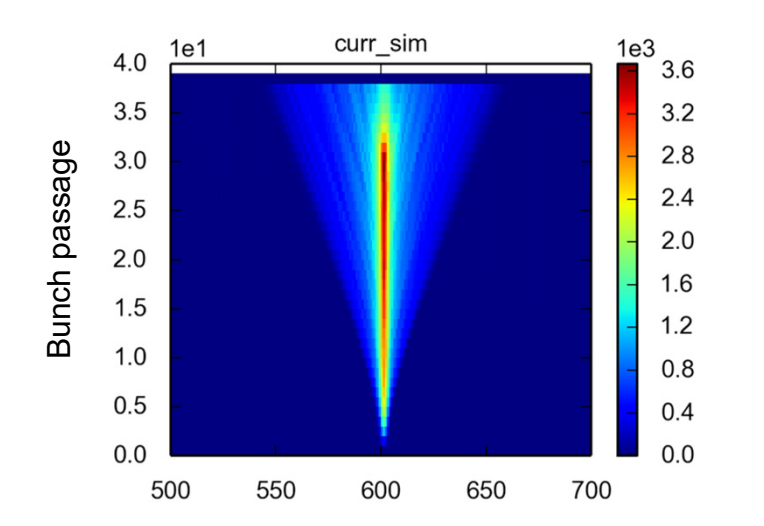

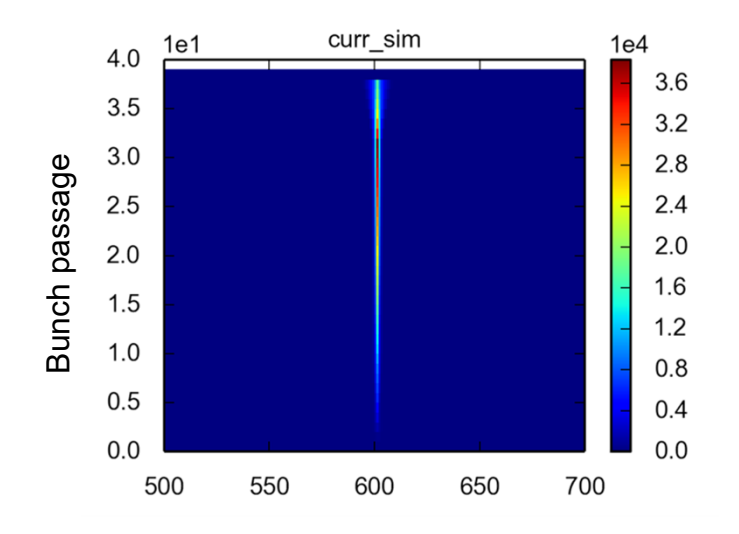

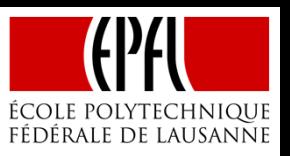

The PyECLOUD + PyHEADTAIL simulation setup was previously generalized to simulating multi-bunch ion accumulation in electron machines to study the fast beam-ion instability (HB2016)

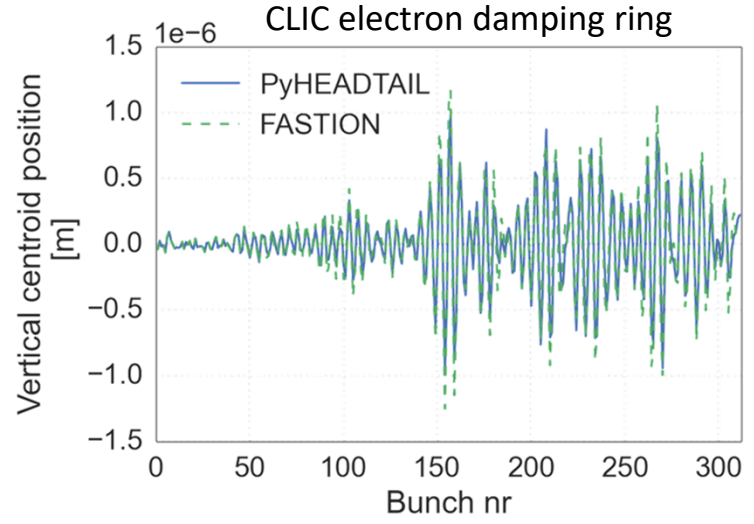

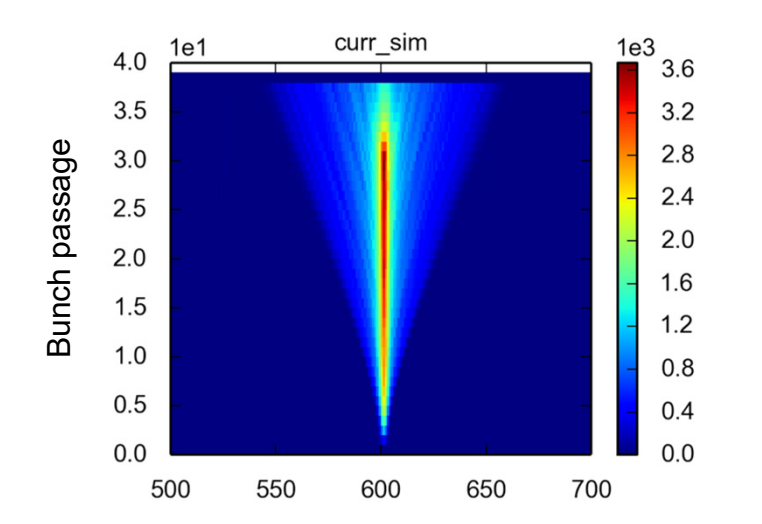

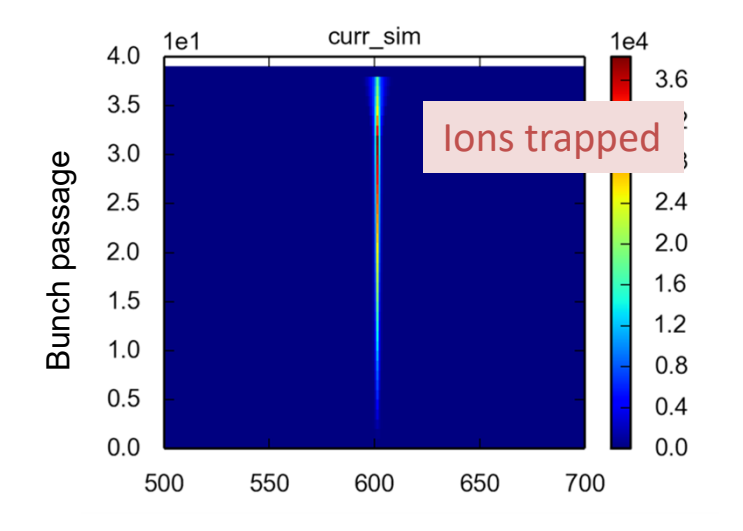

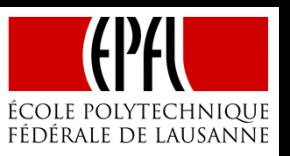

The PyECLOUD + PyHEADTAIL simulation setup was previously generalized to simulating multi-bunch ion accumulation in electron machines to study the fast beam-ion instability (HB2016)

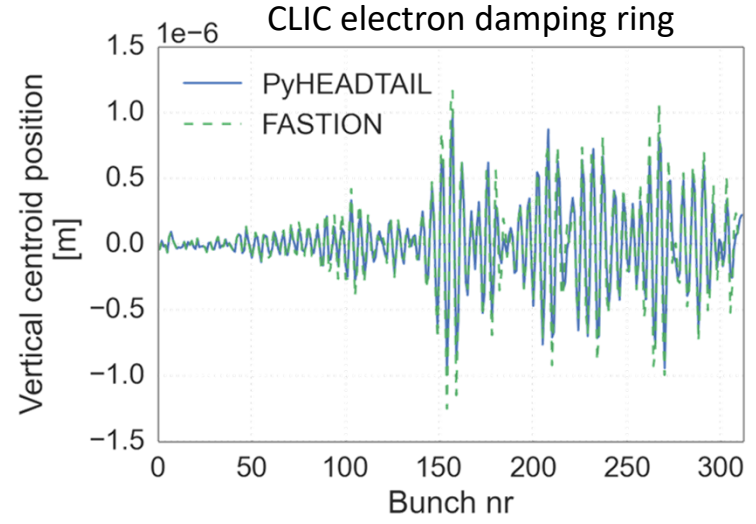

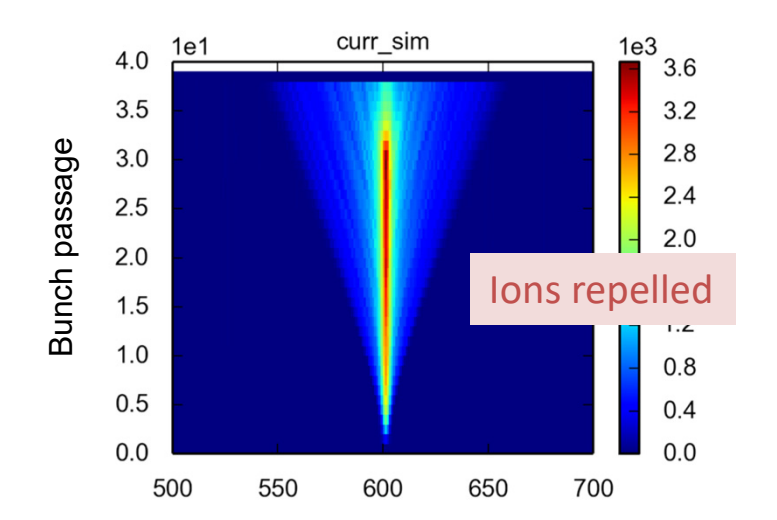

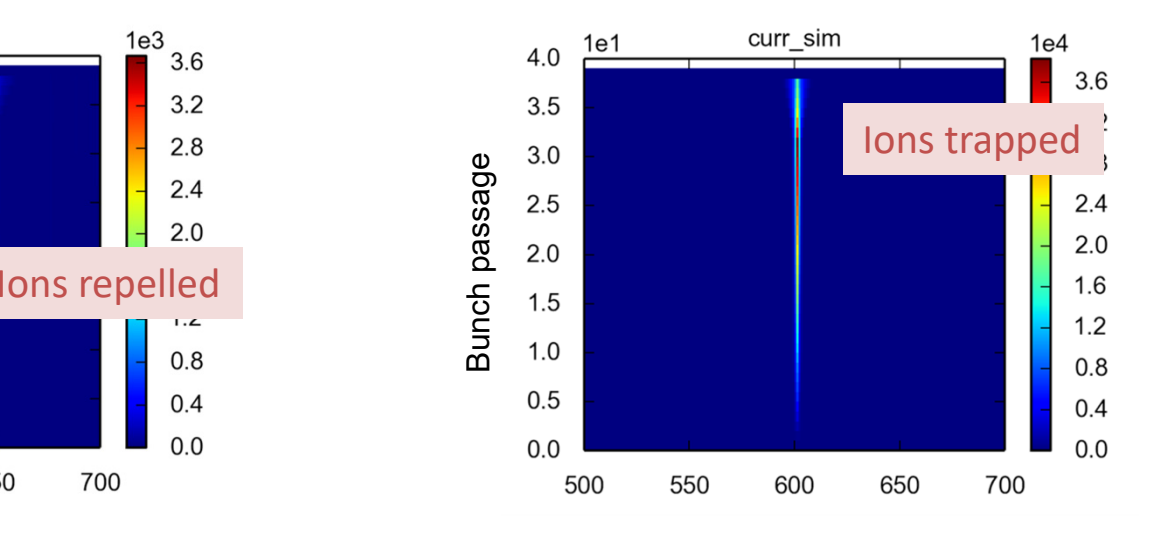

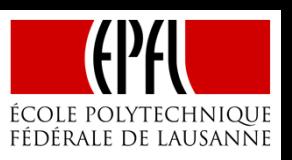

The PyECLOUD + PyHEADTAIL simulation setup was previously generalized to simulating multi-bunch ion accumulation in electron machines to study the fast beam-ion instability (HB2016)

CLIC electron damping ring 1.5  $\frac{1e-6}{1}$ PyHEADTAIL Vertical centroid position  $1.0$ **FASTION**  $0.5$  $\boxed{\Xi}$  $0.0$  $-0.5$  $-1.0$  $-1.5$ 50  $\Omega$ 100 150 200 250 300 Bunch nr

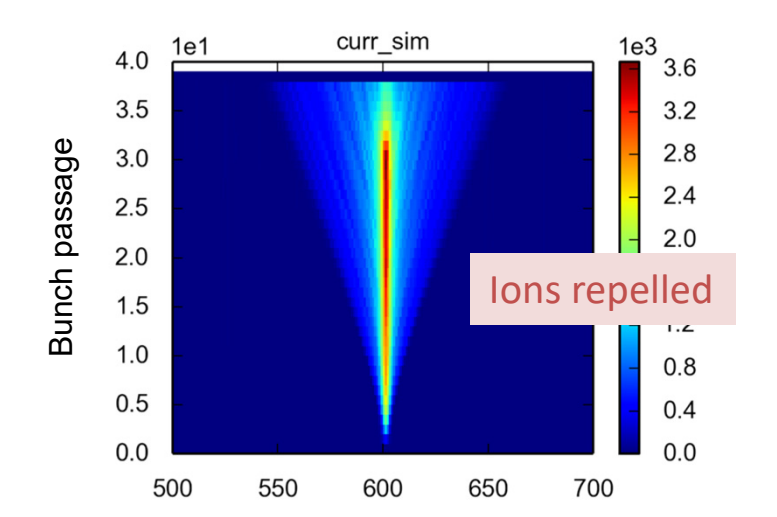

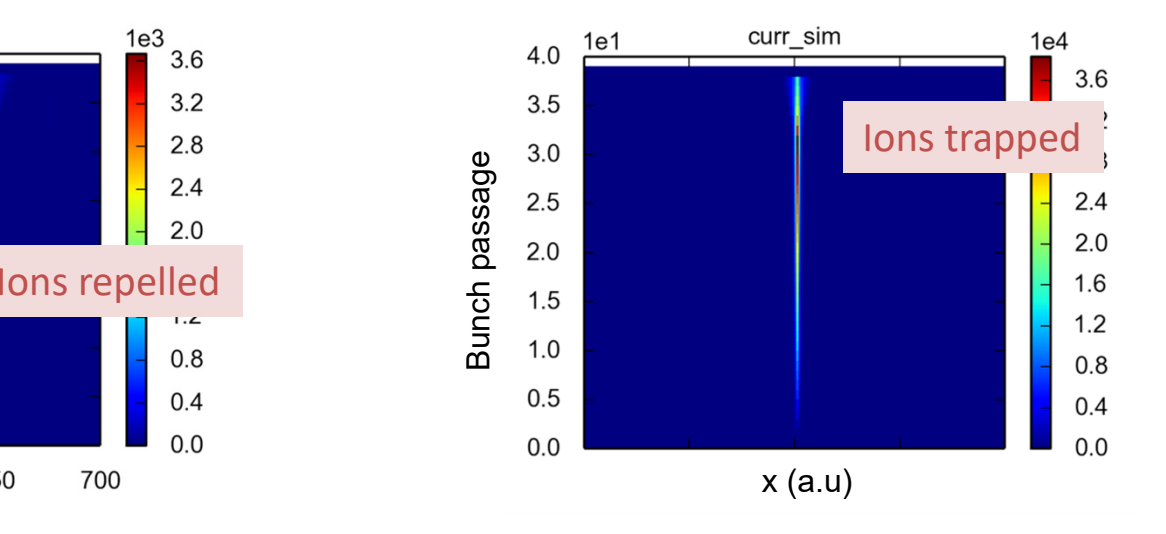

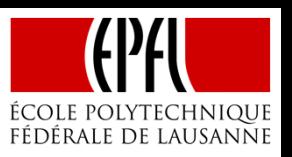

The PyECLOUD + PyHEADTAIL simulation setup was previously generalized to simulating multi-bunch ion accumulation in electron machines to study the fast beam-ion instability (HB2016)

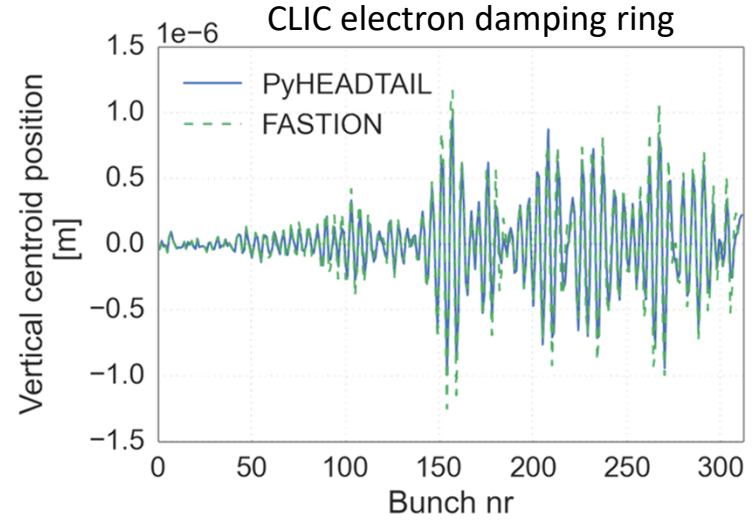

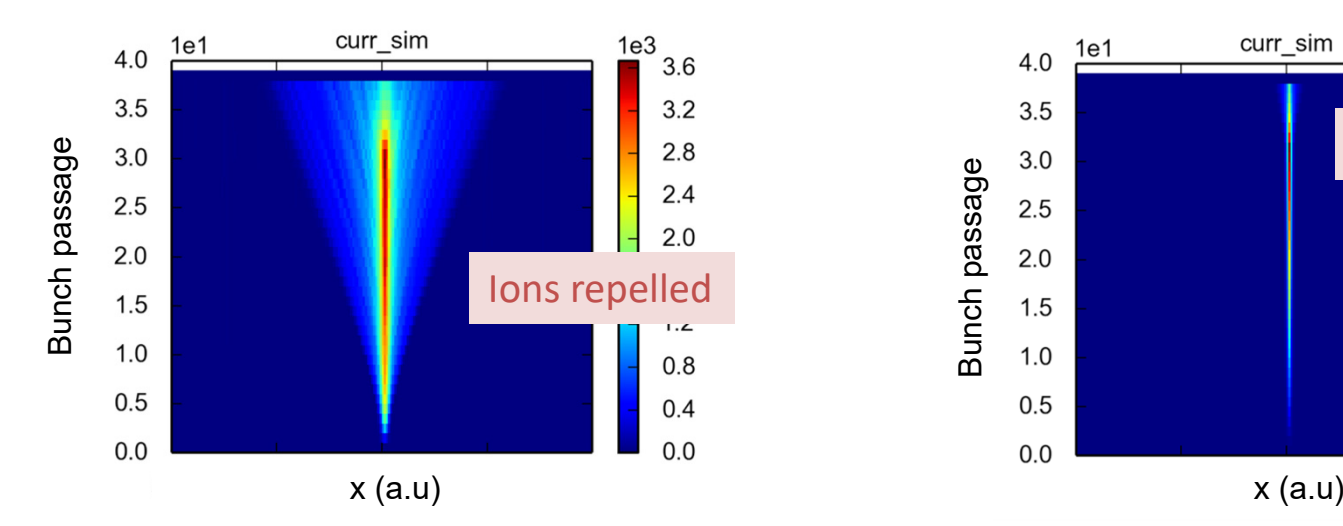

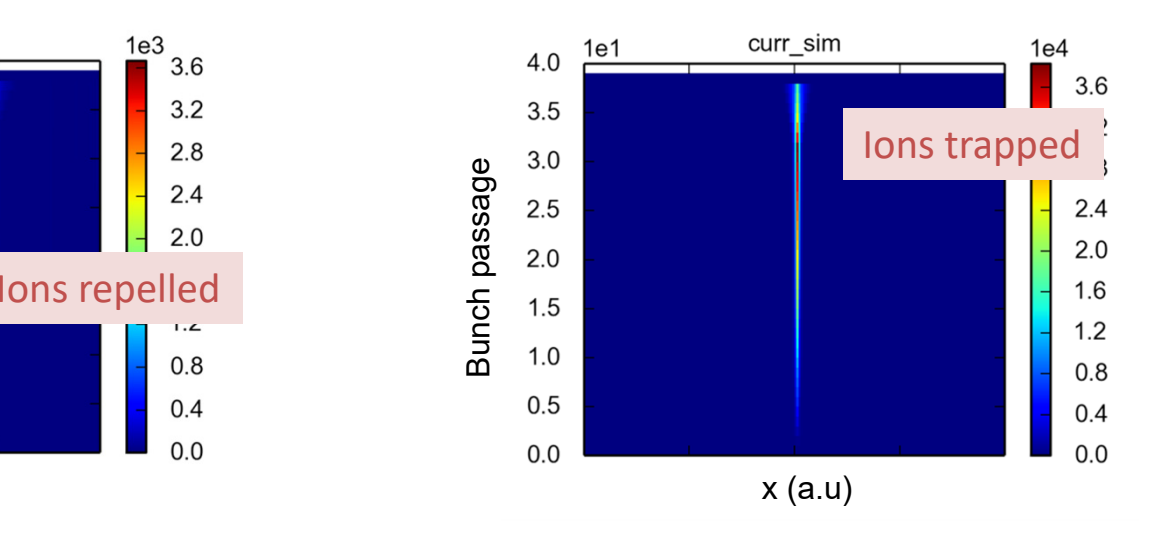

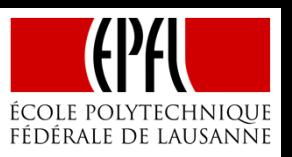

The PyECLOUD + PyHEADTAIL simulation setup was previously generalized to simulating multi-bunch ion accumulation in electron machines to study the fast beam-ion instability (HB2016)

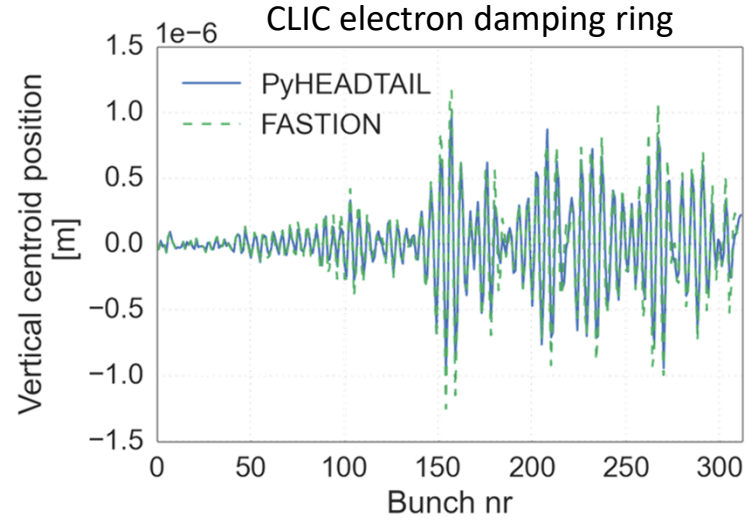

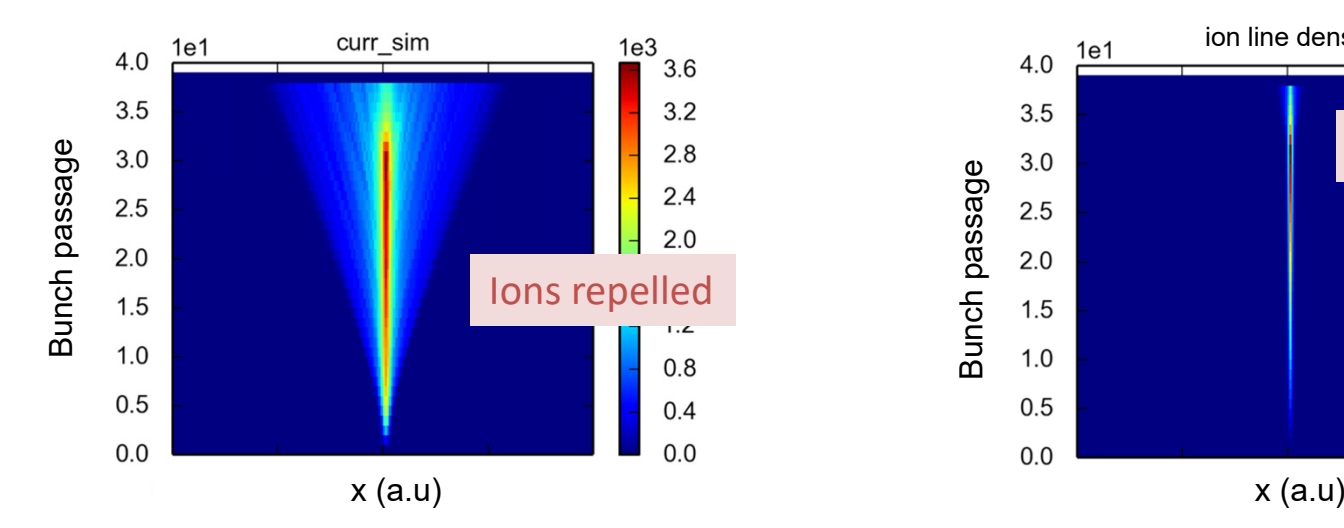

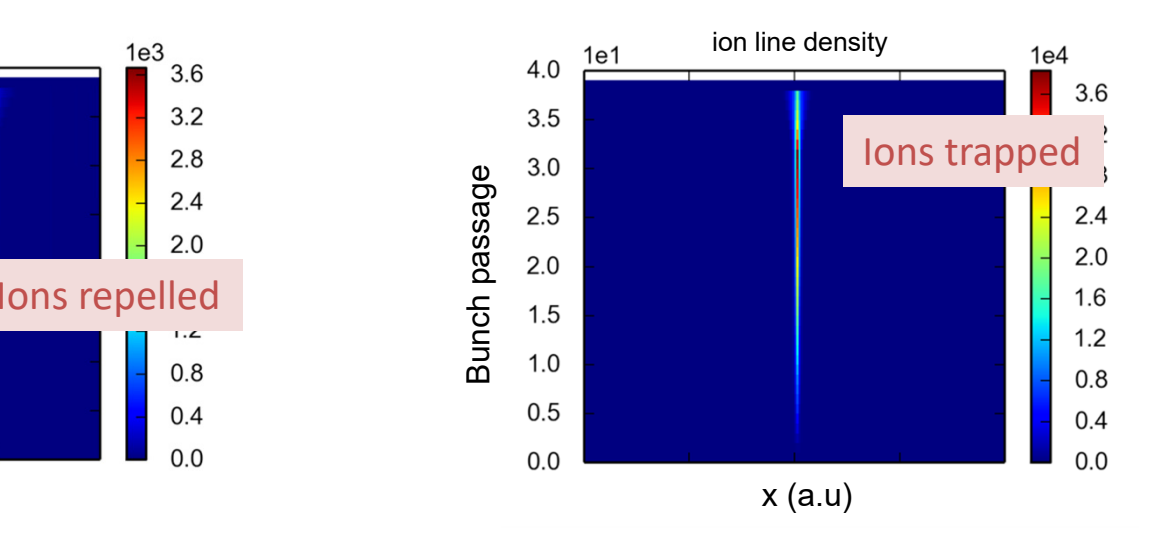

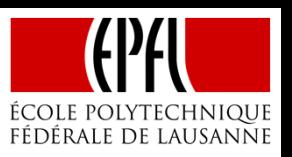

The PyECLOUD + PyHEADTAIL simulation setup was previously generalized to simulating multi-bunch ion accumulation in electron machines to study the fast beam-ion instability (HB2016)

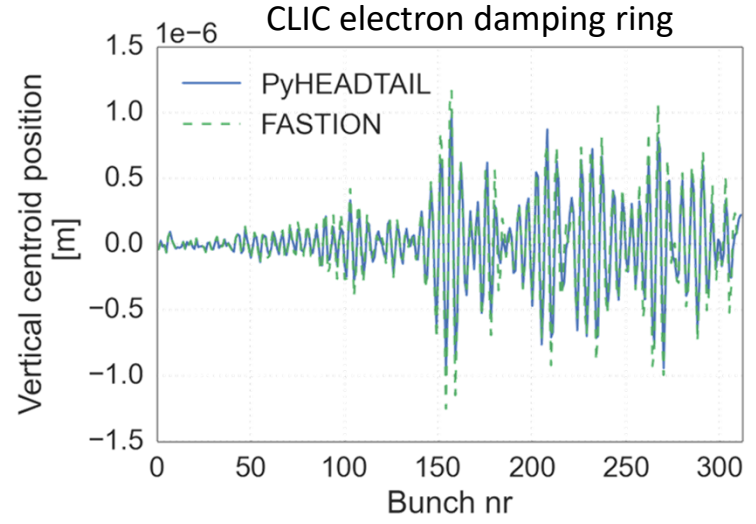

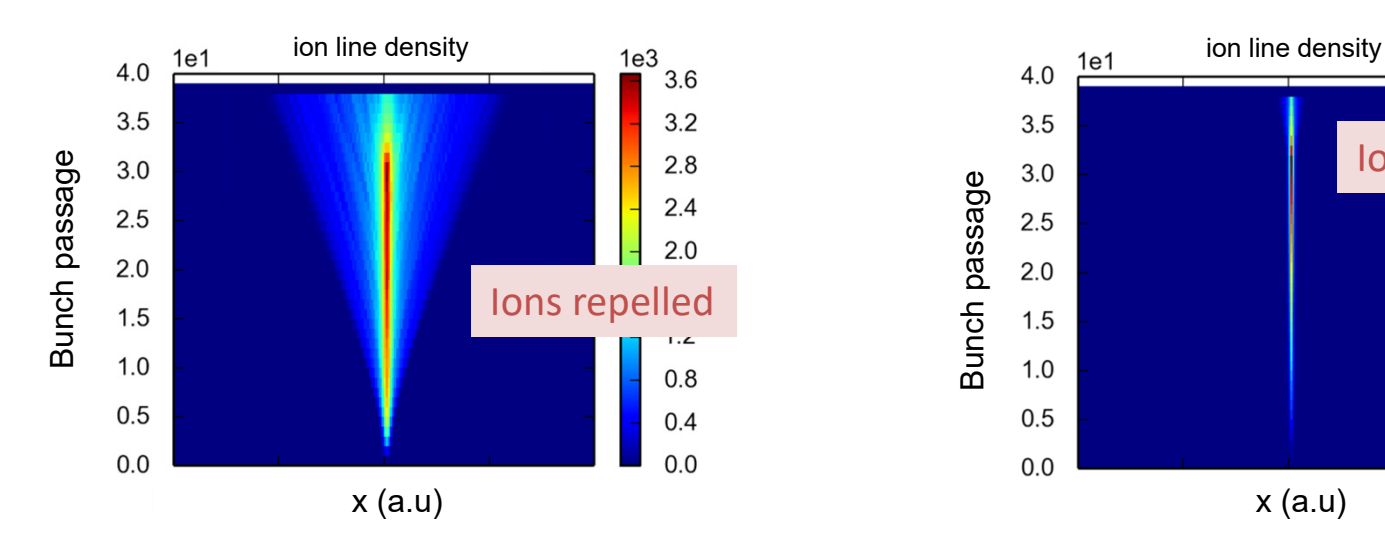

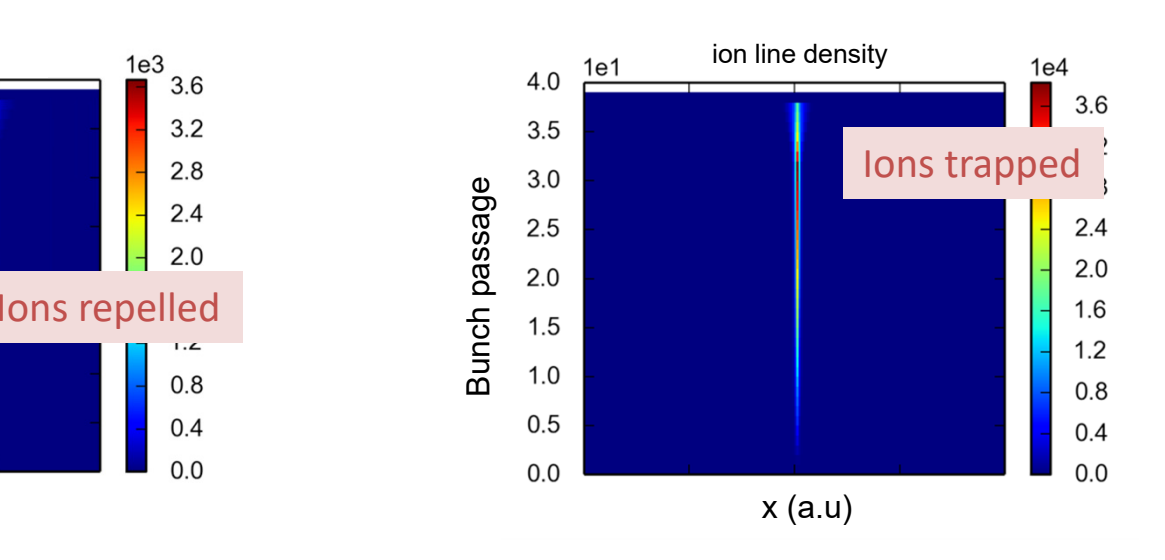

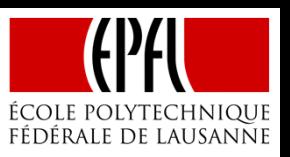

The PyECLOUD + PyHEADTAIL simulation setup was previously generalized to simulating multi-bunch ion accumulation in electron machines to study the fast beam-ion instability (HB2016)

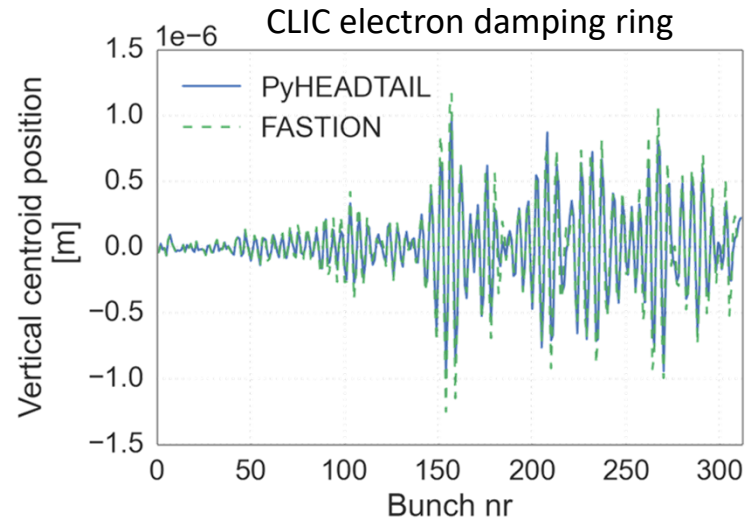

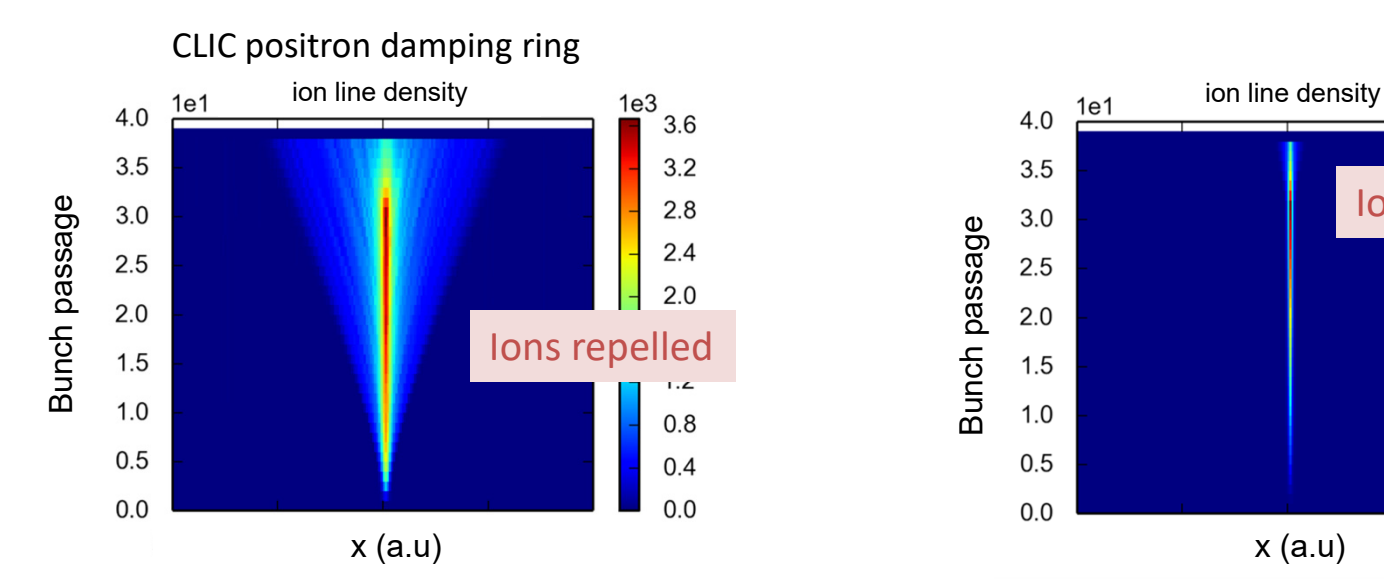

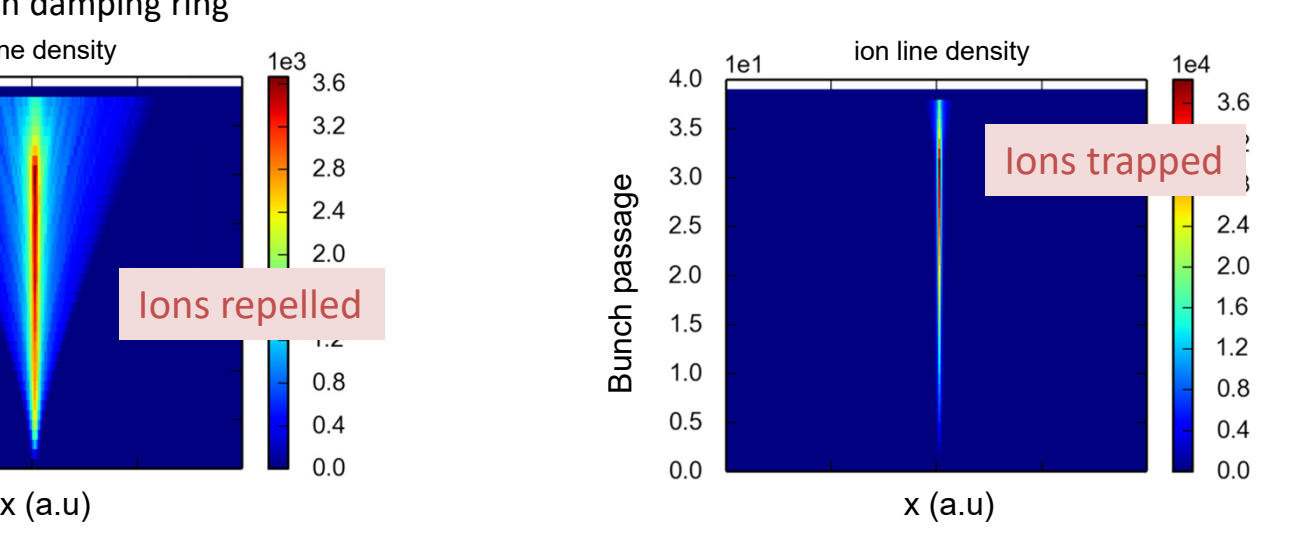

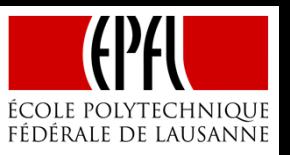

The PyECLOUD + PyHEADTAIL simulation setup was previously generalized to simulating multi-bunch ion accumulation in electron machines to study the fast beam-ion instability (HB2016)

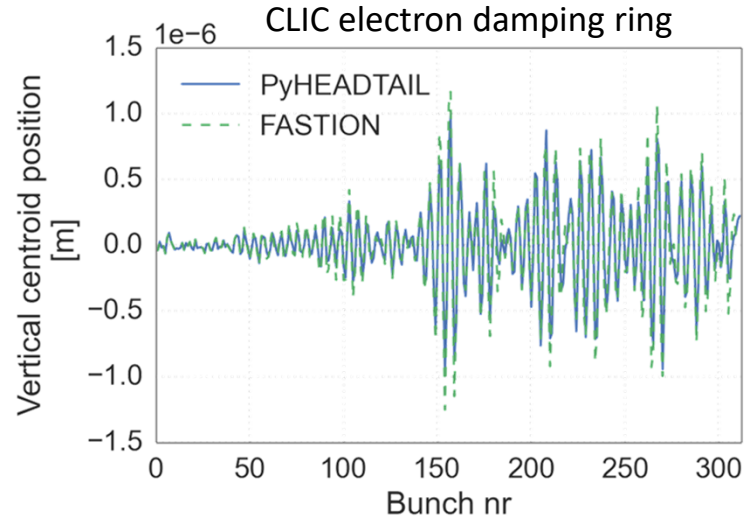

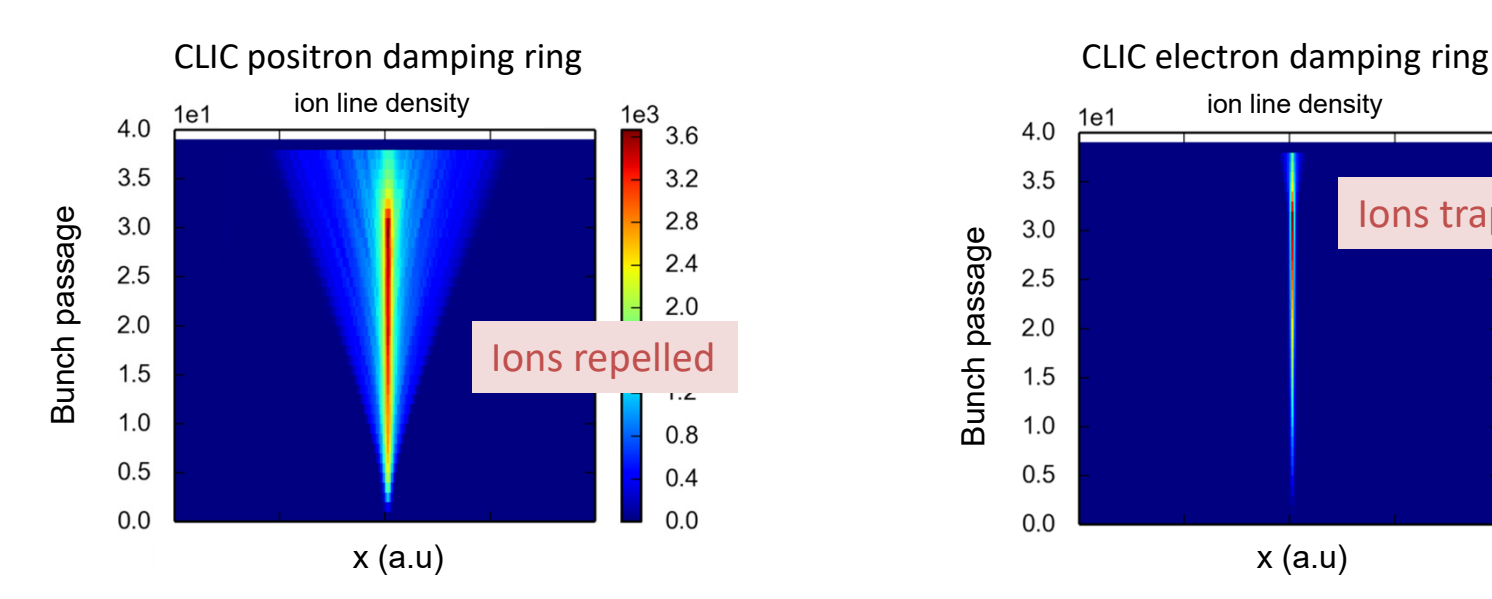

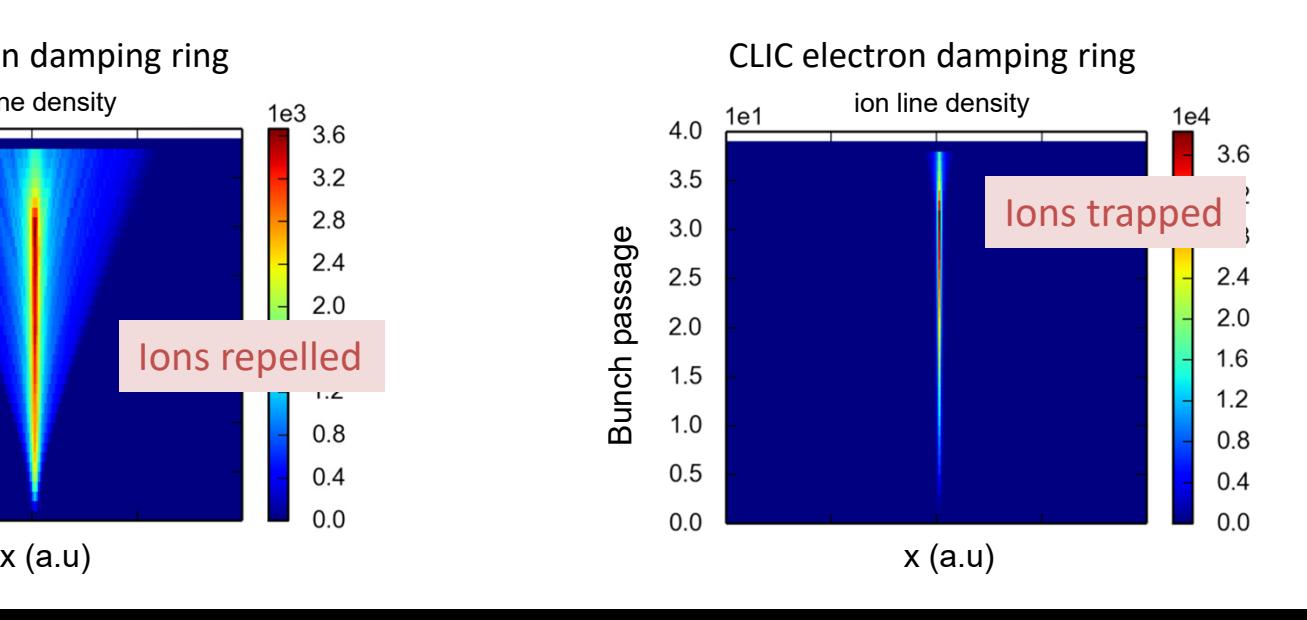

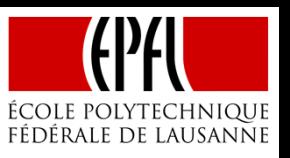

The PyECLOUD + PyHEADTAIL simulation setup was previously generalized to simulating multi-bunch ion accumulation in electron machines to study the fast beam-ion instability (HB2016)

In all cases only one species can be simulated, implicitly assuming that all others can be ignored

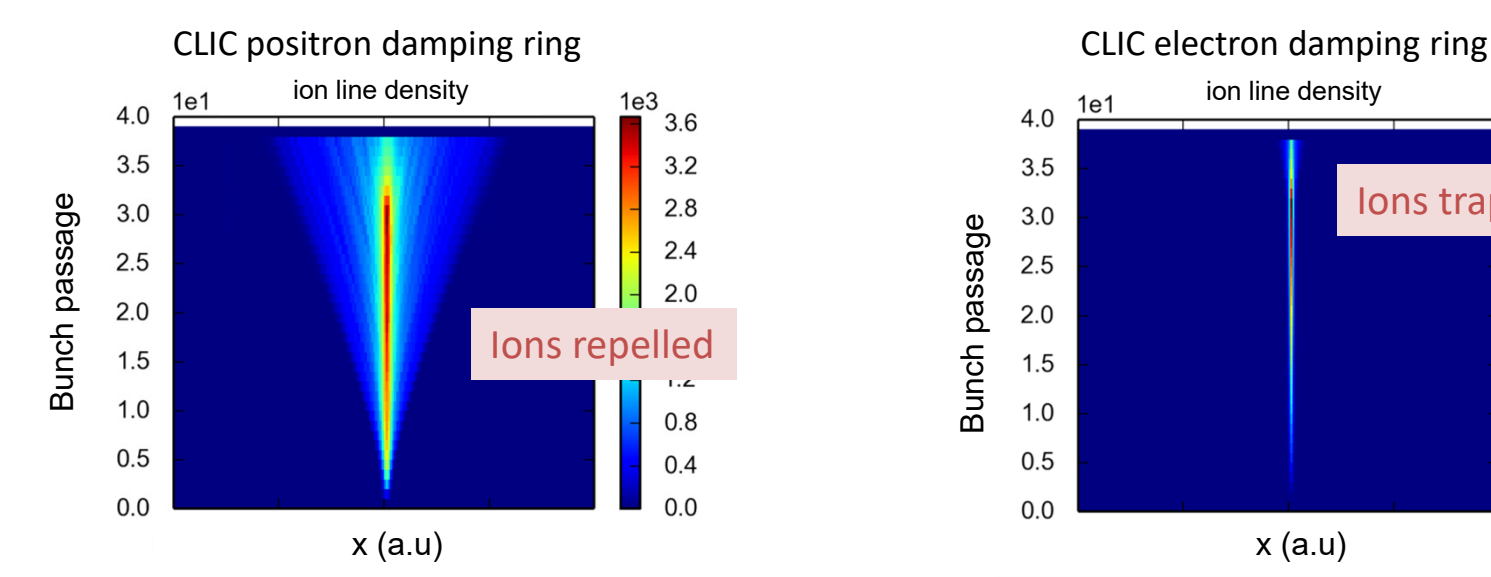

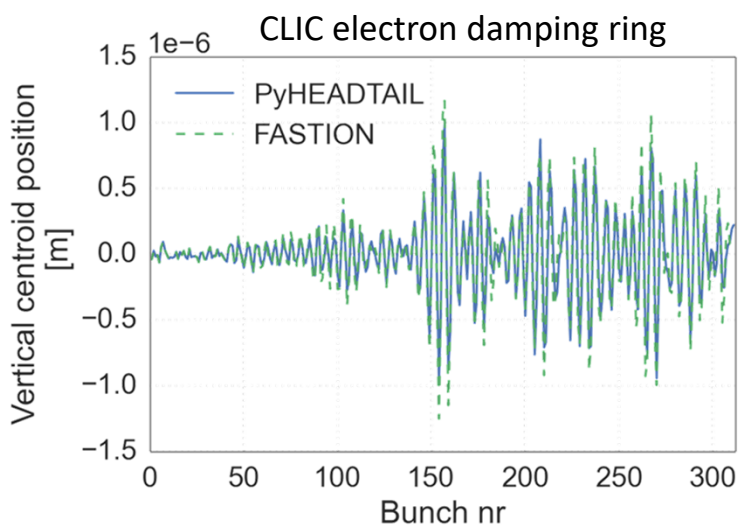

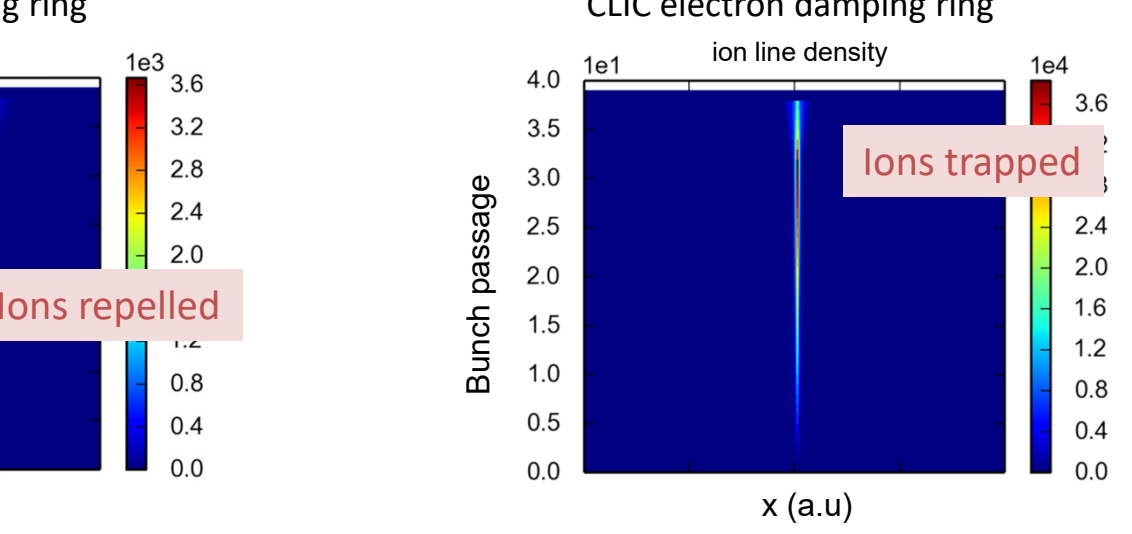

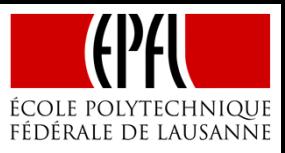

#### Instability observations

#### B. Salvant, T. Levens

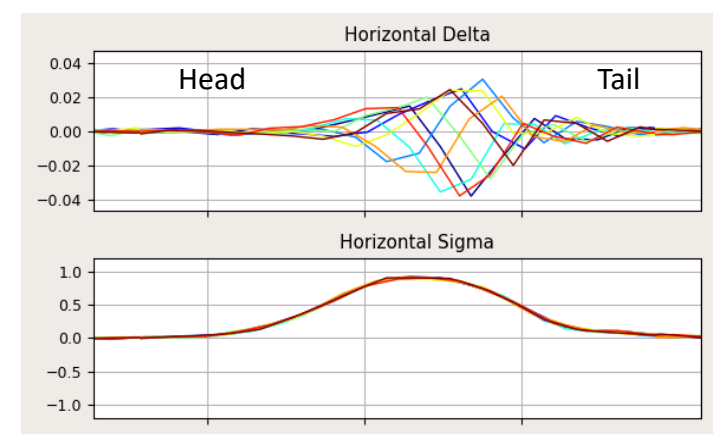

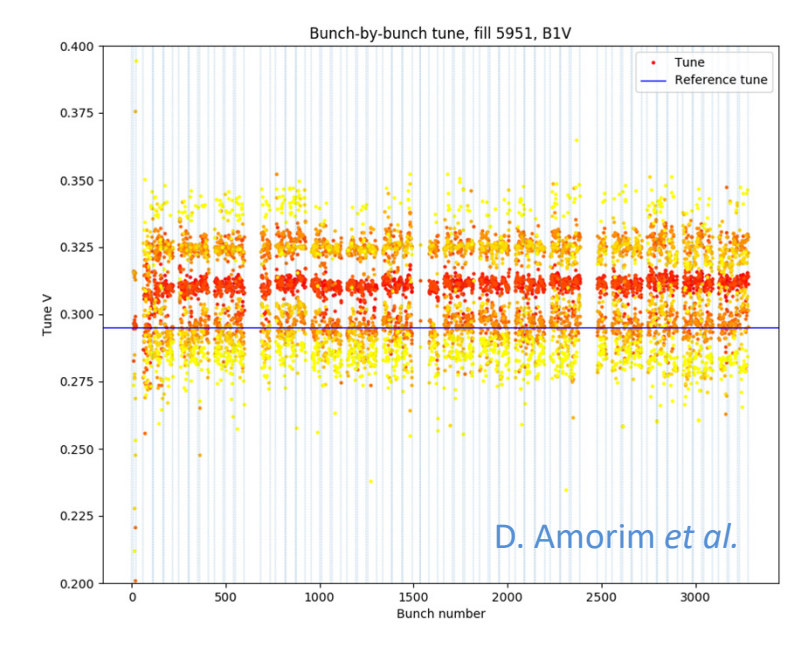

# Instability observations

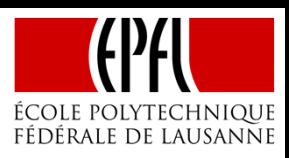

In several cases the characteristics of the instability pointed specifically to the involvement of electrons:

- •Intra-bunch motion at tail of bunches
- •Positive tune shifts (up to 10<sup>-2</sup>)

Several considerations, including beam dynamics simulations with electrons, suggest that electron densities of 1016 *L*-1 m-<sup>2</sup> over a length *L* could induce such effects

Electrons and ions are of course produced in equal amounts and, at such high densities, can be expected to influence each other strongly

• To study the problem and try to reproduce the observations we set out to extend the simulation tools to be able to simulate both species together

#### B. Salvant, T. Levens

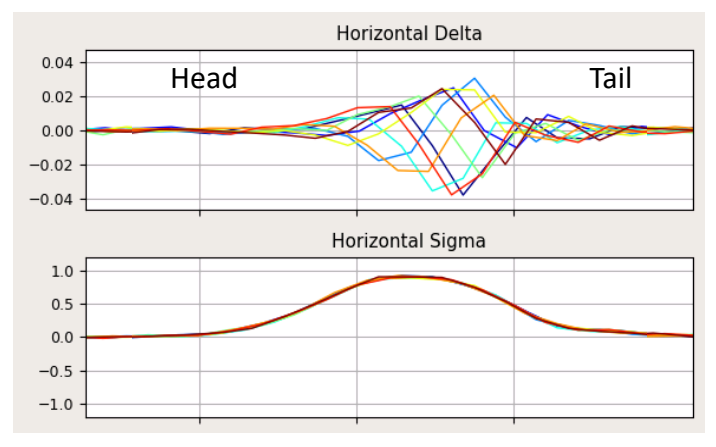

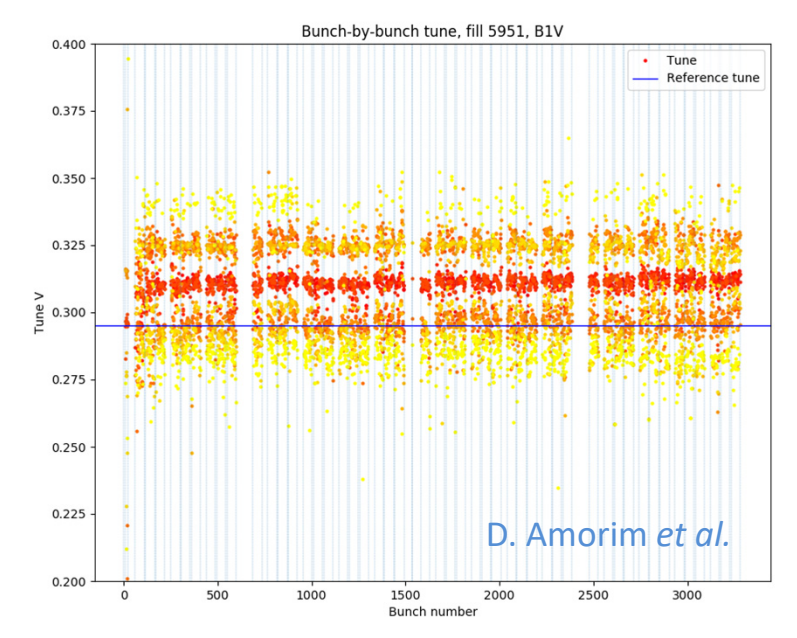

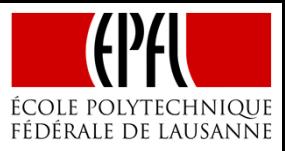

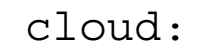

cloud.MP system cloud.dynamics cloud.impact management cloud.pyecloud saver cloud.gas ionization flag cloud.gas ionization cloud.photoemission flag cloud.photoemission

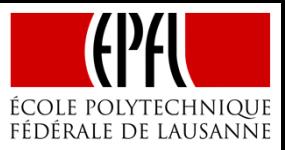

cloud:

cloud.MP system cloud.dynamics cloud.impact management cloud.pyecloud saver cloud.gas ionization flag cloud.gas ionization cloud.photoemission flag cloud.photoemission

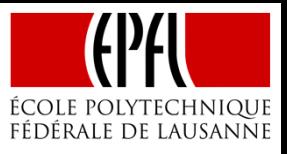

To enable multiple species in PyECLOUD, the concept of *clouds* was introduced:

• Each cloud has its own macro-particle system, dynamics, impact and generation processes (secondary emission, photoemission, generation through gas ionization)

Clouds interact with each other only through their space charge, for now

•May be extended with cross-species interactions, e.g. electron-induced ionization

Main elements in the build-up simulation:

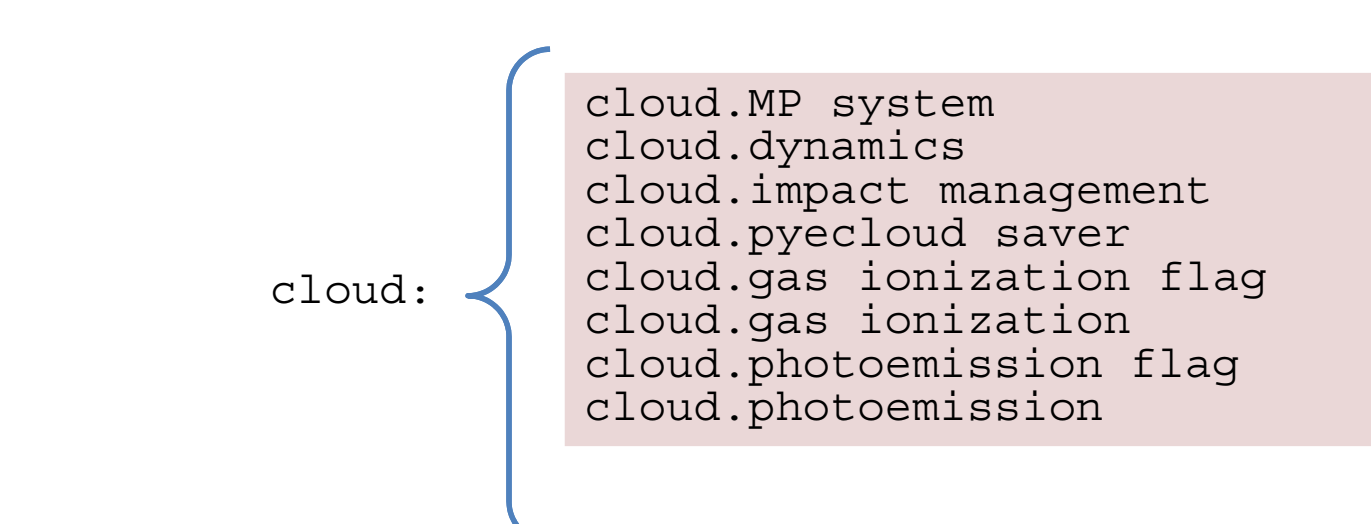

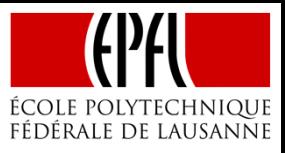

To enable multiple species in PyECLOUD, the concept of *clouds* was introduced:

• Each cloud has its own macro-particle system, dynamics, impact and generation processes (secondary emission, photoemission, generation through gas ionization)

Clouds interact with each other only through their space charge, for now

•May be extended with cross-species interactions, e.g. electron-induced ionization

Main elements in the build-up simulation:

```
beam and timing
space charge
secondary beams flag
secondary beams list
+multiple clouds flag
cloud listcloud.MP system
                                cloud.dynamics
                                cloud.impact management 
                                cloud.pyecloud saver
                                cloud.gas ionization flag
                                cloud.gas ionization
                                cloud.photoemission flag
                                cloud.photoemission
                    cloud:
```
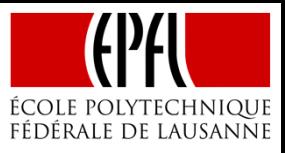

To enable multiple species in PyECLOUD, the concept of *clouds* was introduced:

• Each cloud has its own macro-particle system, dynamics, impact and generation processes (secondary emission, photoemission, generation through gas ionization)

Clouds interact with each other only through their space charge, for now

•May be extended with cross-species interactions, e.g. electron-induced ionization

Main elements in the build-up simulation:

```
beam and timing
space charge
secondary beams flag
secondary beams list
+multiple clouds flag
cloud listcloud.MP system
                                cloud.dynamics
                                cloud.impact management 
                                cloud.pyecloud saver
                                cloud.gas ionization flag
                                cloud.gas ionization
                                cloud.photoemission flag
                                cloud.photoemission
                    cloud:cloud.rho copied from sc
```
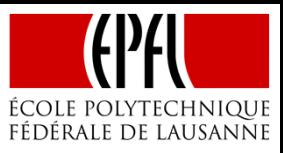

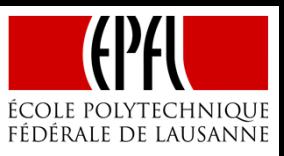

The multi-species implementation has been verified against a standard e-cloud buildup simulation for the LHC, starting from a uniform initial electron distribution

The electrons were divided into three clouds:

- –one cloud initialized with half of the density of the reference simulation
- two clouds initialized with a quarter of the density of the reference simulation

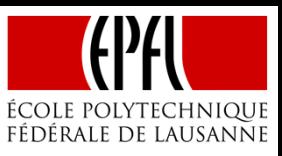

The multi-species implementation has been verified against a standard e-cloud buildup simulation for the LHC, starting from a uniform initial electron distribution

The electrons were divided into three clouds:

- –one cloud initialized with half of the density of the reference simulation
- –two clouds initialized with a quarter of the density of the reference simulation

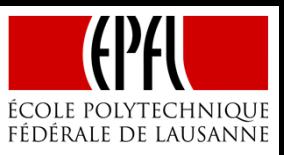

The multi-species implementation has been verified against a standard e-cloud buildup simulation for the LHC, starting from a uniform initial electron distribution

The electrons were divided into three clouds:

- one cloud initialized with half of the density of the reference simulation
- two clouds initialized with a quarter of the density of the reference simulation

N mp soft regen =  $30000$ N mp after soft regen =  $10000$ 

nel\_mp\_ref\_0= 1e8/(0.7\*N\_mp\_soft\_regen)

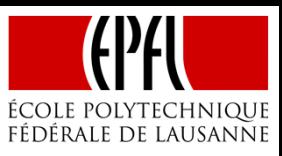

The multi-species implementation has been verified against a standard e-cloud buildup simulation for the LHC, starting from a uniform initial electron distribution

The electrons were divided into three clouds:

- one cloud initialized with half of the density of the reference simulation
- two clouds initialized with a quarter of the density of the reference simulation

```
# uniform initial distrib
init_unif_flag=1
Nel_init_unif=1e8
```

```
N mp soft regen = 30000N mp after soft regen = 10000
```

```
nel_mp_ref_0= 1e8/(0.7*N_mp_soft_regen)
```
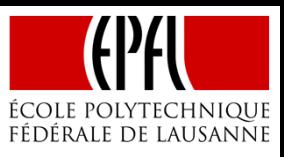

The multi-species implementation has been verified against a standard e-cloud buildup simulation for the LHC, starting from a uniform initial electron distribution

The electrons were divided into three clouds:

- one cloud initialized with half of the density of the reference simulation
- two clouds initialized with a quarter of the density of the reference simulation

```
# uniform initial distrib
init_unif_flag=1
Nel_init_unif=1e8
N mp soft regen = 30000N mp after soft regen = 10000nel mp ref 0 = 1e8/(0.7*N mp soft regen)
```
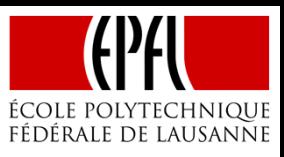

The multi-species implementation has been verified against a standard e-cloud buildup simulation for the LHC, starting from a uniform initial electron distribution

The electrons were divided into three clouds:

- one cloud initialized with half of the density of the reference simulation
- two clouds initialized with a quarter of the density of the reference simulation

#### **Cloud 1: half of ref density**

```
# uniform initial distrib
init_unif_flag=1
Nel_init_unif=1e8
N mp soft regen = 30000N mp after soft regen = 10000nel mp ref 0 = 1e8/(0.7*N mp soft regen)
```
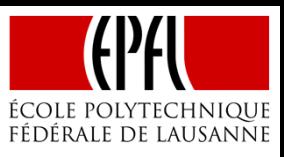

The multi-species implementation has been verified against a standard e-cloud buildup simulation for the LHC, starting from a uniform initial electron distribution

The electrons were divided into three clouds:

- one cloud initialized with half of the density of the reference simulation
- two clouds initialized with a quarter of the density of the reference simulation

#### **Cloud 1: half of ref density**

```
# uniform initial distrib
init_unif_flag=1
Nel_init_unif=1e8
N mp soft regen = 30000N mp after soft regen = 10000nel mp ref 0 = 1e8/(0.7*N mp soft regen)
```
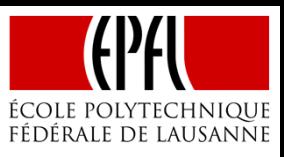

The multi-species implementation has been verified against a standard e-cloud buildup simulation for the LHC, starting from a uniform initial electron distribution

The electrons were divided into three clouds:

- one cloud initialized with half of the density of the reference simulation
- two clouds initialized with a quarter of the density of the reference simulation

#### **Cloud 1: half of ref density**

```
# uniform initial distrib
init_unif_flag=1
Nel_init_unif=1e8
N mp soft regen = 30000N mp after soft regen = 10000nel mp ref 0 = 1e8/(0.7*N mp soft regen)
```
init unif flag=1

Nel\_init\_unif=0.5e8

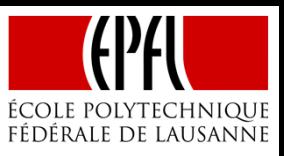

The multi-species implementation has been verified against a standard e-cloud buildup simulation for the LHC, starting from a uniform initial electron distribution

The electrons were divided into three clouds:

- one cloud initialized with half of the density of the reference simulation
- two clouds initialized with a quarter of the density of the reference simulation

#### **Cloud 1: half of ref density**

```
# uniform initial distrib
init_unif_flag=1
Nel_init_unif=1e8
N mp soft regen = 30000N mp after soft regen = 10000nel mp ref 0 = 1e8/(0.7*N mp soft regen)
```

```
init unif flag=1
Nel_init_unif=0.5e8
```

```
N_mp_soft_regen = 15000
N mp after soft regen = 5000
```

```
nel mp ref \theta= 0.5e8/(0.7*N mp soft regen)
```
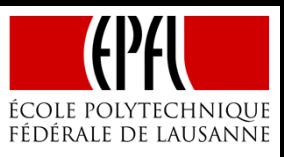

The multi-species implementation has been verified against a standard e-cloud buildup simulation for the LHC, starting from a uniform initial electron distribution

The electrons were divided into three clouds:

- one cloud initialized with half of the density of the reference simulation
- two clouds initialized with a quarter of the density of the reference simulation

#### **Cloud 1: half of ref density**

```
# uniform initial distrib
init_unif_flag=1
Nel_init_unif=1e8
N mp soft regen = 30000
```

```
N mp after soft regen = 10000
```

```
nel mp ref 0 = 1e8/(0.7*N mp soft regen)
```

```
# uniform initial distrib
init unif flag=1
Nel_init_unif=0.5e8
```

```
N_mp_soft_regen = 15000
N mp after soft regen = 5000
```
nel mp ref  $\theta$ = 0.5e8/(0.7\*N mp soft regen)

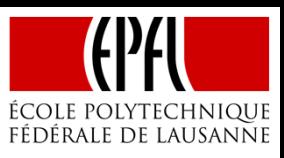

The multi-species implementation has been verified against a standard e-cloud buildup simulation for the LHC, starting from a uniform initial electron distribution

The electrons were divided into three clouds:

**Cloud 1: half of ref density**

- –one cloud initialized with half of the density of the reference simulation
- –two clouds initialized with a quarter of the density of the reference simulation

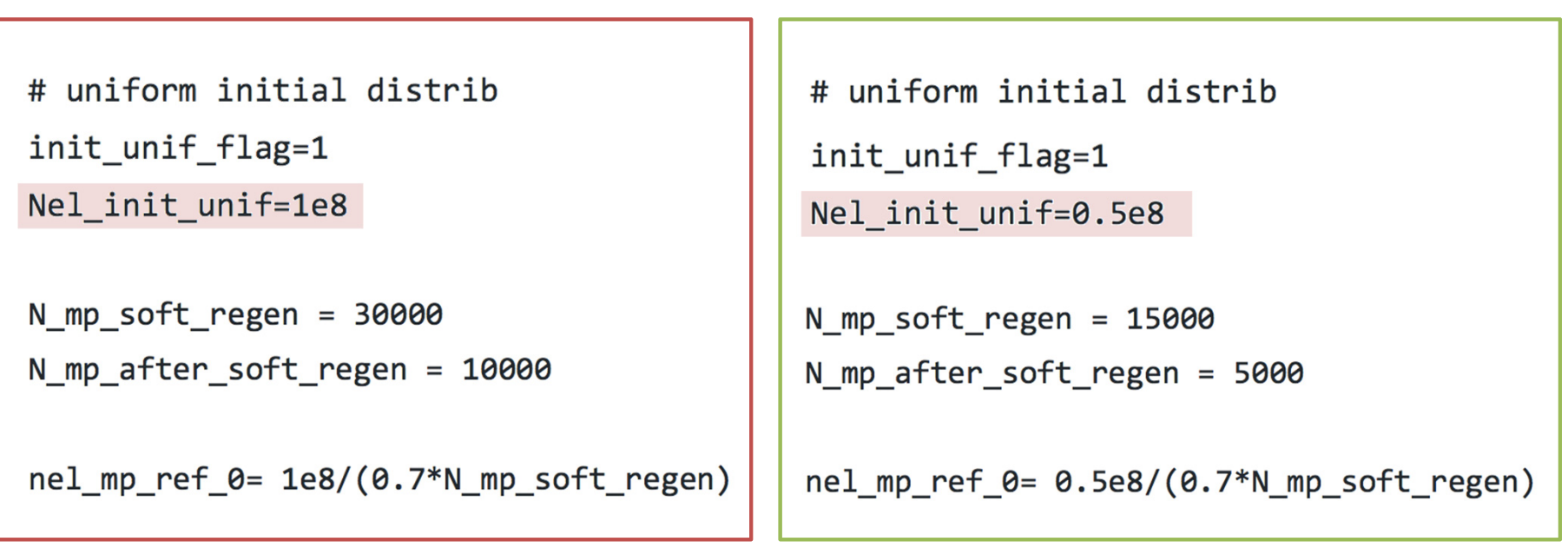

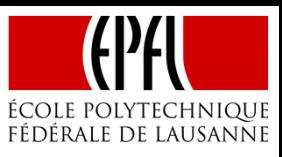

The multi-species implementation has been verified against a standard e-cloud buildup simulation for the LHC, starting from a uniform initial electron distribution

The electrons were divided into three clouds:

- –one cloud initialized with half of the density of the reference simulation
- –two clouds initialized with a quarter of the density of the reference simulation

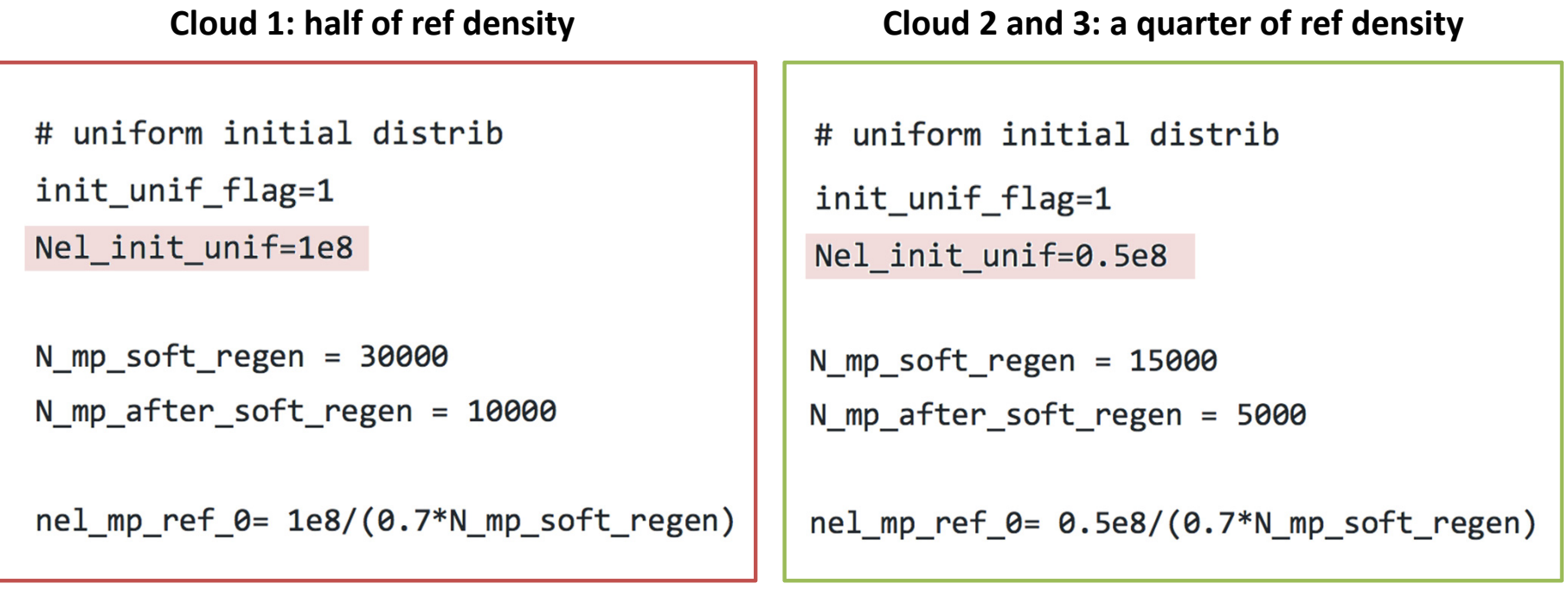

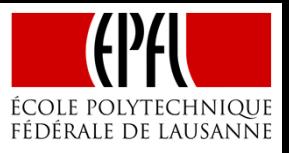

The electron line densities of the three clouds add up (in blue) to the line density of the reference simulation

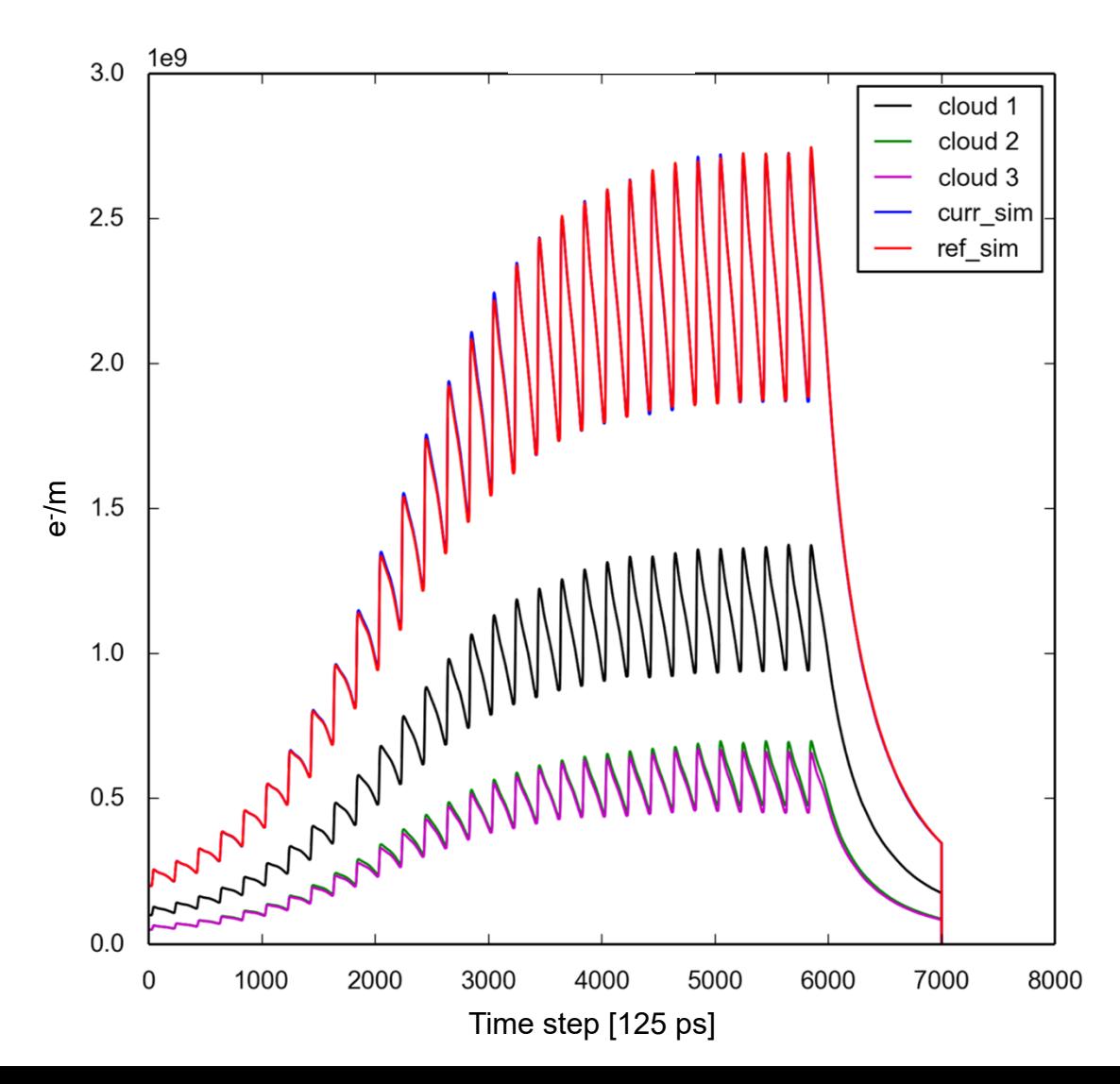

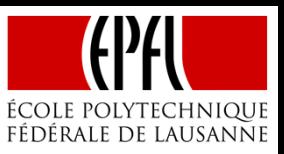

Total electron density and densities of individual clouds after 30 bunch passages:

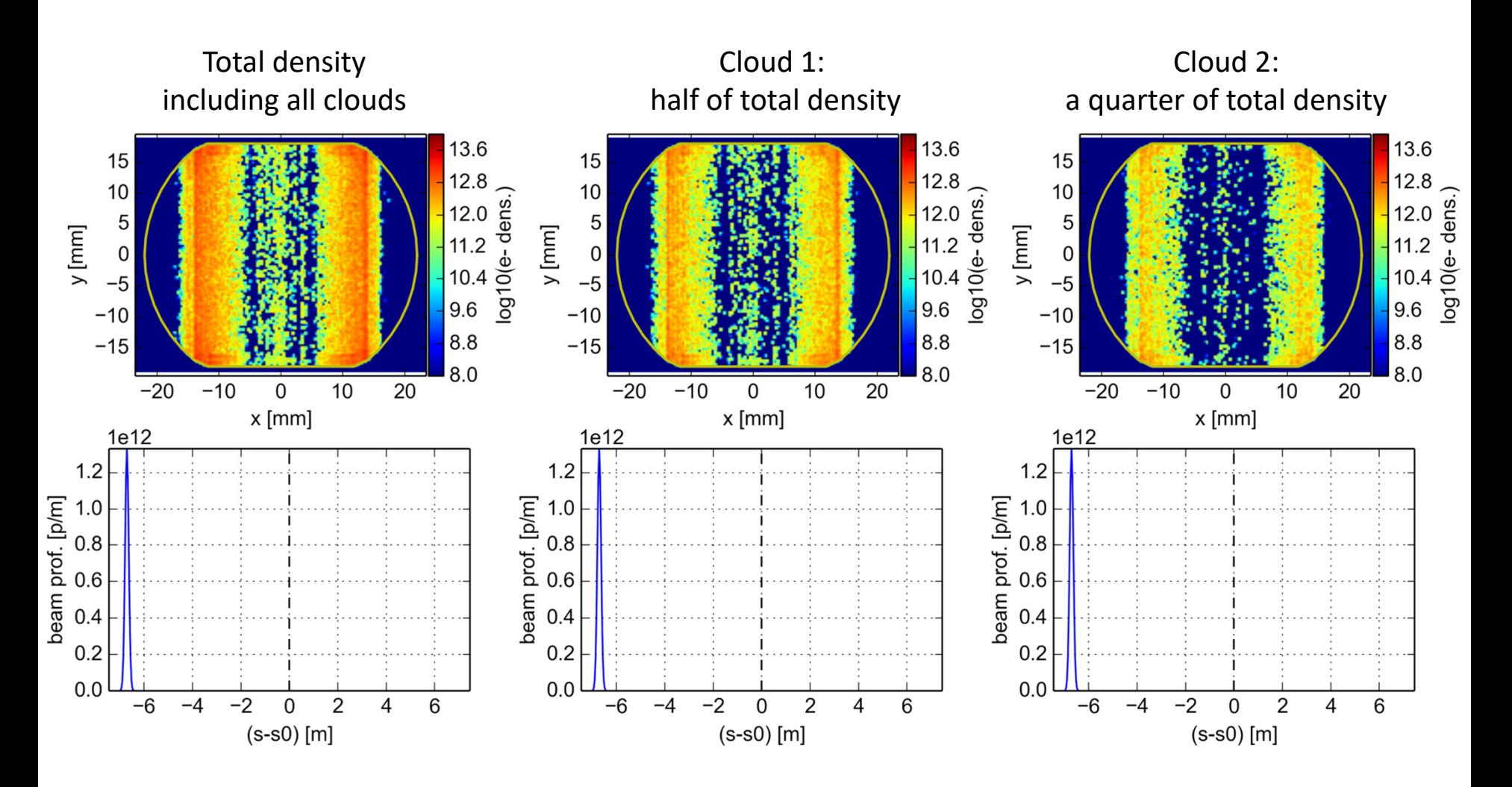

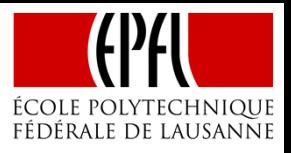

In simulations, ions and electrons are generated from an input atomic density according to the cross-section for beaminduced ionization

A. Mathewson, S.Zhang, LHC-VAC/AGM, 1996

- $\bullet$  Ions reaching the chamber walls are absorbed without any further effect
- • Electrons may produce secondary electrons when hitting the wall

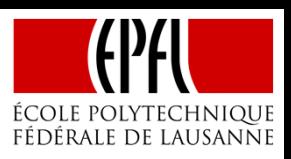

In simulations, ions and electrons are generated from an input atomic density according to the cross-section for beaminduced ionization

A. Mathewson, S.Zhang, LHC-VAC/AGM, 1996

- • Ions reaching the chamber walls are absorbed without any further effect
- $\bullet$  Electrons may produce secondary electrons when hitting the wall

Atomic densities in 16L2 were estimated based on the measured loss rates

- • The location of the losses could be identified to within around 1 m
- •• Assuming  $N_2$  gas and a pressure bump extending over the full beam cross section and over the length *L* density range ~ 1019 – 10<sup>21</sup> *L*-1 m-<sup>2</sup>

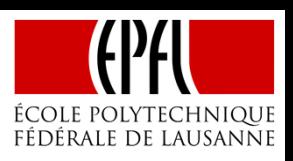

In simulations, ions and electrons are generated from an input atomic density according to the cross-section for beaminduced ionization

A. Mathewson, S.Zhang, LHC-VAC/AGM, 1996

- $\bullet$  Ions reaching the chamber walls are absorbed without any further effect
- $\bullet$  Electrons may produce secondary electrons when hitting the wall

Atomic densities in 16L2 were estimated based on the measured loss rates

- • The location of the losses could be identified to within around 1 m
- •• Assuming  $N_2$  gas and a pressure bump extending over the full beam cross section and over the length *L* density range ~ 1019 – 10<sup>21</sup> *L*-1 m-<sup>2</sup>

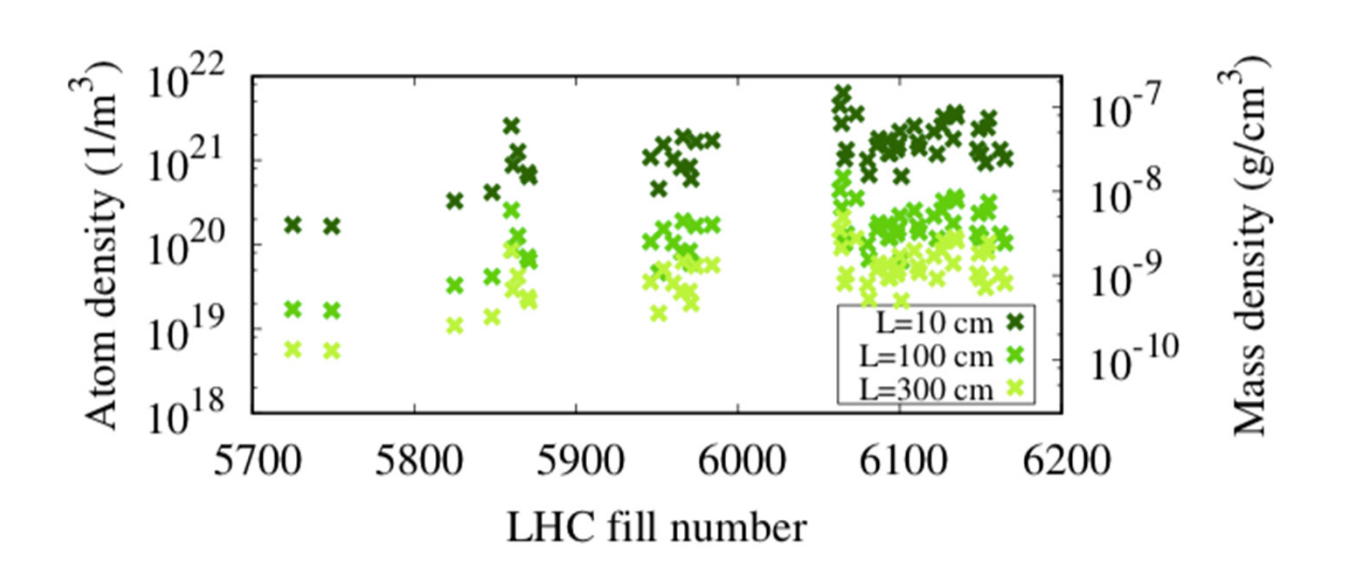

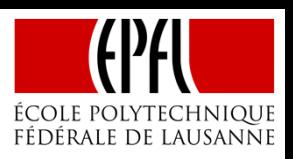

In simulations, ions and electrons are generated from an input atomic density according to the cross-section for beaminduced ionization

A. Mathewson, S.Zhang, LHC-VAC/AGM, 1996

- $\bullet$  Ions reaching the chamber walls are absorbed without any further effect
- $\bullet$  Electrons may produce secondary electrons when hitting the wall

Atomic densities in 16L2 were estimated based on the measured loss rates

- • The location of the losses could be identified to within around 1 m
- •• Assuming  $N_2$  gas and a pressure bump extending over the full beam cross section and over the length *L* density range ~ 1019 – 10<sup>21</sup> *L*-1 m-<sup>2</sup>

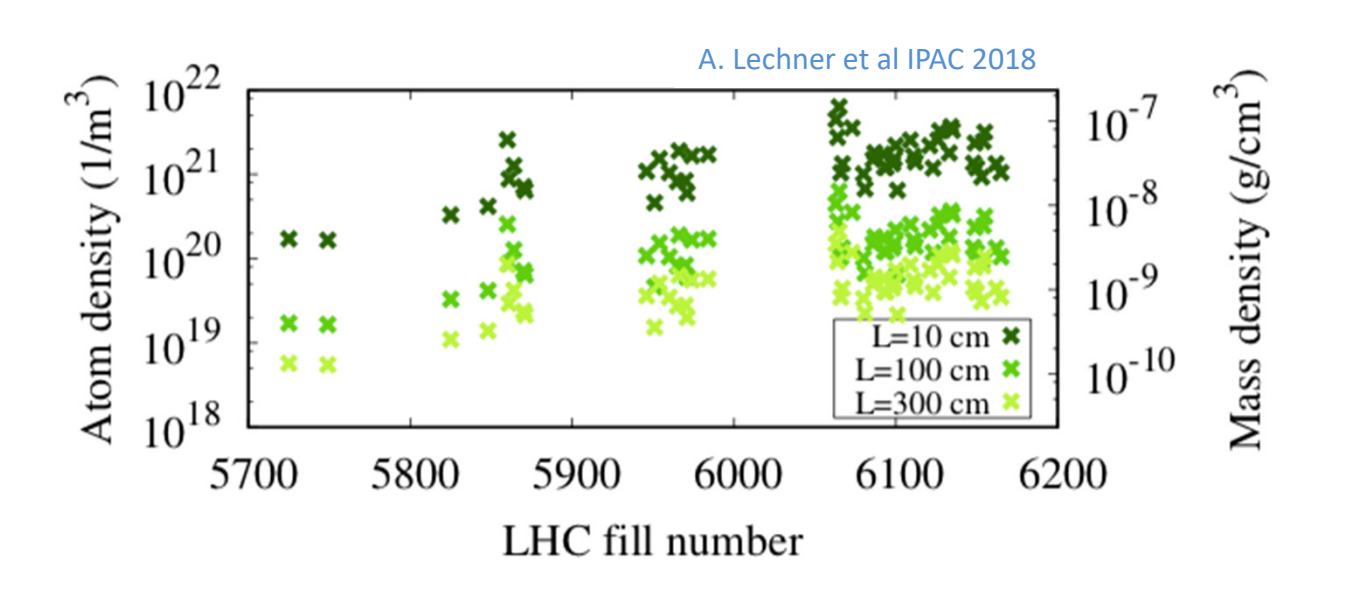
# Build-up with single species

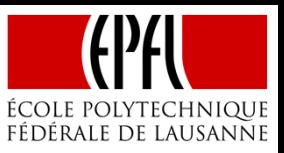

When electrons are simulated without ions, no accumulation along the train occurs

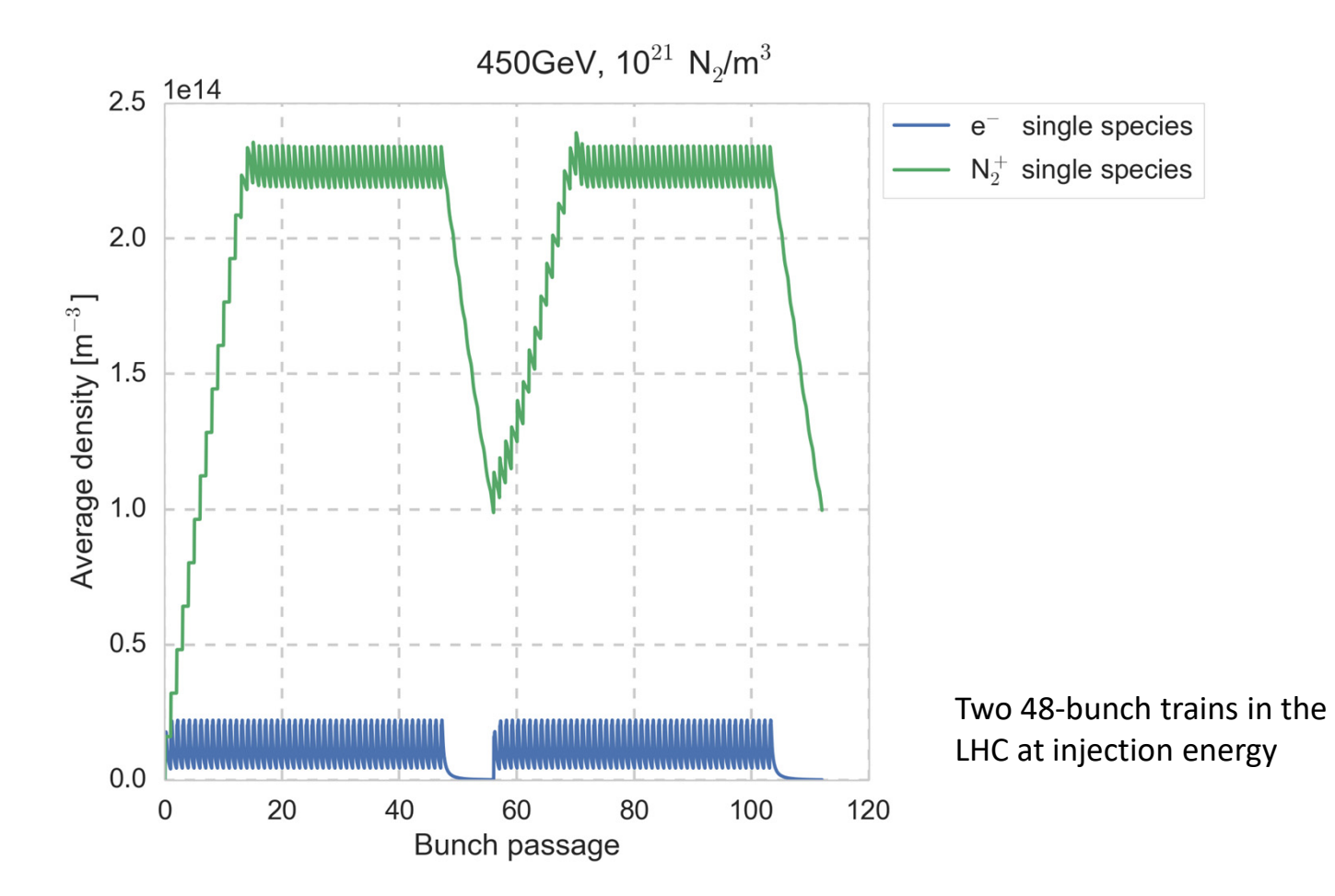

# Build-up with multi-species

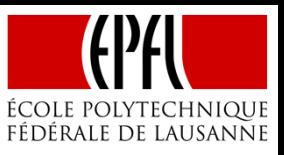

When electrons are simulated without ions, no accumulation along the train occurs

When electrons and ions are simulated together in otherwise identical conditions, the density of both species build-up over several bunch passages

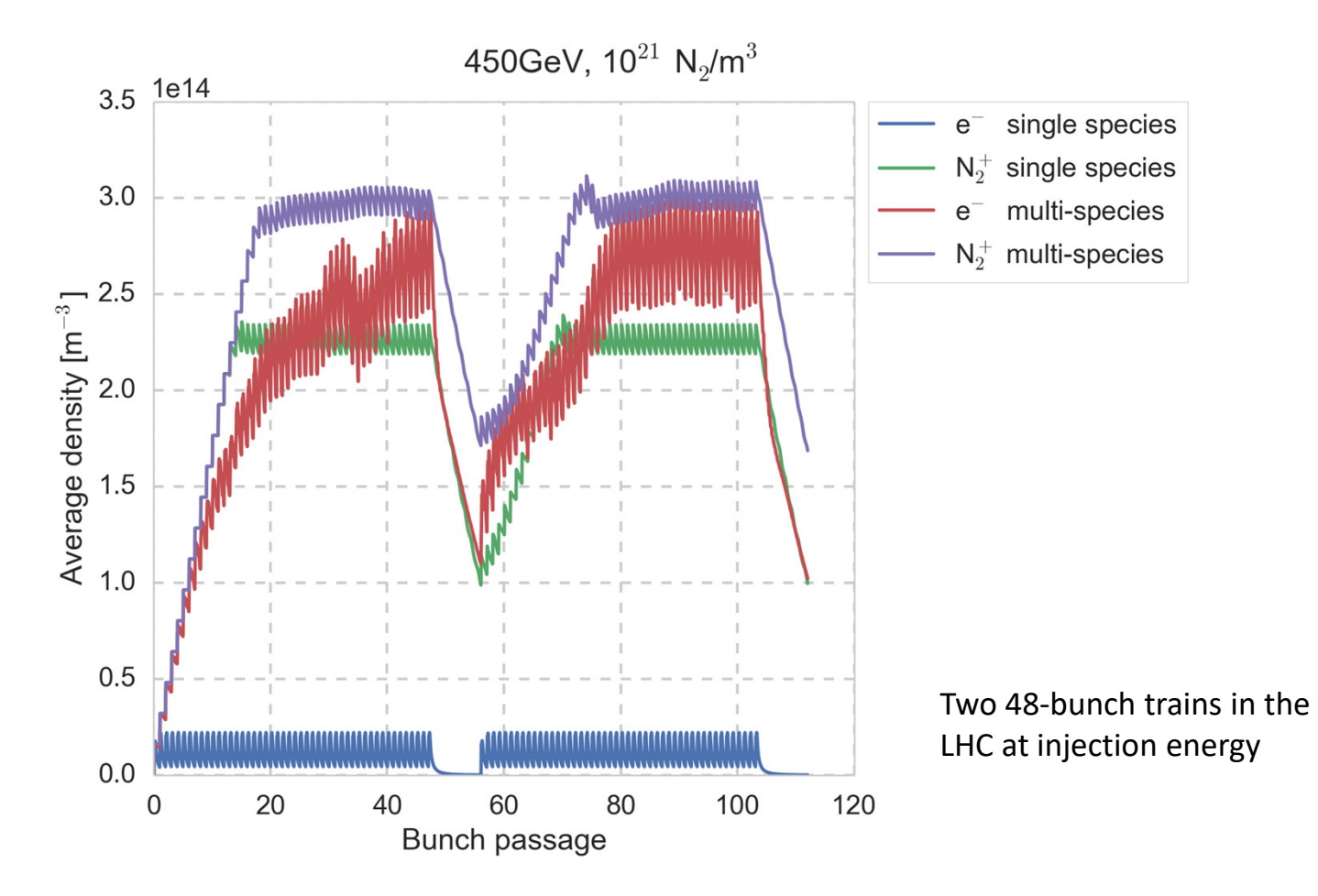

# Build-up with multi-species

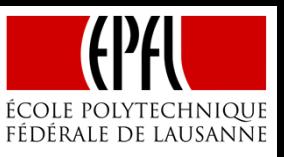

When electrons are simulated without ions, no accumulation along the train occurs

When electrons and ions are simulated together in otherwise identical conditions, the density of both species build-up over several bunch passages

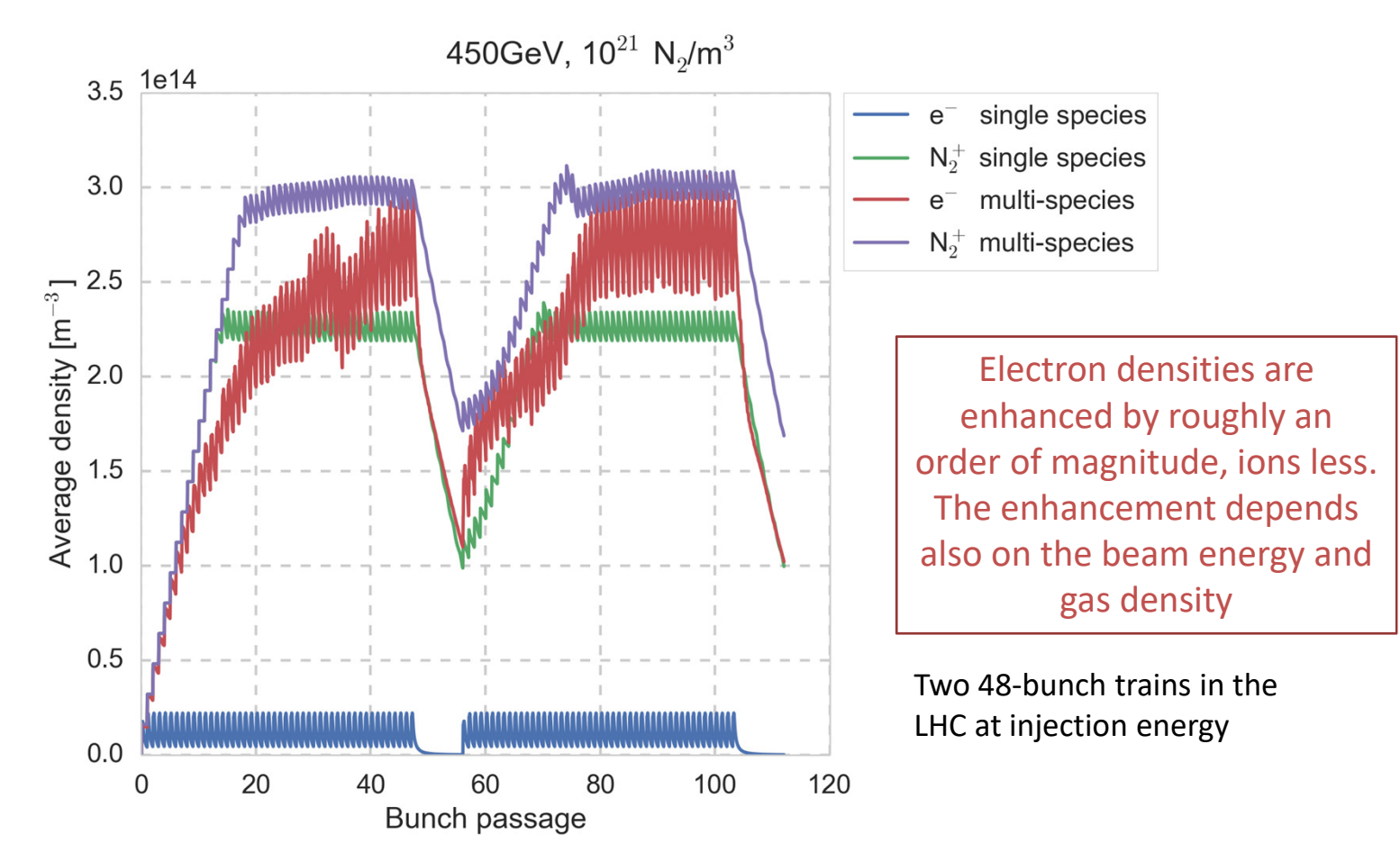

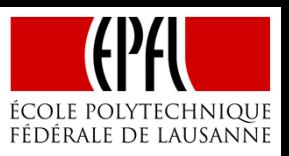

76

Looking at the movement of the two species during the build-up (bunch passage 1-10)

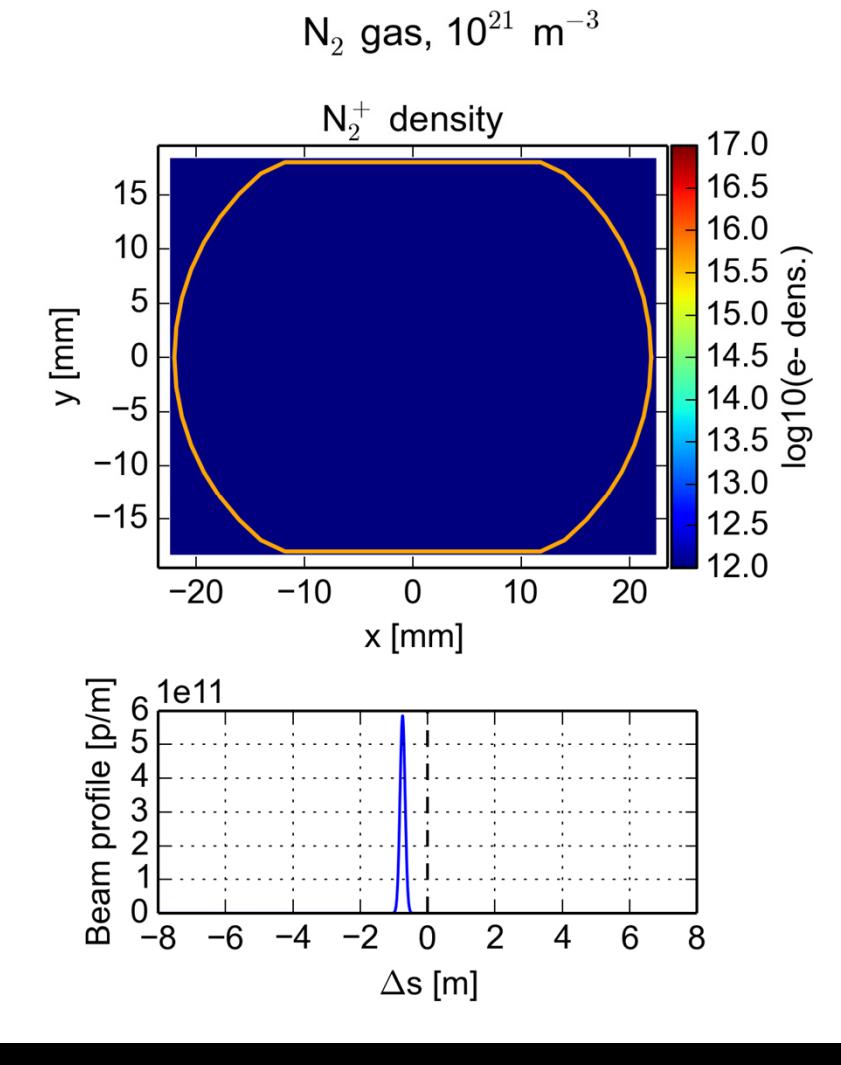

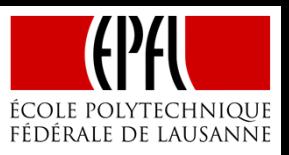

77

Looking at the movement of the two species during the build-up (bunch passage 1-10)

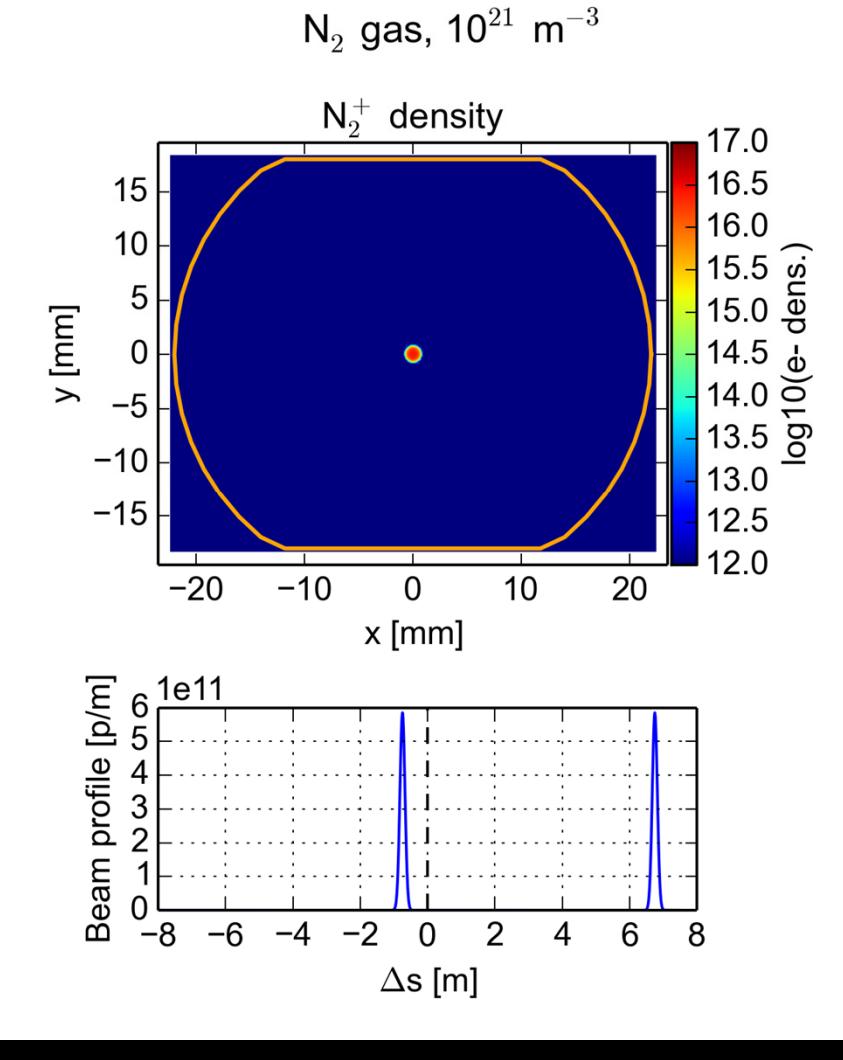

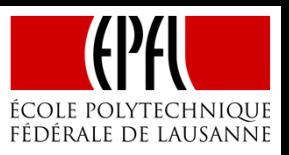

78

Looking at the movement of the two species during the build-up (bunch passage 1-10)

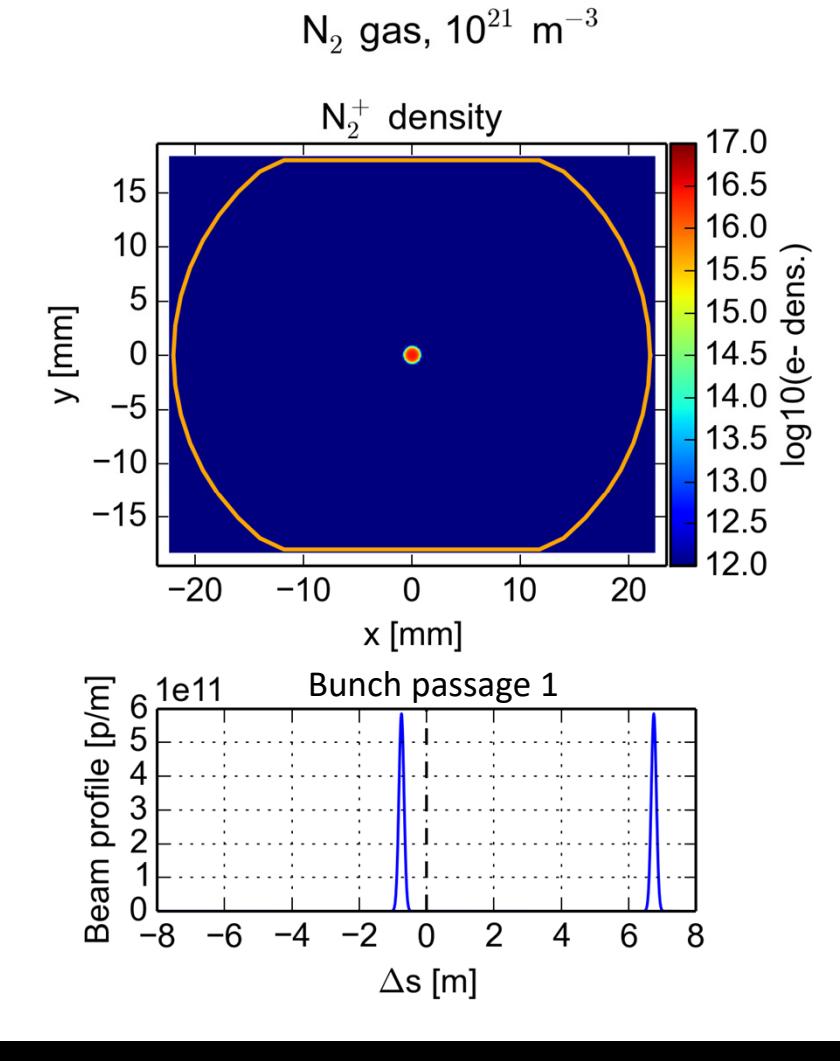

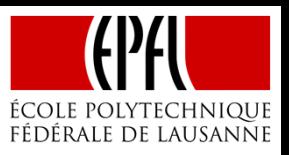

79

Looking at the movement of the two species during the build-up (bunch passage 1-10)

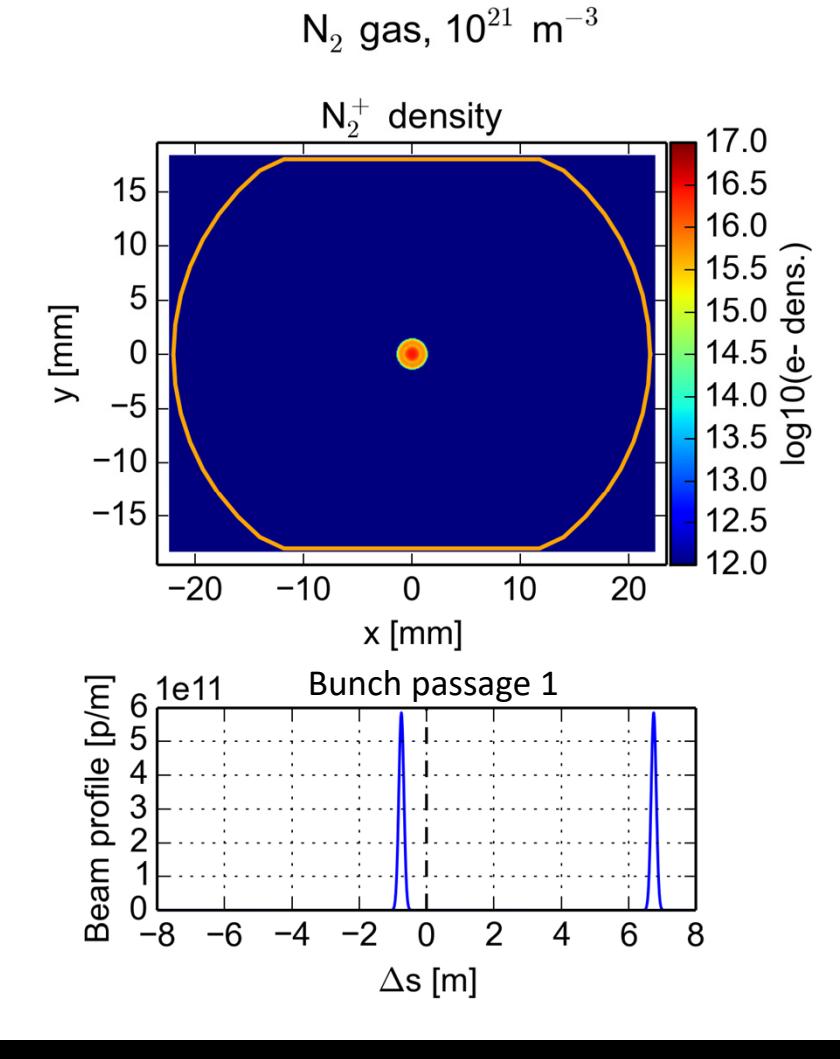

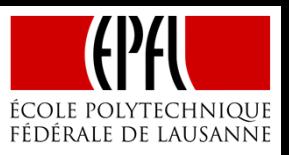

80

Looking at the movement of the two species during the build-up (bunch passage 1-10)

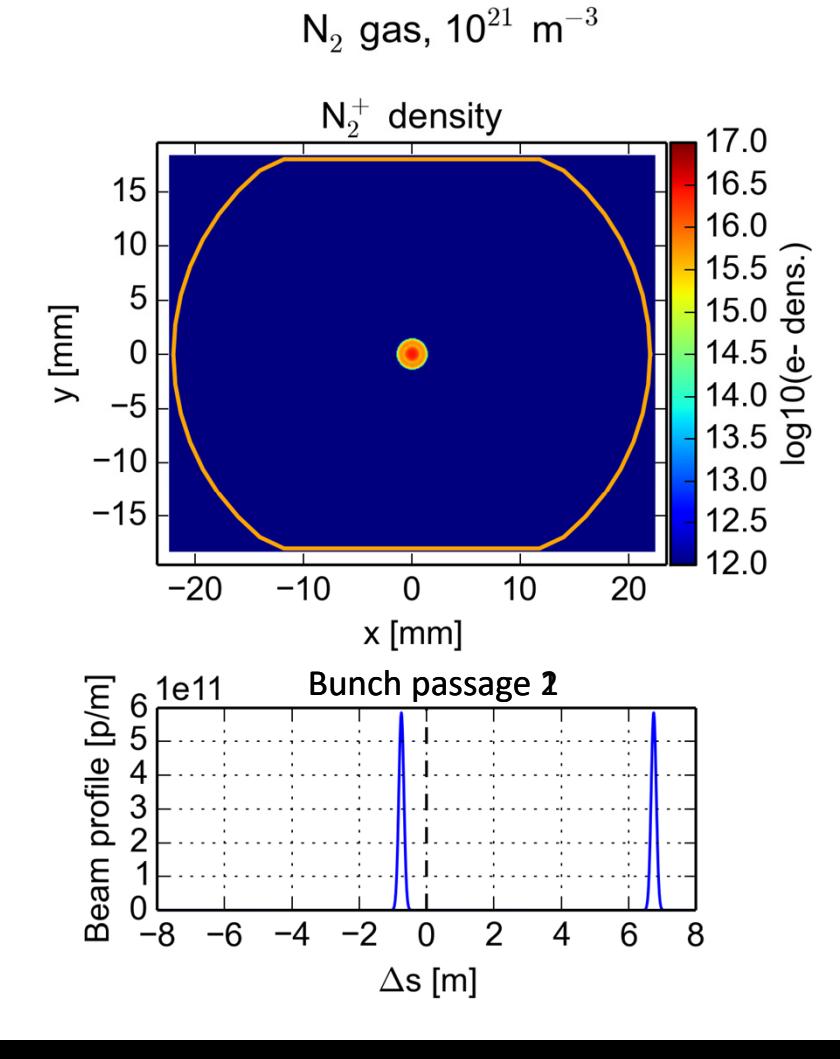

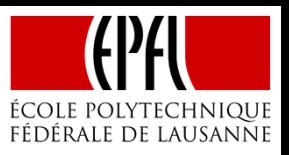

81

Looking at the movement of the two species during the build-up (bunch passage 1-10)

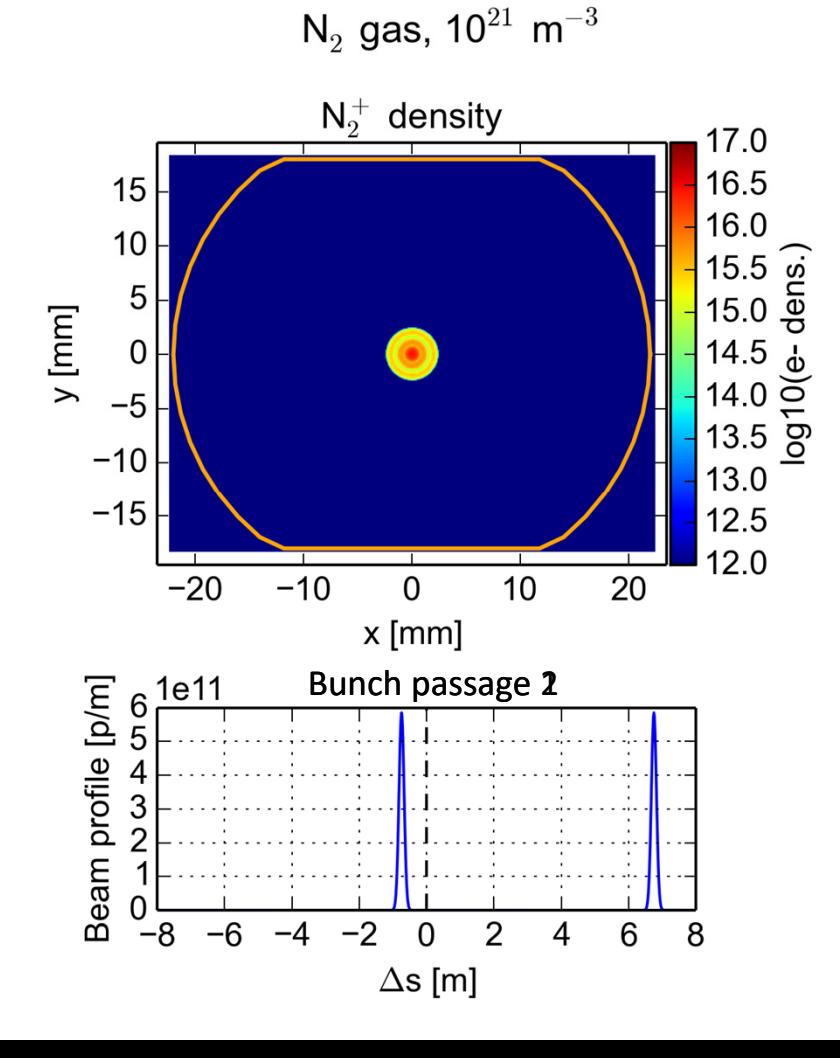

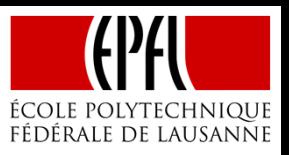

82

Looking at the movement of the two species during the build-up (bunch passage 1-10)

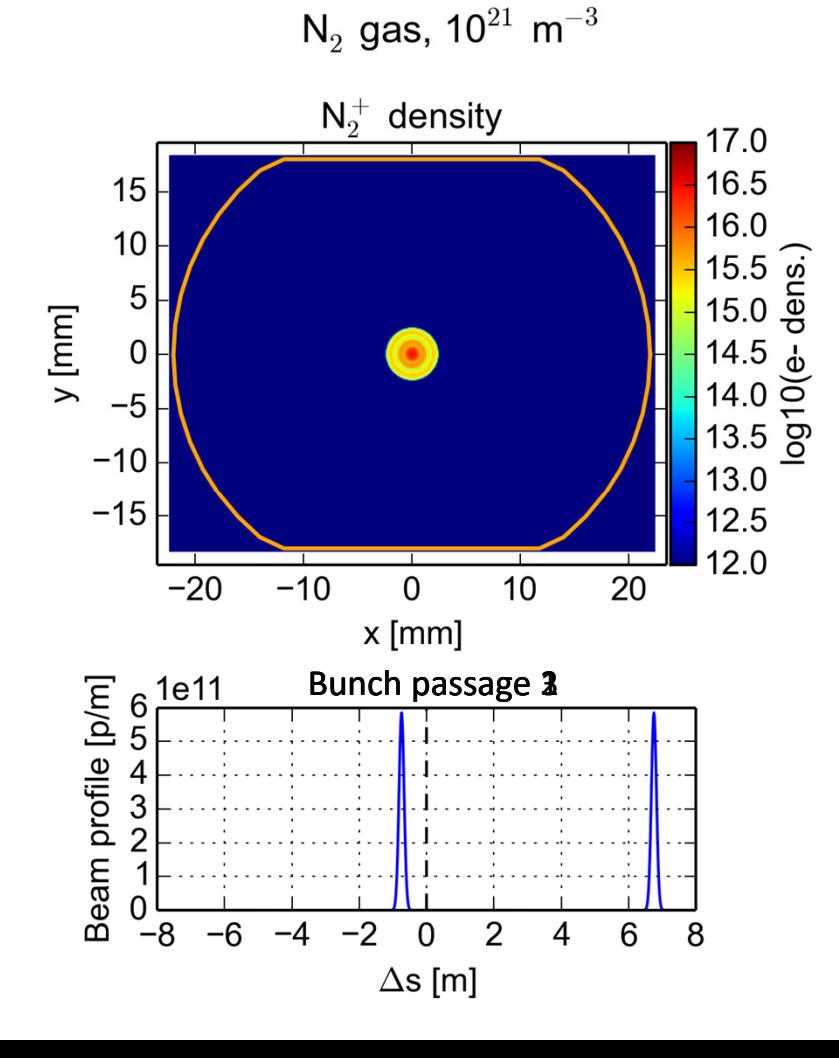

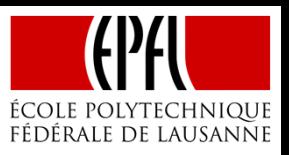

Looking at the movement of the two species during the build-up (bunch passage 1-10)

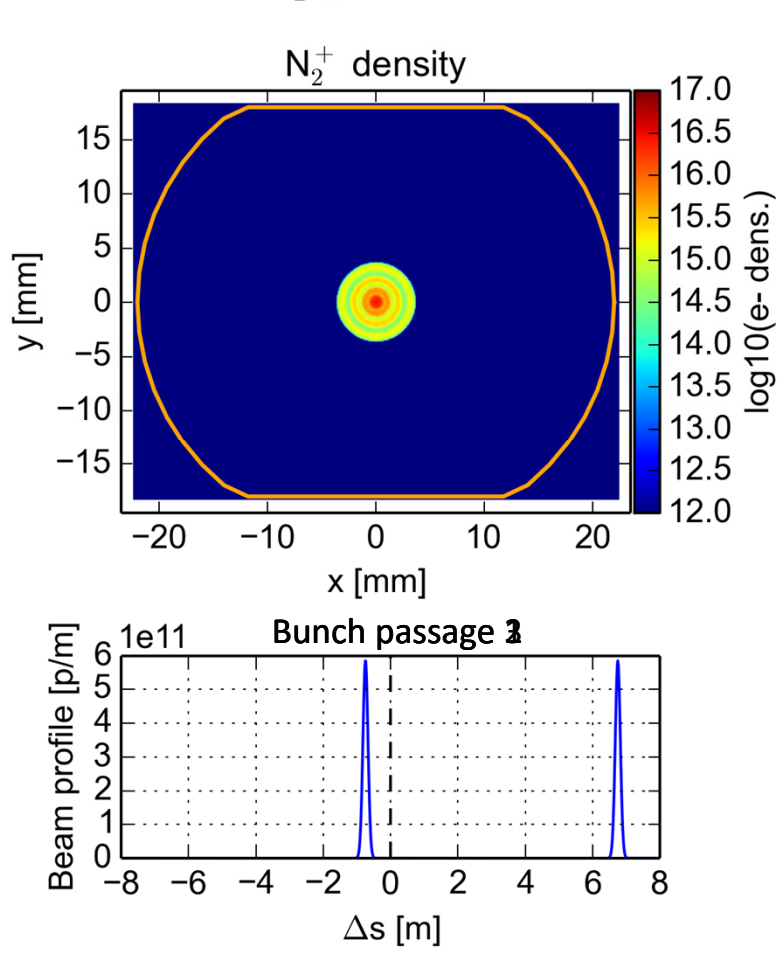

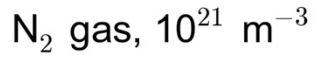

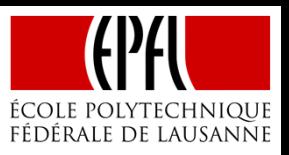

Looking at the movement of the two species during the build-up (bunch passage 1-10)

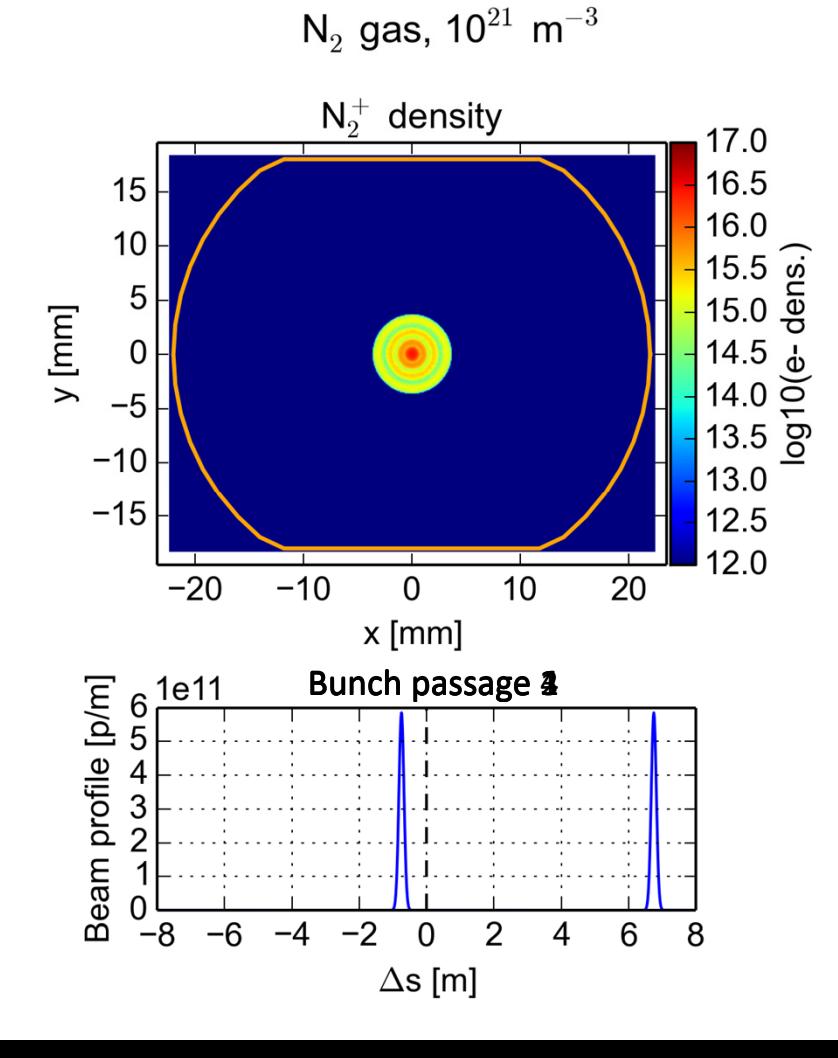

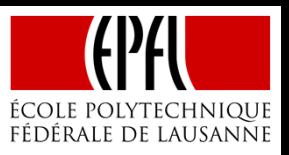

Looking at the movement of the two species during the build-up (bunch passage 1-10)

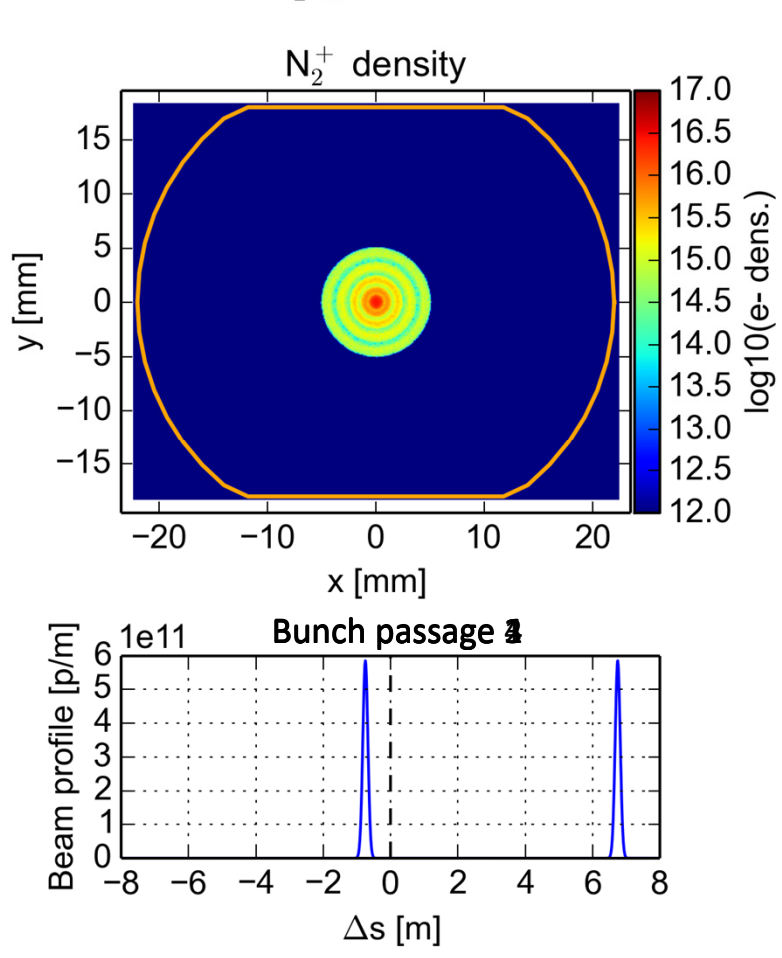

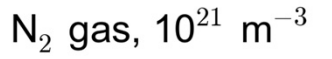

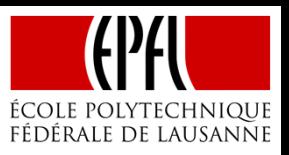

86

Looking at the movement of the two species during the build-up (bunch passage 1-10)

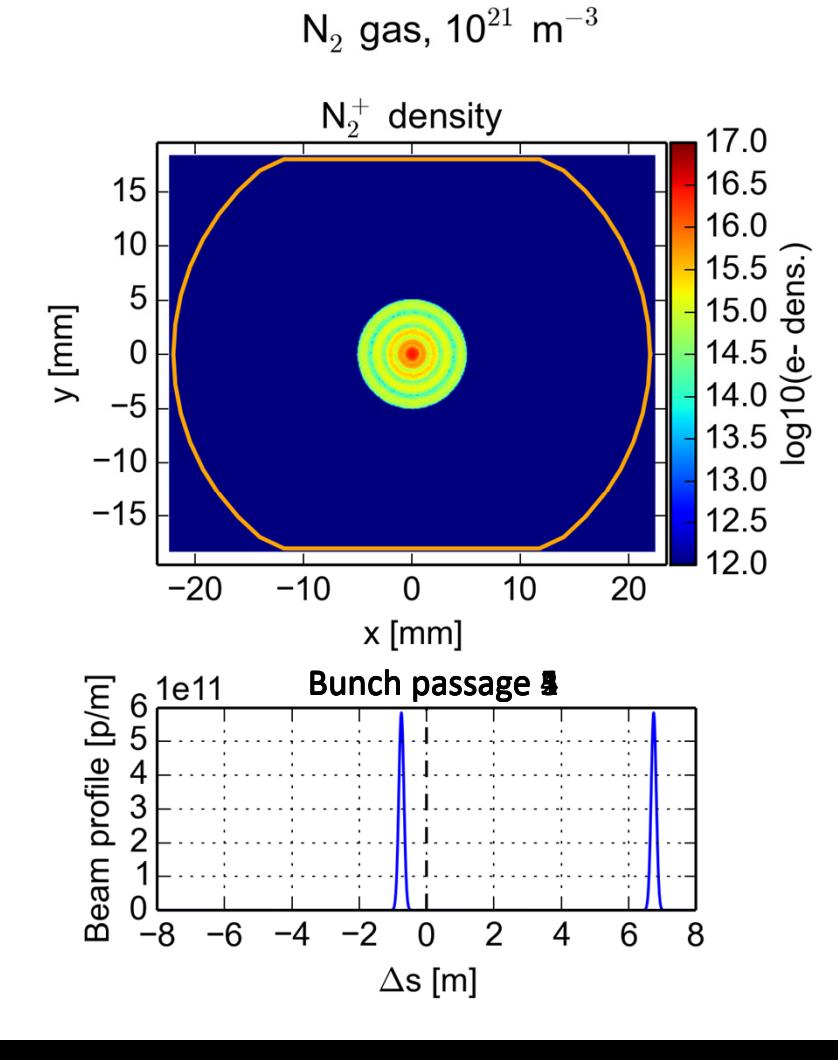

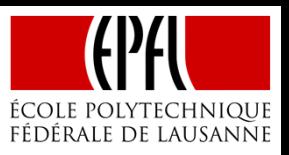

Looking at the movement of the two species during the build-up (bunch passage 1-10)

 $\bullet$ Ions gradually move from the centre towards the walls

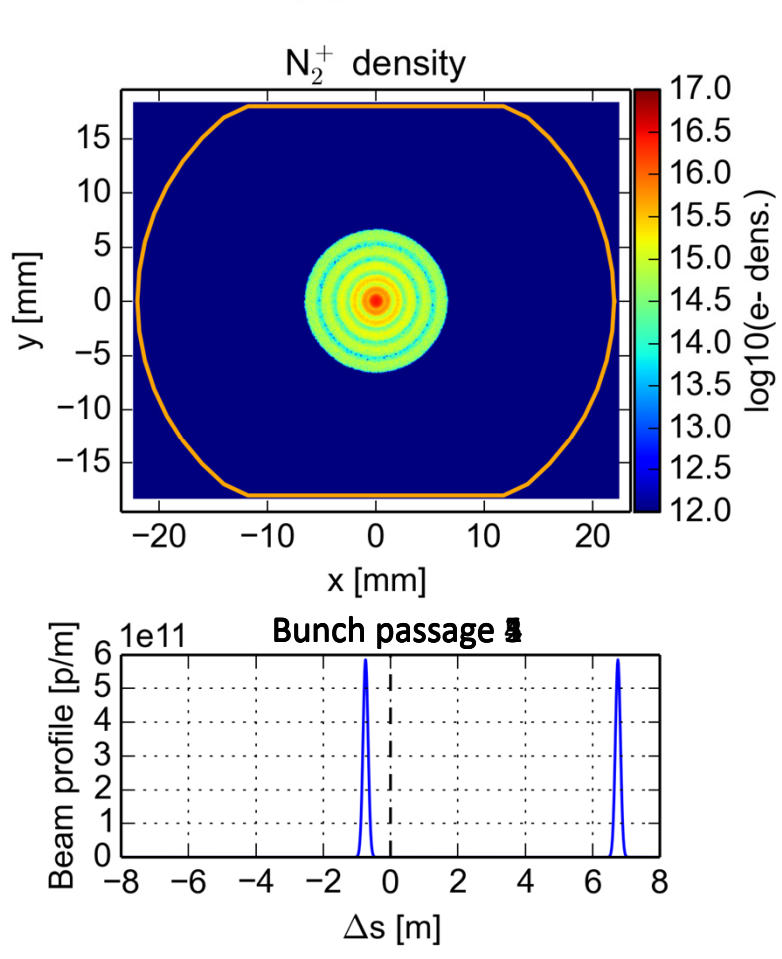

 $N_2$  gas, 10<sup>21</sup> m<sup>-3</sup>

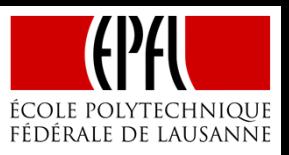

Looking at the movement of the two species during the build-up (bunch passage 1-10)

 $\bullet$ Ions gradually move from the centre towards the walls

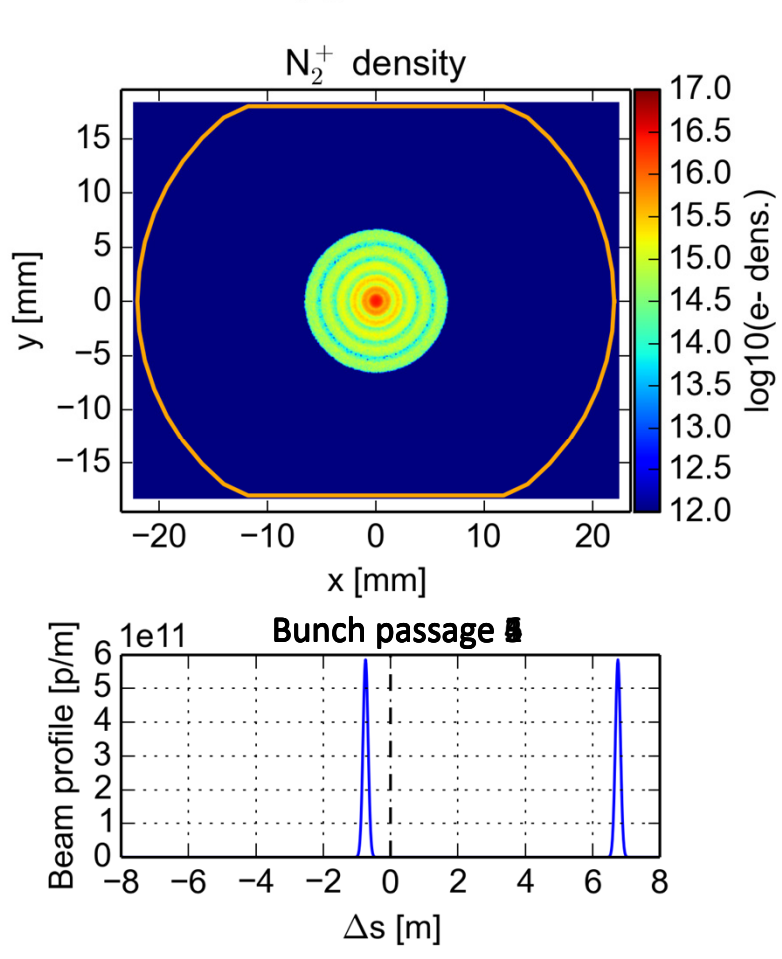

 $N_2$  gas, 10<sup>21</sup> m<sup>-3</sup>

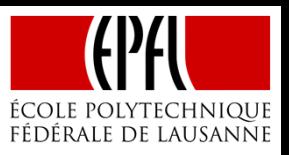

89

Looking at the movement of the two species during the build-up (bunch passage 1-10)

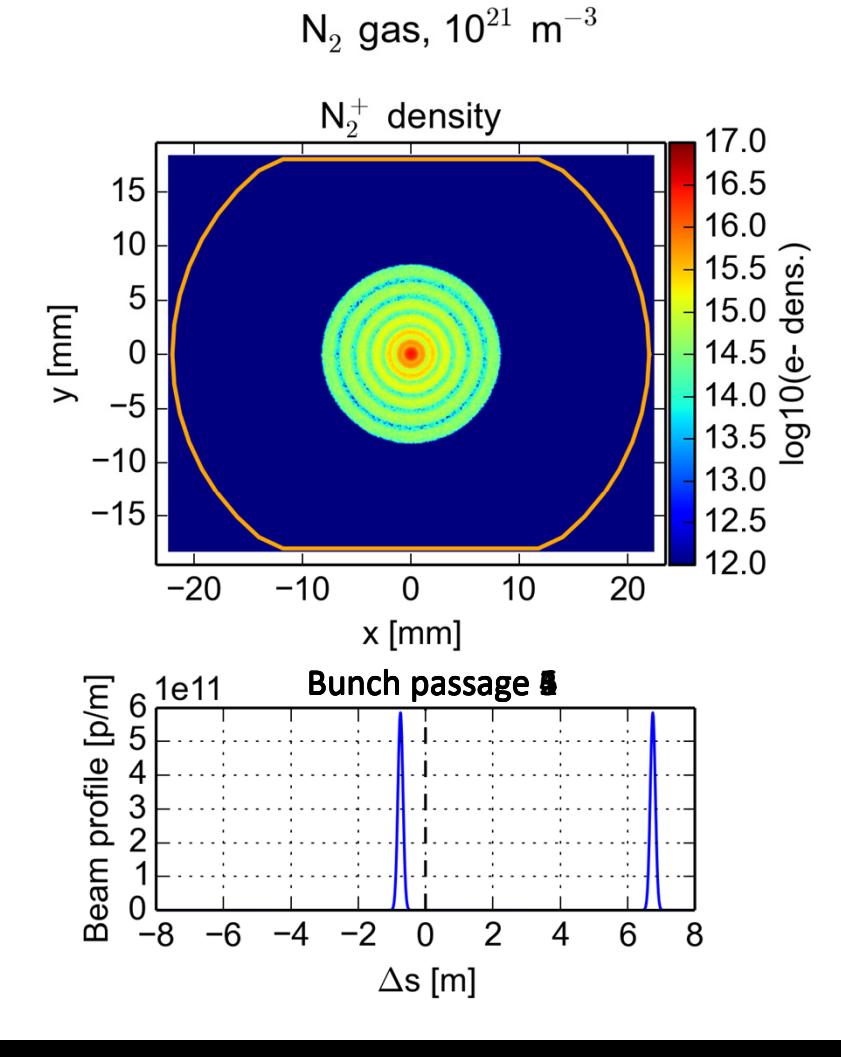

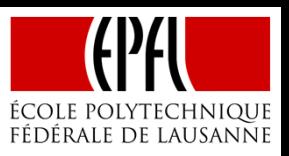

90

Looking at the movement of the two species during the build-up (bunch passage 1-10)

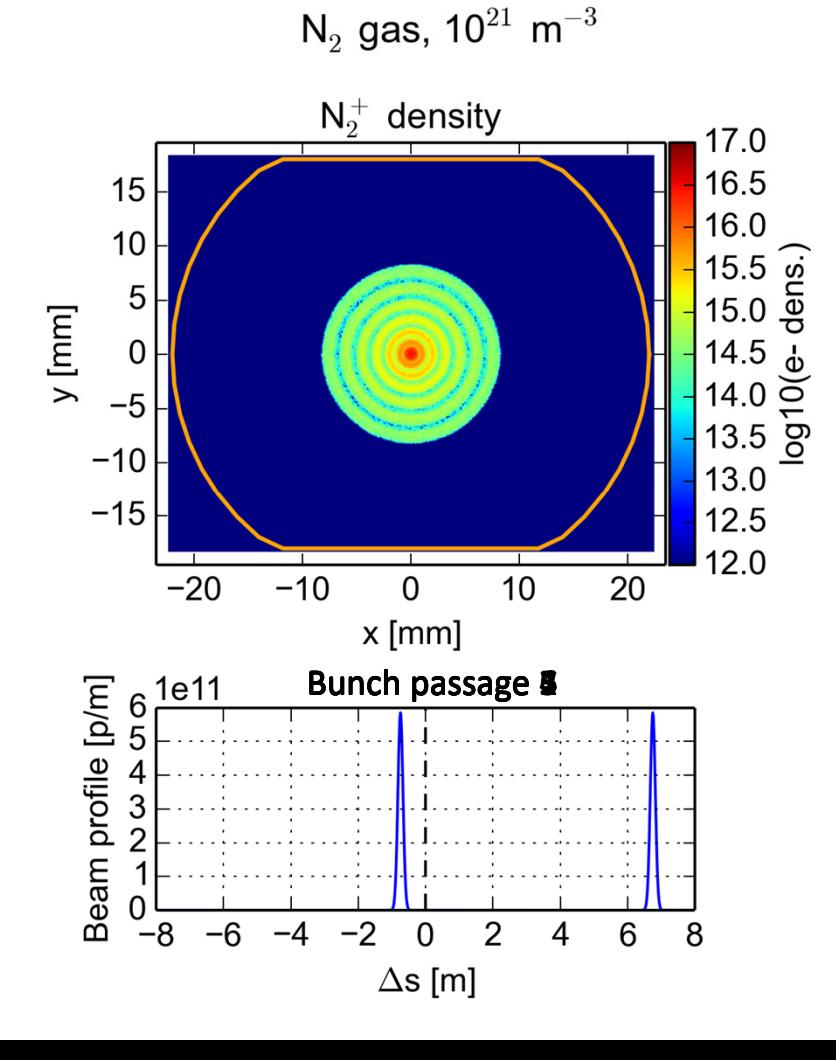

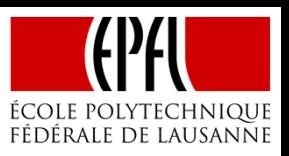

Looking at the movement of the two species during the build-up (bunch passage 1-10)

 $\bullet$ Ions gradually move from the centre towards the walls

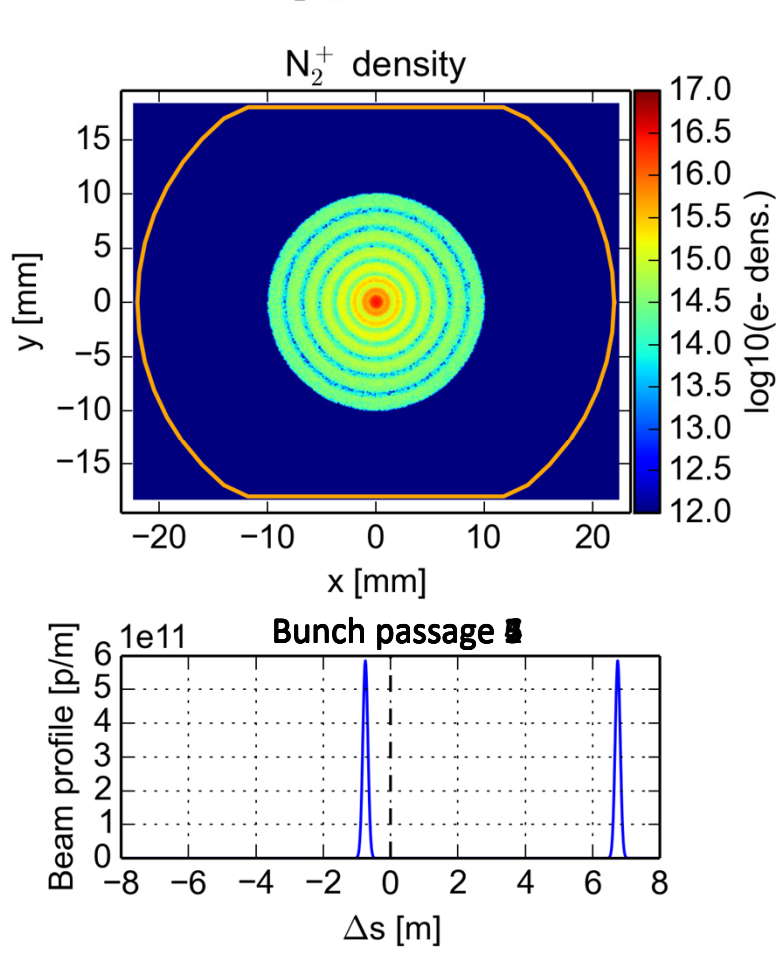

 $N_2$  gas, 10<sup>21</sup> m<sup>-3</sup>

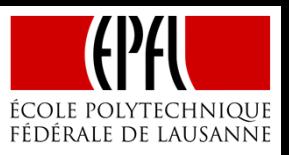

92

Looking at the movement of the two species during the build-up (bunch passage 1-10)

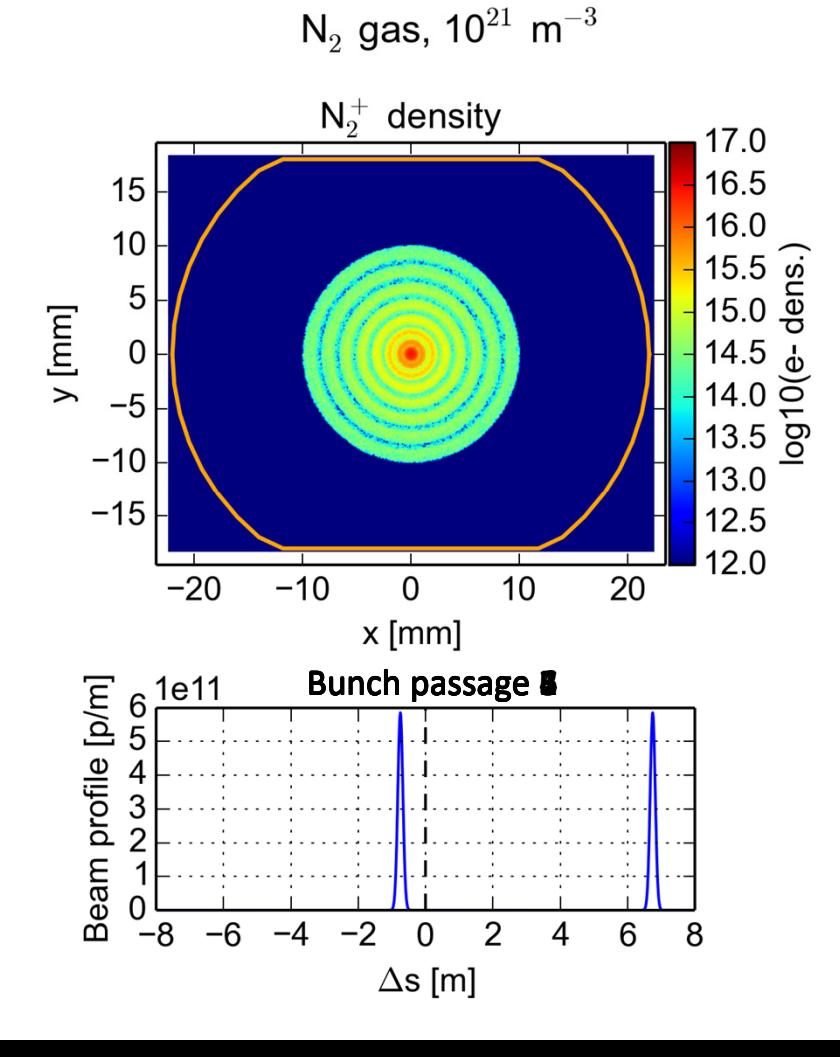

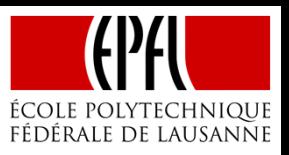

93

Looking at the movement of the two species during the build-up (bunch passage 1-10)

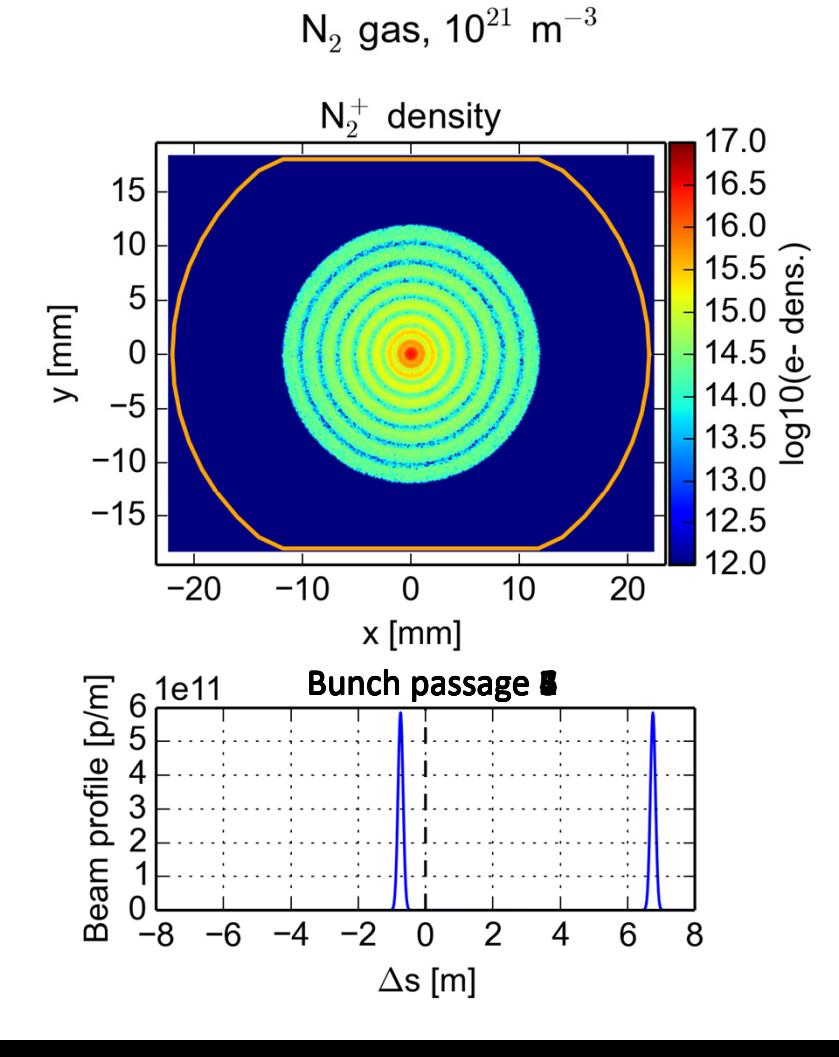

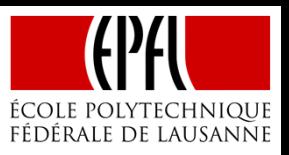

Looking at the movement of the two species during the build-up (bunch passage 1-10)

 $\bullet$ Ions gradually move from the centre towards the walls

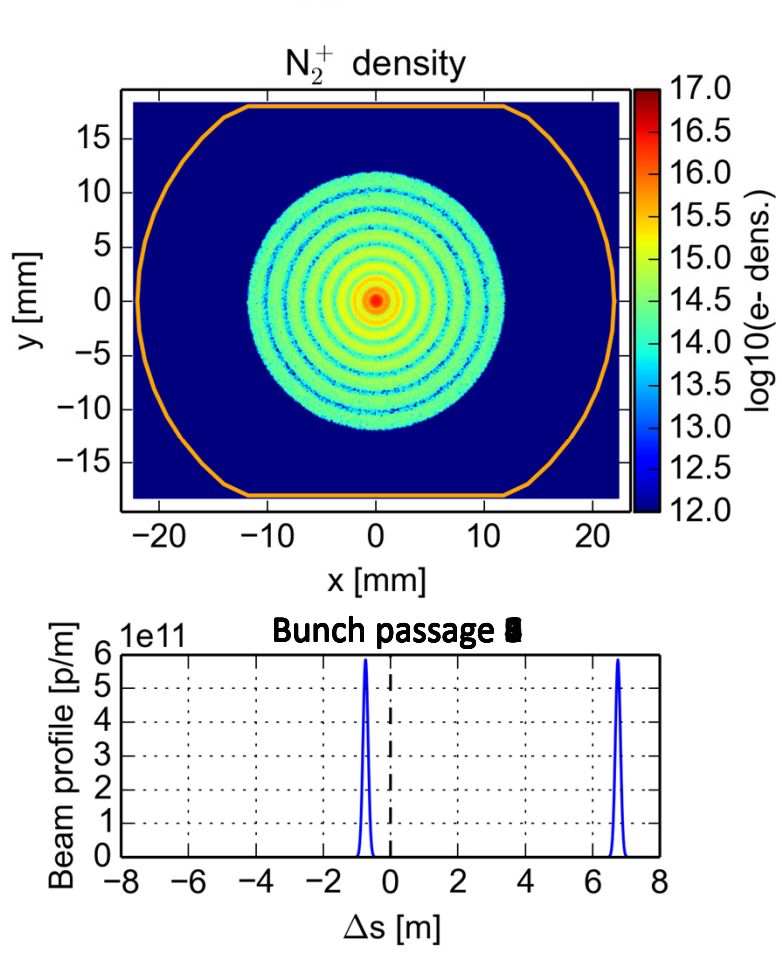

 $N_2$  gas, 10<sup>21</sup> m<sup>-3</sup>

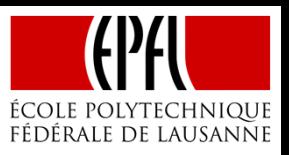

Looking at the movement of the two species during the build-up (bunch passage 1-10)

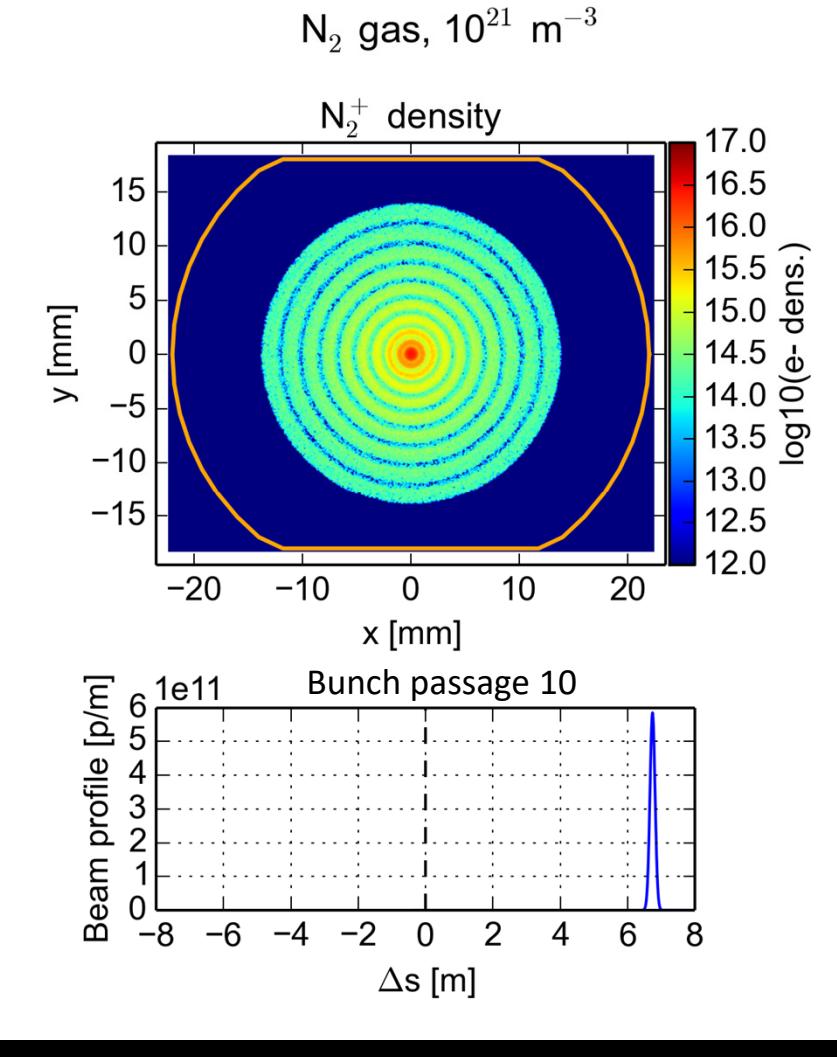

Looking at the movement of the two species during the build-up (bunch passage 1-10)

- •Ions gradually move from the centre towards the walls
- $\bullet$ The electrons follow a more complex motion

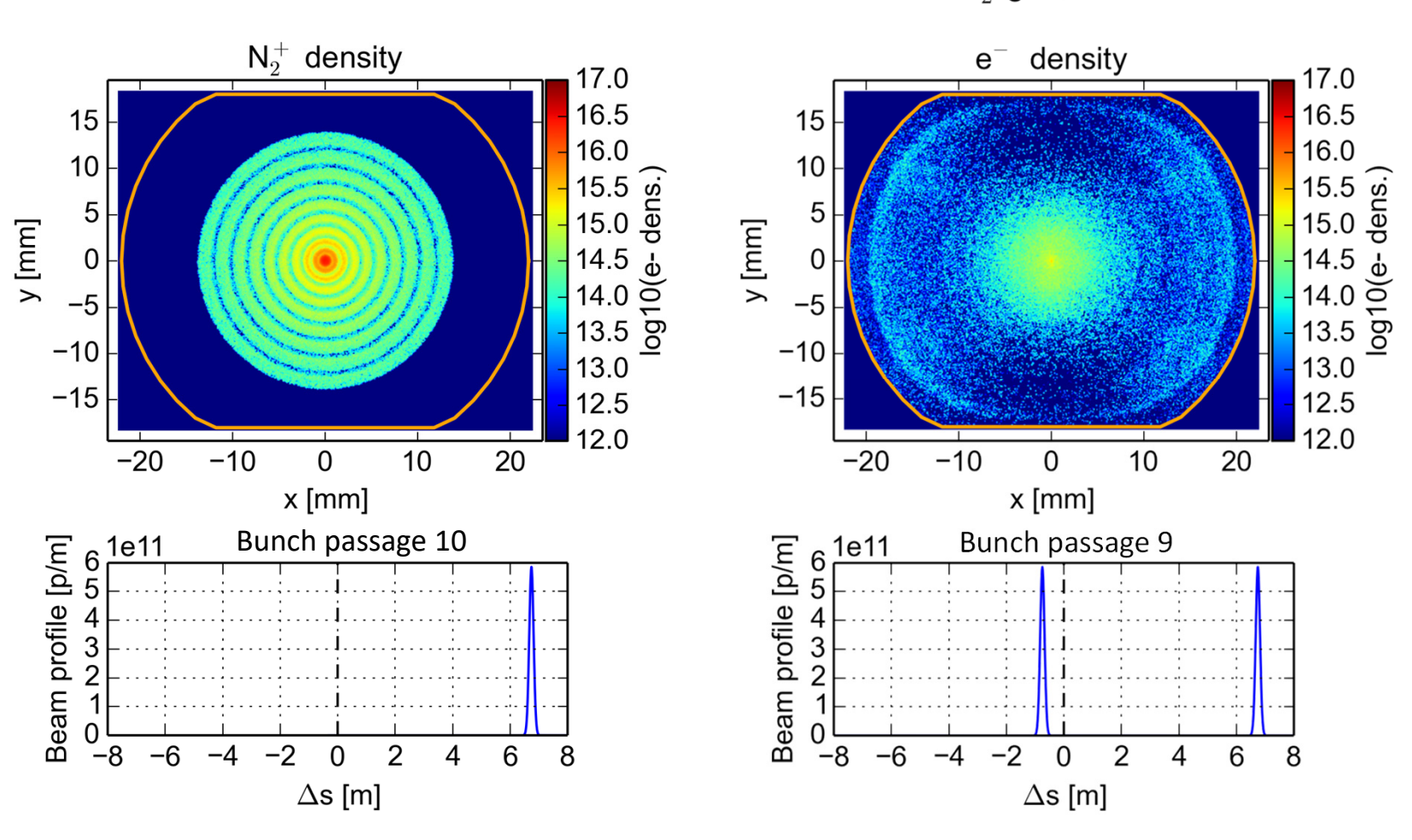

 $N_2$  gas, 10<sup>21</sup> m<sup>-3</sup>

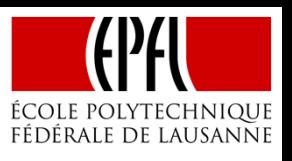

#### Electron-induced ionization

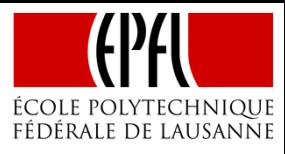

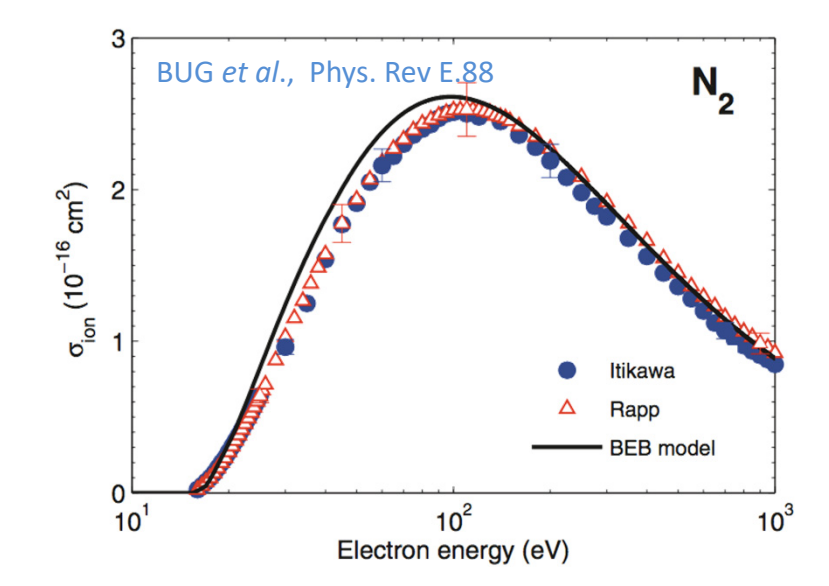

FIG. 1. (Color online) Electron-impact-ionization cross sections  $\sigma_{\text{ion}}$  of nitrogen recommended by Itikawa [16], measured by Rapp and Englander-Golden [17], and determined using the BEB model [18].

## Electron-induced ionization

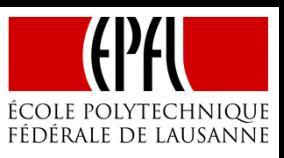

Electrons in the energy range of  $50 - 500$  eV have a  $50 - 100$  times larger ionization cross section than the beam particles

During a typical e-cloud build-up process, where the electrons cross the chamber once per bunch passage, this effect is estimated to at most roughly double the electron population (assuming a cm-size chamber)

In the case of the pressure bump, electrons move across the chamber several times between two bunch passages

- • Could they significantly increase the ionization fraction?
- • Electron energies are being evaluated to address the question

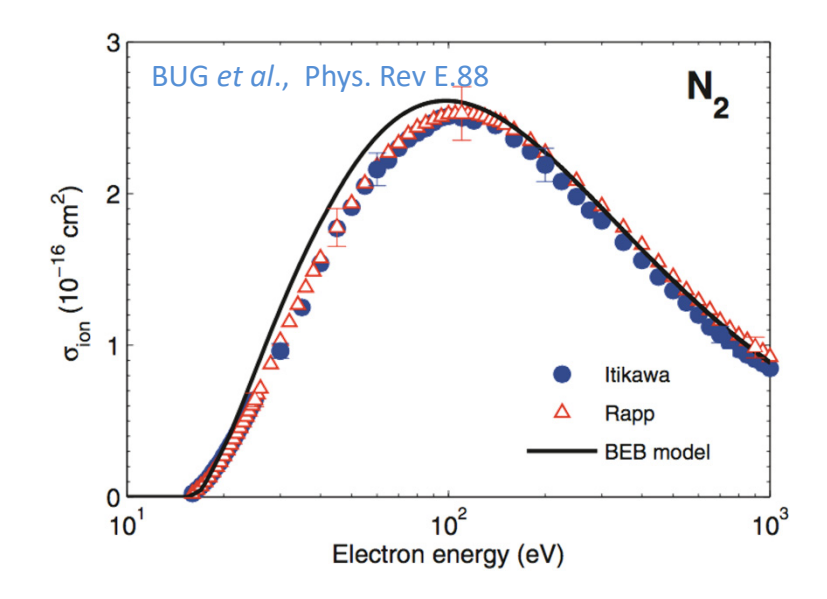

FIG. 1. (Color online) Electron-impact-ionization cross sections  $\sigma_{\text{ion}}$  of nitrogen recommended by Itikawa [16], measured by Rapp and Englander-Golden  $[17]$ , and determined using the BEB model  $[18]$ .

# Distributed ionization

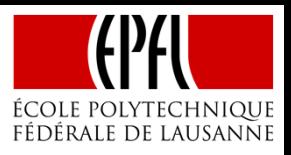

The dynamics of the build-up seem to be somewhat sensitive to whether ionization occurs only in the beam or distributed around the chamber

• To probe the effect, simulations were done with a fixed ionization rate, but a varying fraction of the ions and electrons generated uniformly across the chamber, instead of in the beam

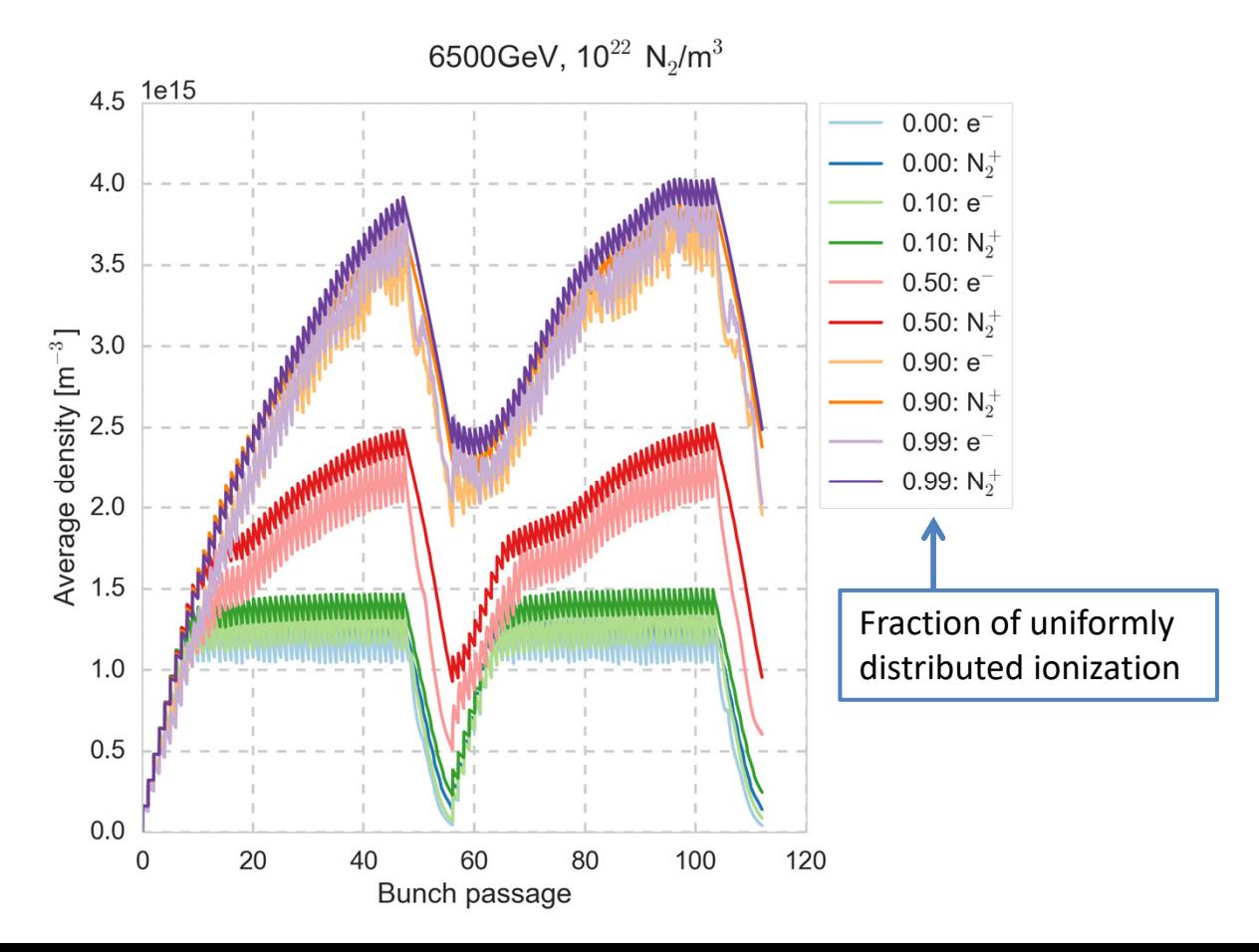

# Distributed ionization

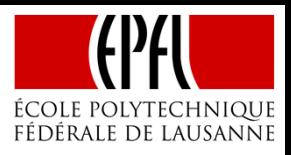

The dynamics of the build-up seem to be somewhat sensitive to whether ionization occurs only in the beam or distributed around the chamber

• To probe the effect, simulations were done with a fixed ionization rate, but a varying fraction of the ions and electrons generated uniformly across the chamber, instead of in the beam

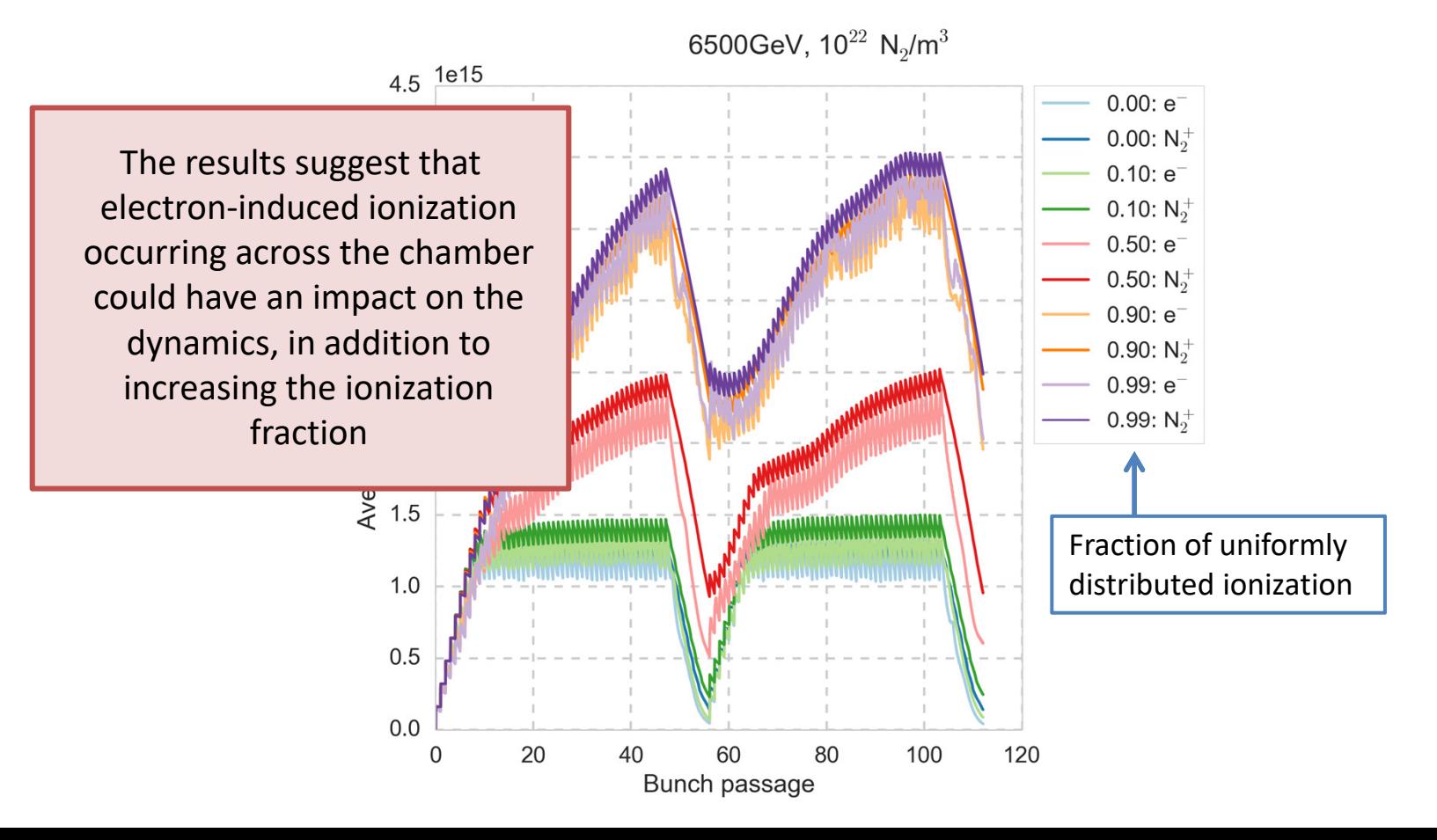

### Summary & Outlook

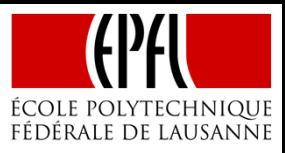

# Summary & Outlook

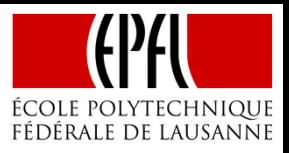

The multi-species development work was motivated by recent events in the LHC, with a suspected localized transient pressure bump of very high density

- • First simulation studies show a significant effect on the dynamics of the build-up when ions and electrons are considered together
- $\bullet$ The effect of the two species on beam stability is under study

The needs to expand the tool with additional processes are under consideration

- •Impact ionization? Electron velocities are being evaluated to give an answer
- $\bullet$ Anything else?

In addition to this very specific use case, the new code capabilities can be useful also for other purposes, e.g.

- $\bullet$ To study the role and effect of ions during a standard e-cloud build-up process
- $\bullet$  Dividing electrons into several clouds can in some cases help to overcome a reoccurring problem of poor macro-particle resolution outside of the main multipacting regions
- $\bullet$ Fast beam-ion instability studies with realistic vacuum compositions

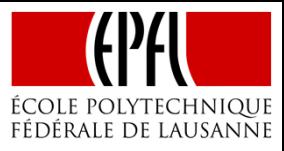

# Pressure bump with multi-species

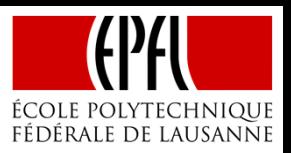

#### Multi-species build-up for different gas densities

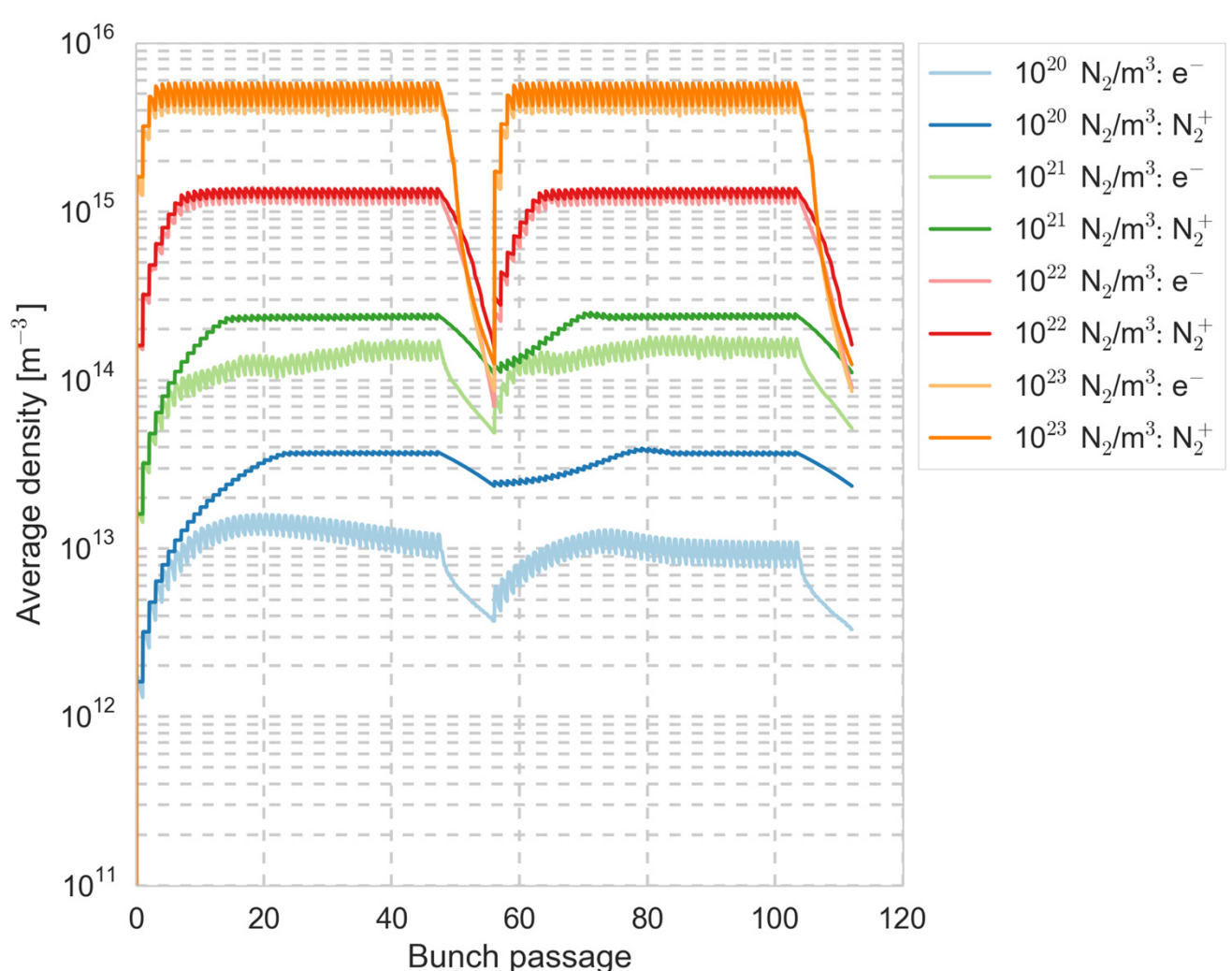

6500GeV

# Pressure bump with different SEY

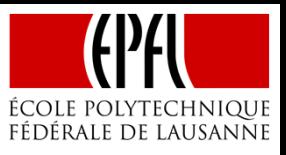

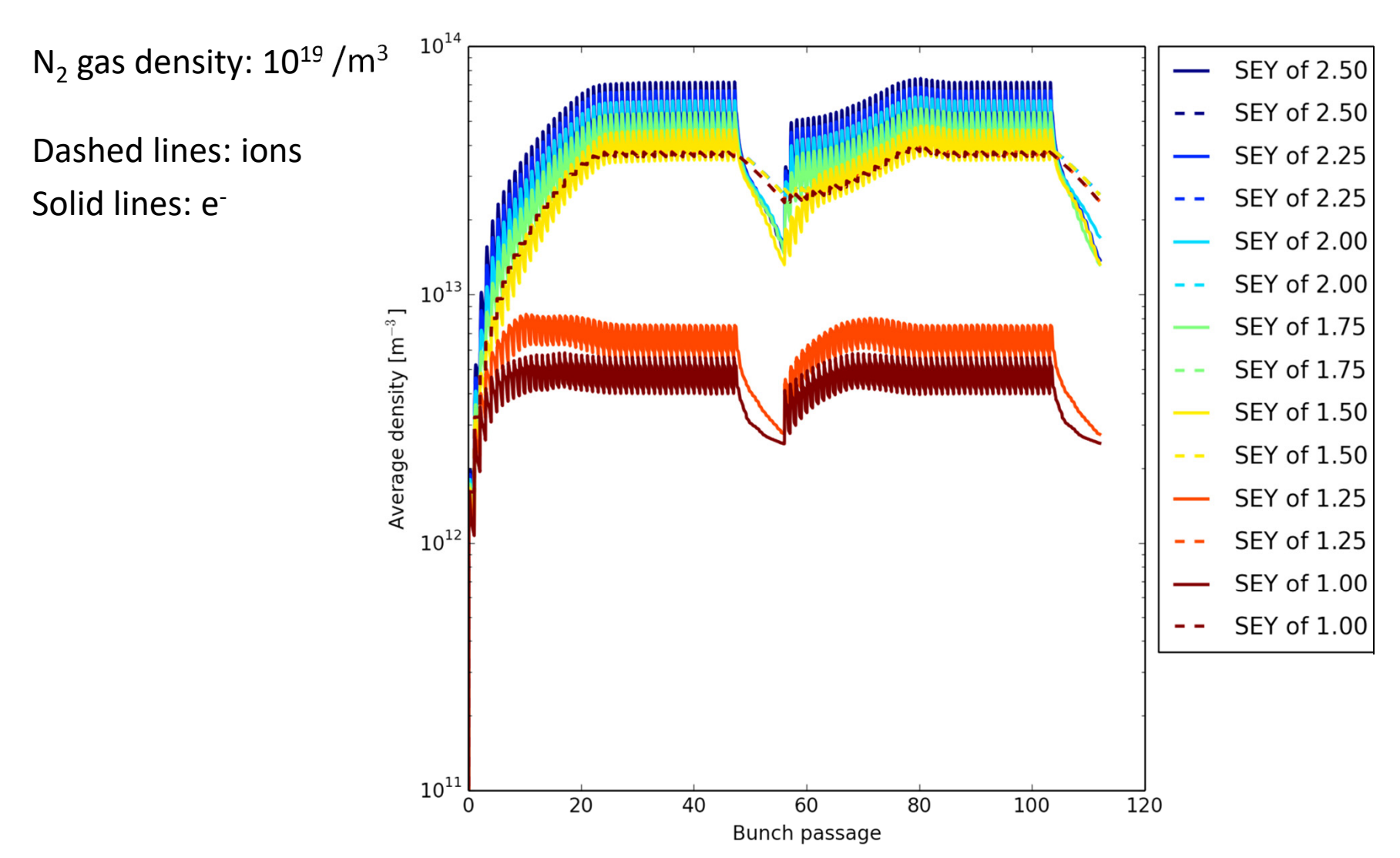

6500GeV

## Multispecies example

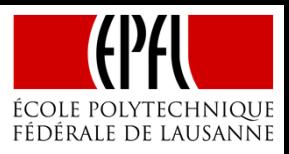

#### Electron line density / bin in horizontal coordinate

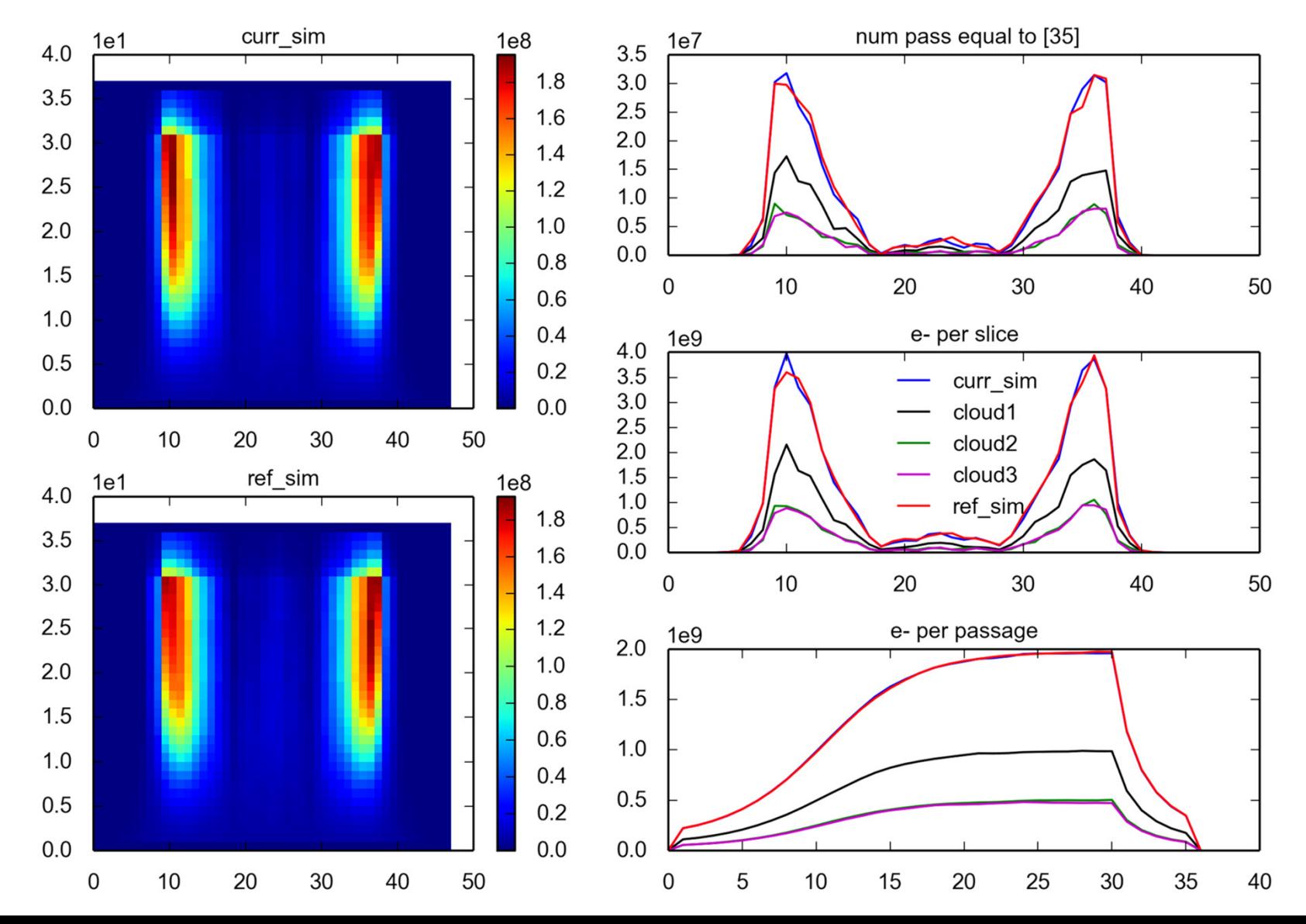

106